# **SISTEMA DE INFORMACIÓN ESPACIAL DE LA MORTALIDAD DEL CÁNCER DE CÉRVIX EN EL DEPARTAMENTO DE CALDAS**

# **VALENTINA BARAHONA CAMPOS**

Informe final de trabajo de grado presentado como requisito parcial para optar al título de Titulo

Ingeniería de Software

Grupo de Investigación y Desarrollo en Informática y Telecomunicaciones

Universidad de Manizales

Facultad de Ciencias e Ingeniería

Especialización en Sistemas de Información Geografico

Manizales, 2022

# **Resumen**

El cáncer de cérvix constituye un problema de salud pública tanto a nivel mundial como nacional siendo para Colombia la primera causa de muerte por cáncer entre mujeres de 30 a 59 años, en la cual se ha presentado una tendencia creciente en los últimos años, considerándose un proceso complicado al que se enfrenta la medicina por su naturaleza compleja, diversa y multicausal. Por lo cual, dentro del campo investigativo se ha venido incorporando los Sistemas de Información Geográfico (SIG) para la revisión de estos patrones epidemiológicos y poder evaluar distintas posibles causas que pueden estar influyendo sobre estas a nivel espacial. Sin duda, es un avance a la investigación del comportamiento de la enfermedad y permitiendo a partir de esta la toma de decisiones a favor de la salud pública de las mujeres y a poder garantizar una mejor calidad de vida.

Por lo tanto, para este proyecto de investigación se hace uso de los SIG para poder evaluar distintas posibles causas de variables de carácter espacial que pueden estar influyendo sobre el cáncer de cérvix en el departamento de Caldas y su relación con los casos de mortalidad que se presenciaron en el departamento entre los años 2010 a 2018.

**Palabras claves: (**SIG, Cáncer de Cérvix, Mortalidad).

# **Abstract**

Cervical cancer is a public health problem both globally and nationally, being in Colombia the first cause of death from cancer among women aged 30 to 59 years, in which there has been a growing trend in recent years, being considered a complicated process faced by medicine because of its complex, diverse and multicausal nature. Therefore, within the research field, Geographic Information Systems (GIS) have been incorporated to review these epidemiological patterns and to evaluate different possible causes that may be influencing them at a spatial level. Undoubtedly, it is an advance in the investigation of the behavior of the disease and allowing from this the decision making in favor of the public health of women and to be able to guarantee a better quality of life.

Therefore, for this research project, the use of GIS is used to evaluate different possible causes of spatial variables that may be influencing cervical cancer in the department of Caldas and its relationship with the mortality cases that were witnessed in the department between 2010 and 2018.

**Keywords:** (GIS, Cervical Cancer, Mortality, Cervical Cancer, Mortality).

### Contenido

### Pág.

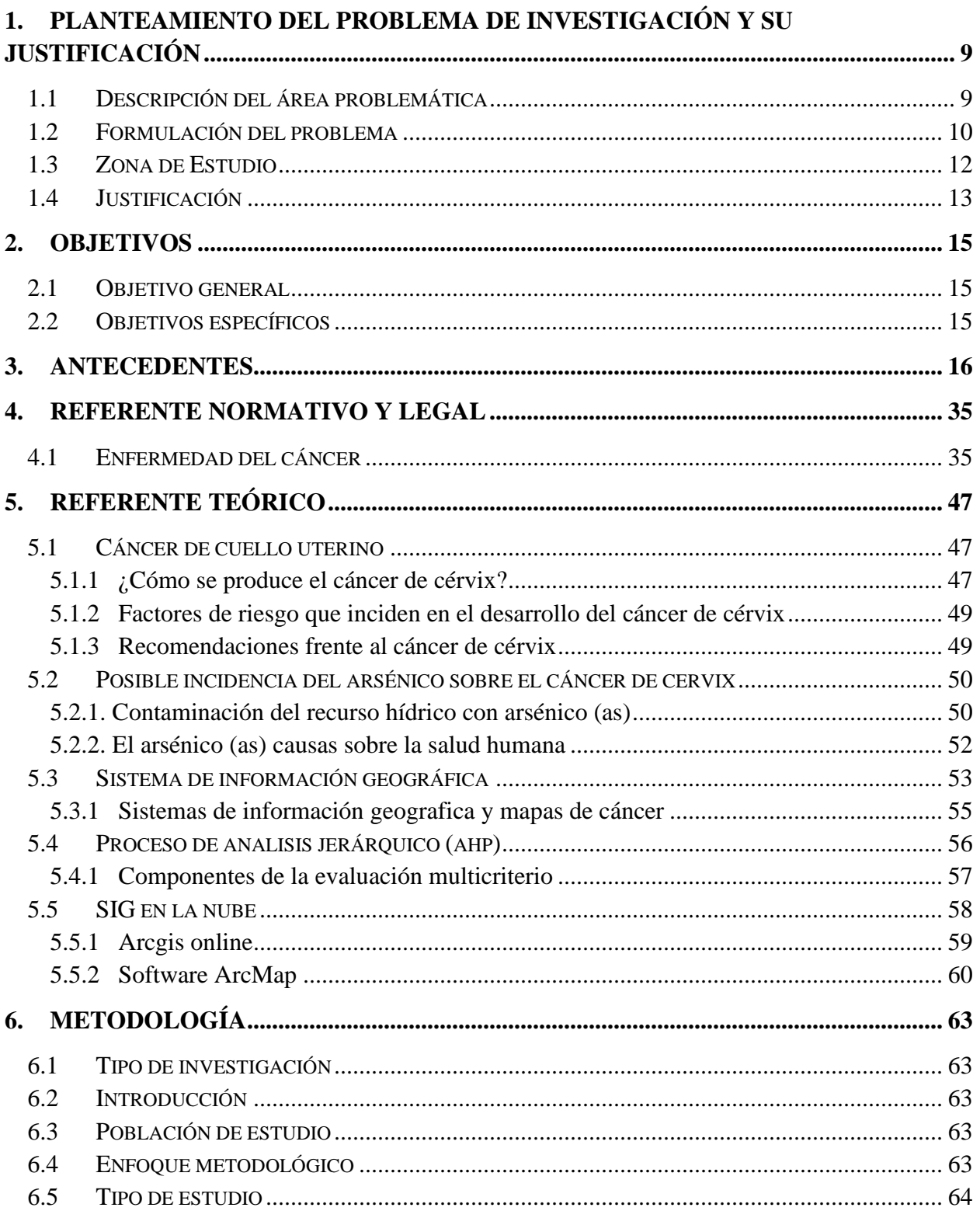

#### DEPARTAMENTO DE CALDAS

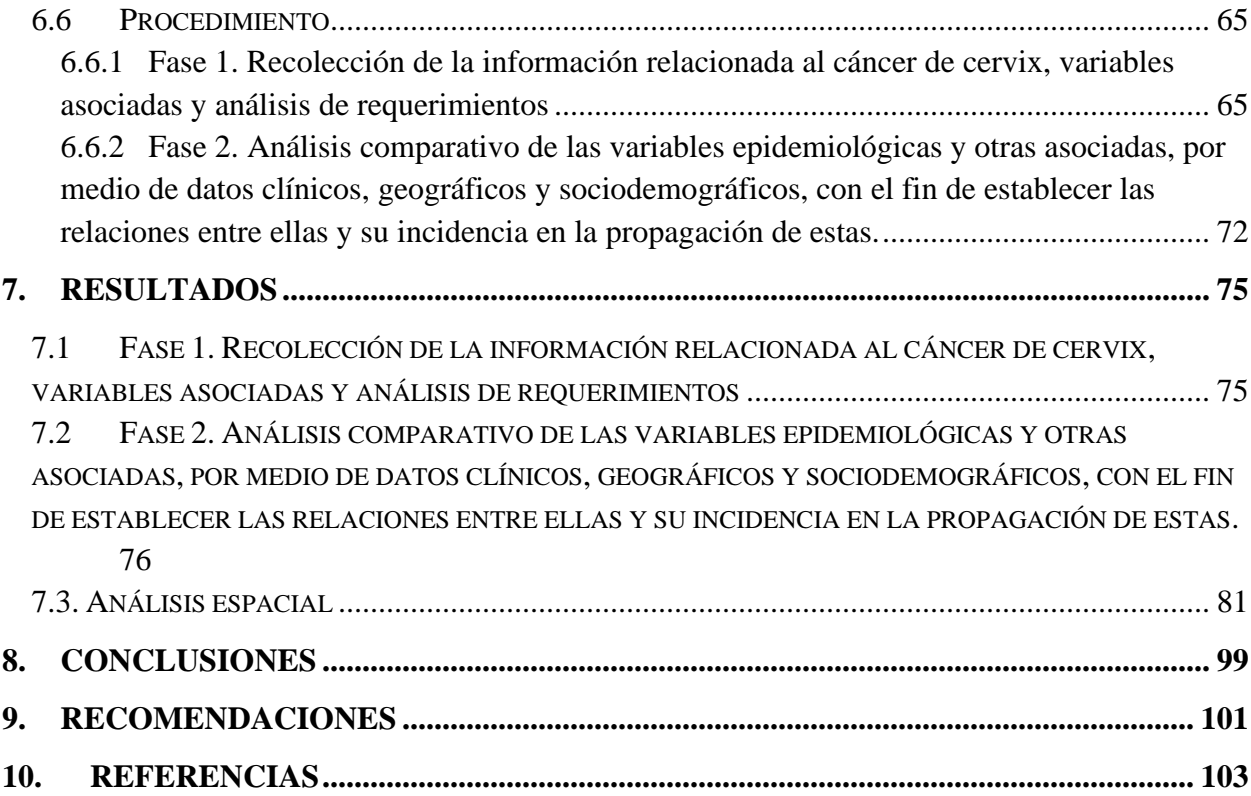

### **Lista de figuras**

### **Pág.**

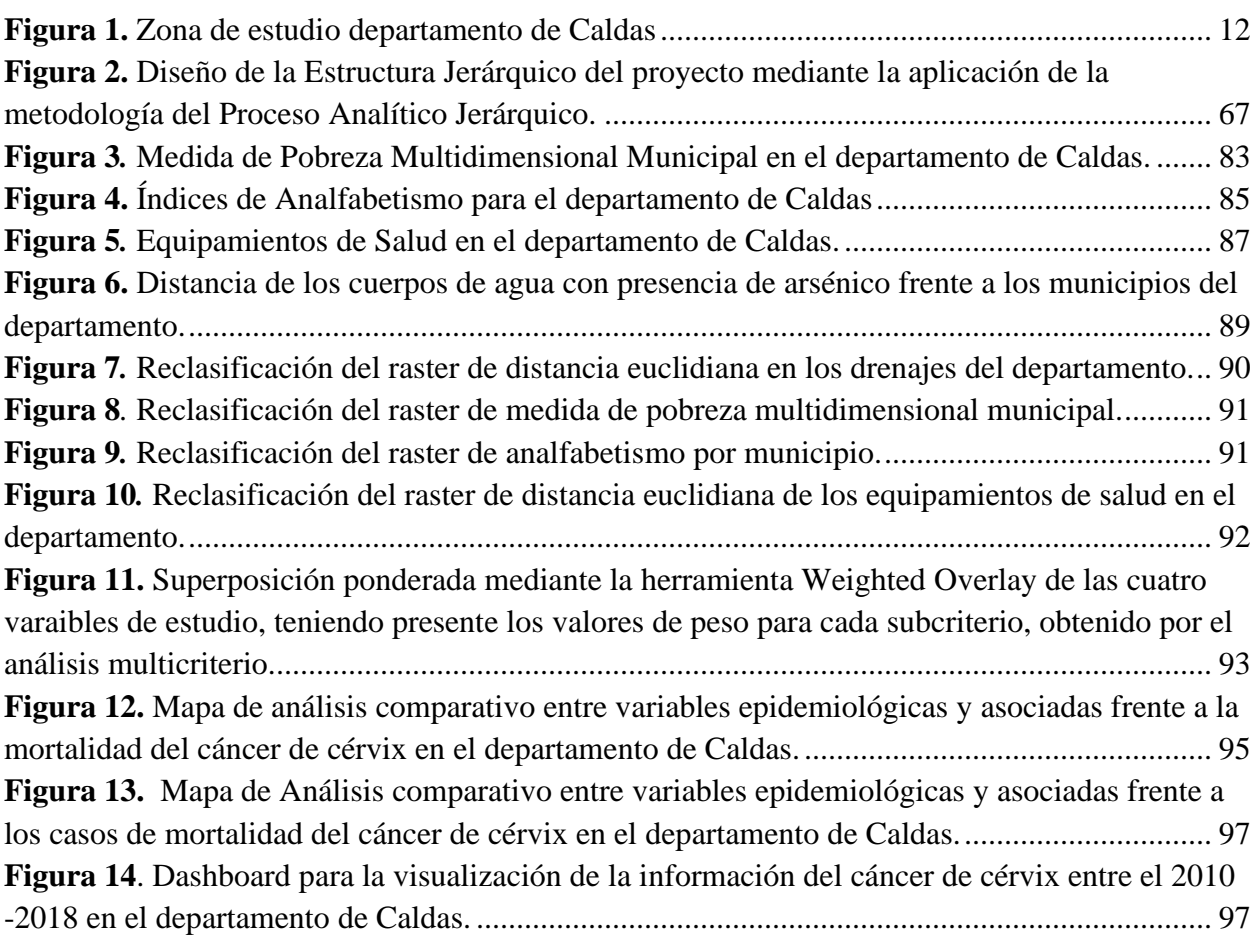

DEPARTAMENTO DE CALDAS

### **Lista de tablas**

### **Pág.**

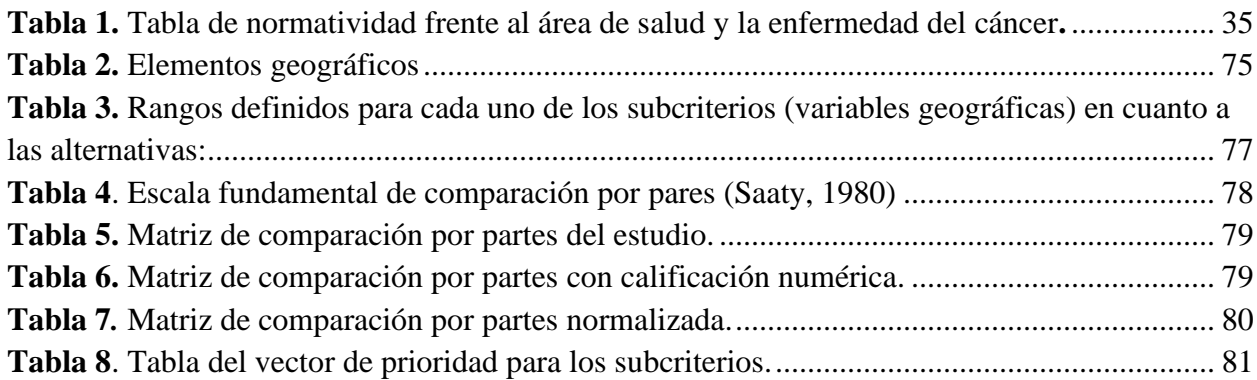

### **Lista de símbolos y abreviaturas**

A continuación se presentan las abreviaturas que se utilizaron en el proyecto de investigación.

### **Abreviaturas**

### **Abreviatura Término**

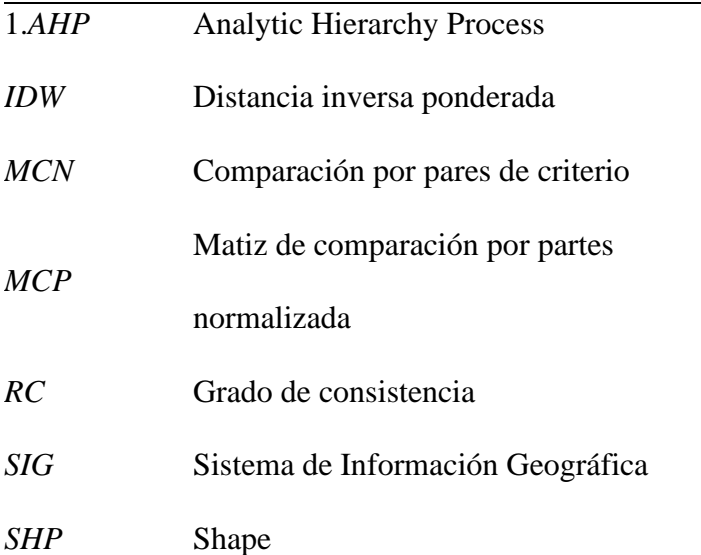

#### **1. Planteamiento del problema de investigación y su justificación**

<span id="page-8-0"></span>Colombia es un país que ha registrado alta morbi-mortalidad por cáncer de cérvix o cáncer de cuello uterino que se ha identificado en los diferentes informes epidemiológicos provenientes de los servicios seccionales de salud, de la misma manera el ministerio de salud por medio de un informe analizo la tendencia de la curva de mortalidad entre los años 1960 y 1988 y se evidencia que el número de muertes se triplico en este periodo de tiempo (Olarte & Betancurt, 1993). Esta enfermedad se vincula estrechamente con la infección del Virus del Papiloma Humano, VPH, el cual puede generar lesiones benignas denominadas condilomas, que son alguna especie de verrugas y otros tumores de carácter maligno que se pueden localizar en la vulva y en la vagina. Sin embargo, es oportuno señalar, que este virus puede producir tumores en otras zonas como en la piel y mucosas. El virus infecta la vagina por varias vías incluyendo la fundamental que es la transmisión sexual, aunque no es la única, y de esta manera se localiza en el cérvix, las células del cuello uterino se vuelven malignas al momento al que ingresa el virus, esto provoca que todas las células que son alteradas tengan información genética anormal (cancerosas), por lo que, las células nuevas nacen y se multiplican indefinidamente hasta que se desarrolla el tumor. Y como se nombró anteriormente, este virus puede encontrarse en muchas partes del cuerpo (Liga Contra el Cáncer Seccional de Caldas, s,f).

#### **1.1 Descripción del área problemática**

<span id="page-8-1"></span>En el caso del departamento de Caldas se incrementó esta patología progresivamente, el grupo para la prevención del cáncer cervicouterino en Caldas, se encontró que en el año 1984 se registraron 43 muertes y en el año 1989 se habían registrado 76 fallecidos. De acuerdo al Observatorio Social de Caldas publicado en datos abiertos se encuentra que para el año 2010 fallecieron 53 mujeres (37 cabecera municipal, 7 centro poblado y 9 rural disperso), y para el año 2015 se registraron 47 muertes (35 cabecera municipal, 5 centro poblado, rural disperso 7) por esta enfermedad, evidenciándose que las cifras de mortalidad son altas en el departamento de Caldas.

Por lo expuesto anteriormente, se realiza un sistema de infomación espacial o también conocido como sistema de información geográfica las cuales van oientadas a la infomación georreferenciada representada en el espacio geográfico, para este caso de estudio el cáncer de cérvix en donde se estudia la mortalidad por la enfermedad en el departamento de Caldas, en el cual se realiza análisis de variables epidemiológicas, sociales, geográficos entre otras; que se involucran dentro de dicha enfermedad con el objetivo de poder contribuir y ser apoyo en la toma de decisiones para la prevención, atención y disminución de la propagación de dicha enfermedad y de mortalidad que esta puede generar, que coloque en riesgo el bienestar y la vida del género femenino de la comunidad del departamento de Caldas.

#### **1.2 Formulación del problema**

<span id="page-9-0"></span>El cáncer de cérvix es una enfermedad que con el tiempo se ha presentando de manera más frecuente sobre las mujeres trayendo consigo menor calidad de vida e inclusive la muerte en algunos casos, por lo cual, se busca mediante un sistema de información espacial poder tener un vistazo a nivel geografico sobre los casos de mortalidad que se presentaron ante dicha enfermedad entre el periodo de 2010 al 2018 en el departamento de Caldas y asu vez, por medio de la identificación de variables que se relacionan ante la enfermedad y de esta manera lograr observar los distintos escenarios que se presentaron al relacionarse además con la aplicación de las herramientas SIG. ¿ La creación de un sistema de información espacial podría permitir la identificación de la mortalidad del cáncer de cérvix en el departamento de Caldas?

# DEPARTAMENTO DE CALDAS

#### **1.3 Zona de Estudio**

<span id="page-11-0"></span>El departamento de Caldas se encuentra situado en el centro occidente de la región andina, localizado entre los 05º46'51'' y los 04º48'20'' de latitud norte, y los 74º38'01'' y 75º55'45'' de longitud oeste (Gobierno de Caldas, 2017). Limita al norte con el departamento de Antioquia, noroeste con Boyacá, al este con Cundinamarca, al sureste con Tolima y al oeste y suroeste con Risaralda. El departamento se conforma por 26 municipios los cuales son: Aguadas, Anserma, Aránzazu, Chinchiná, Filadelfia, La Dorada, La Merced, Manizales, Manzanares, Marmato, Marquetalia, Marulanda, Neira, Norcasia, Pácora, Palestina, Riosucio, Risaralda, Salamina, Samana, San Jose, Supía, Victoria, Villa María, Viterbo, Pensilvania.

<span id="page-11-1"></span>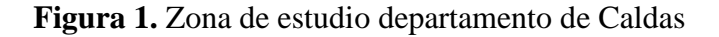

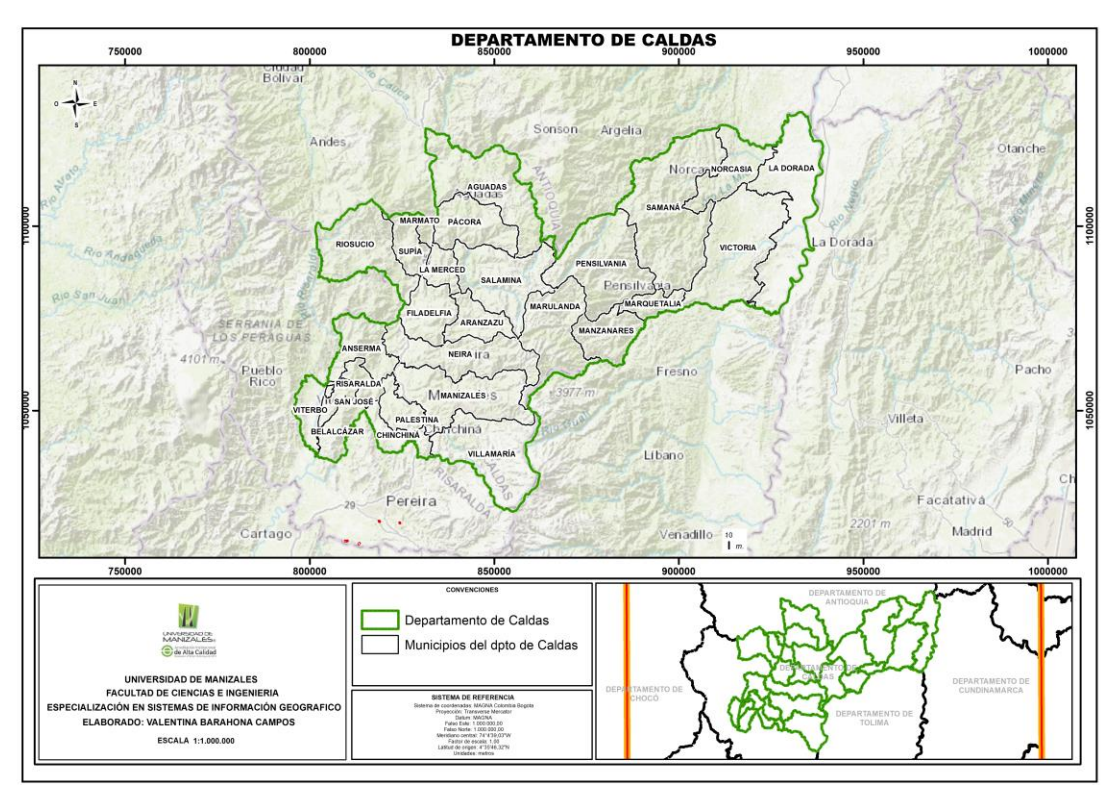

**Fuente:** Autor, (2020).

#### **1.4 Justificación**

<span id="page-12-0"></span>De acuerdo a la (Organización Panamericana de la Salud, 2018) se evidencio que para el año 2018 más de 72.000 mujeres fueron diagnosticadas con cáncer cervicouterino y casi 34.000 mujeres fallecieron a causa de esta enfermedad en la Región de las Américas. Además, se evidencia que las tasas de mortalidad son tres veces más altas en América Latina y el Caribe, en donde se han observado enormes desigualdades en la salud. Un problema social que afecta la salud de las mujeres, a pesar de los avances que se han generado en la prevención, control y tratamiento de dicha enfermedad, y de esta forma también se busca contribuir en la disminución de los casos de mortalidad. Sin embargo, mediante la creación de un sistema de información espacial de la enfermedad en el departamento de Caldas se realiza con el objetivo de contribuir al fortalecimiento de las capacidades de análisis epidemiológicos de profesionales, personal de salud, la academia, comunidad en general entre otros; en cuanto a lo que compete del estudio de la mortalidad de dicha enfermedad.

Es debido resaltar que, la creación del sistema de información espacial de mortalidad por la enfermedad cáncer de cérvix es una iniciativa que no se había contemplado mediante la creación de un único sistema de esta enfermedad y que sería la primera iniciativa que se desarrolla para el departamento de Caldas.

El sistema de información espacial de la enfermedad cáncer de cérvix facilitara el análisis de la mortalidad de dicha enfermedad en el departamento. Así como también, servirá de apoyo en la toma de decisiones oportunas por los distintos actores de salud para la prevención y atención en la propagación de la enfermedad y en la disminución de los casos de mortalidad, y mediante esto poder identificar y evaluar si las acciones tomadas han presentado efectividad en las intervenciones realizadas. A su vez, permite examinar el patrón espacial de la enfermedad y

la región geográfica con el fin de evaluar la variación geográfica, analizar la accesibilidad a los servicios sanitarios primarios y secundarios. Por medio de esta investigación, se busca comprender las relaciones que existen ente el cáncer y otras variables sanitarias, socioeconómicas y ambientales. Además, al aplicar los SIG se puede encontrar la asociación entre la incidencia del cáncer y las infraestructuras sanitarias e identificar los lugares en los que se necesitan programas de vigilancia y control del cáncer, así como para evaluar la accesibilidad de los exámenes y tratamientos sanitarios.

Por otro lado, de acuerdo a la ley 1122 de 2007 se considera que la salud pública está constituida por una serie de políticas que buscan garantizar de manera integrada, la salud de población ya sea por acciones de manera individual o colectivas debido a que sus resultados se constituyen en indicadores de las condiciones de vida, bienestar y desarrollo. De acuerdo a lo expuesto a la ley se busca contribuir por medio del SIG a poder garantizar una salud integral para la población del departamento de Caldas que facilite la toma de decisiones que puedan tomarse dentro del territorio en beneficio de salud de la población.

#### **2. Objetivos**

#### <span id="page-14-0"></span>**2.1 Objetivo general**

<span id="page-14-1"></span>Construir un sistema de información espacial de la mortalidad del cáncer de cérvix en el departamento de caldas.

#### <span id="page-14-2"></span>**2.2 Objetivos específicos**

- i. Recopilar información de carácter espacial disponible de la mortalidad del Cáncer de Cérvix.
- ii. Realizar un análisis comparativo de las variables epidemiológicas y otras asociadas, mediante la aplicación del método Proceso Analítico Jerárquico, con el fin de establecer las relaciones entre ellas y su incidencia en la propagación de estas.
- iii. Elaborar un dashboard que permita la visualización de la información espacial correspondiente de cáncer de cérvix en el departamento de Caldas.

#### <span id="page-15-0"></span>**3. Antecedentes**

En este capítulo se presentan una serie de trabajos de investigación y sus resultados, de acuerdo a los objetivos específicos del trabajo, en primer lugar, se presentan algunas investigaciones que se encuentran orientadas a los estudios que se han realizado frente a los agentes que se encuentran asociados al cáncer de cuello uterino.

Para iniciar se nombrará la investigación realizada por (Yomralioglu, Colak, & Aydinoglu, Geo-Relationship between Cancer Cases and the Environment by GIS: A Case Study of Trabzon in Turkey, 2009): Este estudio se realizó en Turquía y se hizo con el fin de poder determinar las estadísticas descriptivas que presentan la distribución de los casos de cáncer, la densidad existente de casos de cáncer y los tipos de cáncer más comunes en el país. Este proyecto se realiza debido a que en Turquía el cáncer se ha convertido en la segunda causa de muerte, en 2005 aproximadamente 52.000 personas murieron de cáncer en Turquía y 37.000 eran menores de 70 años. En la región en la que se encuentra Turquía, la tasa media de incidencia es de 130,2 por cada 100.000 habitantes, este no solo tiene un nivel alto de mortalidad, sino que también puede provocar una grave discapacidad y repercutir en la productividad de la mano de obra, los costes de tratamiento son elevados y tienen importantes repercusiones en el gasto público en servicios sanitarios. Y que de acuerdo al Programa de Control del Cáncer (CCP) iniciado por la Organización Mundial de la Salud (OMS) propone que como un objetivo los países trabajen para reducir la incidencia del cáncer y las muertes relacionadas con el cáncer, y mejorara la calidad de vida de los pacientes con cáncer.

Para efecto del tema, es importante mencionar a (Badillo Reyes, 2020) con base al perfil epidemiológico espacial del cáncer cervicouterino en mujeres potosinas afiliadas al

seguro popular, en un periodo del 2008-2018 mediante análisis espacial para tener un panorama transdisciplinar con el fin de fortalecer la toma de decisiones.

El cáncer cervicouterino (CaCu) es una enfermedad considerada prevenible mediante la detección oportuna, sin embargo, el riesgo de morir por CaCu aumenta en mujeres que viven en zonas alejadas a los servicios de salud, existiendo una evidente desigualdad de la cobertura en zonas rurales y urbanas. En México las mujeres entre el rango de edad de 30-59 años pueden sufrir como segunda causa de muerte tumores malignos, se registraron 4.6 % de fallecimientos para el año 2015. Para el año 2016 se generaron tres de cada 10 muertes. Los estados con mayor tasa de mortalidad son: Colima (22.9), Oaxaca (16.0), Veracruz (15.9) y Morelos (15.7) y Chiapas (15.6) por cada 100 mil. Por otro lado, San Luis Potosí tiene una tasa de mortalidad de 10.8 por cada 100 mil, se encuentra entre los primeros 10 estados con cifras altas.

El cáncer de cuello uterino con el paso del tiempo ha venido generando más investigaciones y estudios como lo muestra el trabajo desarrollado en Uganda, Kampala por (Bingi, Gidudu, Okello, & Lutalo Mwesigwa, 2018)**.** El objetivo principal mediante la investigación es analizar la distribución espacial del cáncer de cuello uterino, modelar los factores correlacionados para dirigirnos eficazmente a las zonas de alto riesgo en Uganda y así identificar las lagunas de cribado que existen y las zonas en las que debe centrarse el cribado.

Como antecedentes se tiene que el cáncer del cuello uterino es responsable de unas 500.000 nuevas incidencias y más de 250.000 muertes anuales, y el 85% de la carga mundial de cáncer de cuello uterino se produce en países subsaharianos como Uganda. En la actualidad se estima que las tasas de incidencia de cáncer de cuello uterino en Uganda están aumentando, las estadísticas para finales de 2015 estimaban 4379 nuevas incidencias y 2511 nuevas tasas de mortalidad por cáncer de cuello uterino para las mujeres. A pesar de los esfuerzos realizados por Ministerio de Salud de Uganda y otros organismos sanitarios relacionados en la promoción de medidas preventivas apoyadas por el país, como la vacunación contra el VPH y los exámenes rutinarios de detección del cáncer de cuello uterino, siguen existiendo altas tasas de diagnósticos y muertes por cáncer de cuello uterino.

Por otra parte, se hace oportuno revisar en este mismo contexto un trabajo que se desarrolló en Cuba tiene como objeto identificar conglomerados espaciales y/o espaciotemporales que permitan el análisis de la morbilidad por cáncer de mama y cérvix en Villa Clara, la muestra abarcó la mortalidad de mujeres diagnosticadas durante el año 2004 hasta el cierre del año 2009.

En Cuba, el cáncer de mama se posiciona como la localización más frecuente y la segunda causa de muerte por cáncer en las mujeres después de cáncer de pulmón. De acuerdo, a los registros entregados por el registro nacional del cáncer, para el año 2010 fallecieron por esta causa 1.469 mujeres. Villa Clara, provincia cubana situada en la región central de la isla, con una población residente al cierre del año 2010 de 800,3 mil habitantes y una densidad poblacional de 95,1 Hab/km<sup>2</sup>, su industria dominante se basa en la agroalimentaria (tabaquera, azucarera), así como la química y metalúrgica, presentó su tasa más elevada y alarmante, en los últimos 3 años: 11,6 por 100 mil habitantes al cierre del 2009. Por otro lado, en Cuba, el cáncer de cérvix, cuenta con un programa de detección precoz pero aun así persiste este tipo de cáncer como un problema de salud. Para el año 2004 se diagnosticaron en Villa Clara 221 casos nuevos, lo que representó una tasa de 52,9/100.000 (Batista Hernández, Rodriguez, & Fleites, 2013)**.**

**-**En este orden de ideas es importante traer a colación diferentes puntos de vista puesto que, (Echeverry, 2021) muestra la entrevista desarrollada al doctor Germán Olarte Echeverry con el objetivo de indagar sobre el cáncer de cérvix y como ha sido su comportamiento para el departamento de Caldas ¿Algún factor ambiental puede relacionarse en la incidencia del cáncer de cérvix? Comprendiendo como factor ambiental el componente aire, recurso hídrico, etc.; o algún factor que se encuentre en el aire y que puede incidir en la generación del cáncer de cérvix.

R/ Todo el problema de polución ambiental y pues derivado de los contaminantes de carros y motos, esto se volvió una situación donde se encuentran millones de partículas alrededor de las ciudades por el uso del combustible fósil, entones esto es un aspecto importantísimo en el cáncer, el uso de insecticidas en la agricultura hoy en día fumiga en lo que uno quiera y son tóxicos que se alojan al interior del organismo de las personas y que hace mucho daño, tanto así que genera cáncer.

Por ejemplo, el frijol se fumiga mucho contra toda las plantas y bichos que pueden afectarlo lo que dio lugar a que investigadores comenzaran a estudiar en como un individuo que consuma ese frijol que pueda darle cáncer (gástrico, pulmonar) y guardando todos estos daños en las moléculas del grano por los tóxicos el cual se ha comparado con el ser humano y se ha identificado que puede generar afectación por lo que en el mercado ya se han sustituido algunos insecticidas.

¿La mortalidad por cáncer de cérvix puede estar relacionada con el acceso desde la ubicación en donde reside el paciente y el centro de salud?

R/ La citología se realiza para hacer diagnóstico precoz y erradicar el problema tempranamente, en el caso de Caldas desde tiempos anteriores tanto del área rural como del área urbana era el desplazamiento grande de la población, que muchas veces los pacientes no venían porque no tenían como realizar 5 o 6 viajes de un municipio a Manizales para realizar el diagnóstico y volver por los resultados, y escasamente solo venían a una sola visita. Entonces cuando volvían la persona venía con el cáncer en un estado avanzado.

¿Existe algún elemento químico que genere la aparición de este cáncer?

Químicos como tal que estén asociados con la aparición del cáncer como tal aún no se ha establecido.

¿Existe una relación de la altura sobre el nivel del mar y el cáncer de cérvix o que genere el cáncer como tal?

Se ha descrito como municipios como Dorada, Chinchiná, Rio sucio, Supia han sido sitios de mucha mortalidad y menor a medida que cambiamos de pisos térmicos va haber un cambio.

¿Una mujer perteneciente a un grupo étnico puede ser más susceptible a padecer este tipo de cáncer? y ¿por qué?

Se ha recorrido algunos sitios de grupos indígenas en Caldas en donde hemos ido a preparar y realizar el estudio y no se encontró, en cambio en el área urbana se encontraron mayor número de casos. Es un área que debe investigarse mucho más.

Ahora bien, es pertinente revisar otras investigaciones que se han orientado a estudiar esta enfermedad a partir de emisiones, tal como este trabajo el cual se orientan a la estimación del nivel de inmisión de material particulado menor o igual a 10 micras (PM10) a posibles receptores en el área de influencia de las ladrilleras 1, 2, y 3, teniendo en cuenta variables como el clima y la meteorología en el municipio de San Gil. El objeto son las problemáticas ambientales que se han desarrollado a lo largo del tiempo por el aumento de gases que provocan el efecto invernadero (Óxidos de azufre SO, Óxidos de nitrógeno NO, Monóxido de carbono CO, Dióxido de carbono CO2, Ozono troposférico O3, partículas suspendidas totales PST entre otros), una de las principales industrias que generan esta clase de contaminantes son las que tienen una gran demanda de materiales a base de arcilla como es el caso de las ladrilleras.

Como metodología se utilizaron variables, tales como, el clima y la meteorología; para lo cual se hizo uso de estaciones meteorológicas portátiles suministrados por la Fundación Universitaria de San Gil UNISANGIL. Se utilizó el modelo WRPLOT (Rosas de vientos Parcelas de datos meteorológicos), al igual de métodos para el cálculo de las emisiones del PM10 (Factores de emisión) en los procesos unitarios, caracterizando el proceso de fabricación de ladrillo (inventario de emisiones), necesarios para llevar a cabo el modelo SCREEN VIEW 3 (Modelo de dispersión de contaminantes), para con este resultado lograr determinar la longitud de inmisión e isopletas de concentración del PM10 que por medio de un software SIG se representaron gráficamente. Las estimaciones de las emisiones se realizaron por medio de factores establecidos por la resolución 610 del 2010 Ministerio de Ambiente, Vivienda y Desarrollo Territorial (Hernández Ávila, Riveros Idárraga, & Leal Guerrero, 2020)**.**

-Es importante mencionar a (Ascuntar & Jaimes, 2016) los cuales aportan dentro del ámbito académico que el uso e implementación de los SIG permite un mejor conocimiento de la relación existente entre la distribución de la morbilidad o mortalidad de una enfermedad y diversas características del entorno como el desempeño de los servicios de salud, las medidas de

prevención, el control de las enfermedades y las características de las diferentes zonas geográficas de una región o país. El análisis basado en la geografía permite hacer diagnósticos de la situación de salud a partir del punto de vista territorial, dado que se pueden tener en cuenta los factores que marcan tendencias regionales como los modos de vida de la población, las variables ambientales de la zona y la cultura, entre otros. Así, estos sistemas proveen un gran apoyo para la planeación y toma de decisiones de las personas encargadas de formular políticas en salud.

-Se evidencia otra investigación que busca "Determinar la dispersión en el aire de los contaminantes emitidos por fuentes fijas emplazadas en la zona del Parque Industrial de la ciudad de Cuenca mediante el uso de los softwares DISPER 5.2 y SCREEN VIEW 3". El parque industrial es un área para uso exclusivo del desarrollo industrial, sin embargo, se desconoce el registro de la dispersión de contaminantes atmosféricos que provienen de este parque industrial por lo cual se toma como estudio la elaboración de un proyecto que permite otorgar esta información.

Para llevar a cabo el proyecto se elaboró un inventario de emisiones actualizado, aplicando la metodología determinada en el TULSMA y el Acuerdo Ministerial 097-A. Se registró un total de 122 industrias, y 22 de ellas son consideradas como tipo de fuentes fijas de emisión. Se realiza la modelación de la dispersión de los contaminantes (CO, NOx, SO) utilizando los softwares Disper 5.2 y Screen View 3. Por último, se procede a comparar los dos softwares con una escala cualitativa en la que se revisan los siguientes aspectos: facilidad de comprensión, calidad gráfica, portabilidad, seguridad y exactitud de la información.

Como resultados se obtuvo que, el contaminante de mayor emisión es el SO2 con 69,5437 g/s, seguido por los NOx con 19,6781 g/s y por último el CO con 2,9226 g/s siendo el mayor aportador el rubro de elaboración de cartón y papel para el SO2 y NOx y el rubro de los productos industriales farmacéuticos y químicos para el CO (Avilés Flores & Rivera Banegas, 2018)**.**

-En este orden de ideas, se explora a (Rodríguez, 2014)**.** A partir de su trabajo realizado para identificar diferencias entre los métodos geoestadísticos, que permite realizar predicciones más precisas del nivel de contaminación en cualquier parte del área de estudio que proporcionaran información más certera de la calidad del aire en Bogotá DC.

Para el proceso se diseñó un ciclo metodológico en cual consta de las siguientes fases: Información base: que consistió en la espacialización del área de estudio, es decir, la georreferenciación de cada una de las estaciones de monitoreo, y de igual manera una investigación cuidadosa de la variable o variables a investigar para realizar una estimación de calidad del aire. En segundo lugar, la selección de variables se tiene en cuenta las que presenten un tamaño de muestra que sea representativo y que además tengan mayor influencia en el área de estudio en este caso son PM10 y Ozono O3, Análisis exploratorio de datos el cual consiste en el proceso de exploración y análisis gráfico, al igual que los próximos procedimientos geostadísticos, para observar y evaluar la forma de la distribución de la información, determinar la correlación, la variabilidad, identificar tendencias, encontrar valores atípicos y buscar su causa y decidir si pueden ser incluidos o no dentro de la muestra de estudio y en el establecimiento de supuestos y de esta manera poder establecer que método de predicción es el más conveniente para el estudio.

La fase ajuste del modelo se estudia las posibilidades con algunos métodos estadísticos para lo cual se escogen los siguientes: métodos de interpolación Inverso de la distancia IDW de tipo determinístico y los métodos Kriging ordinario y Kriging Simple de tipo estocástico.

Como resultado se obtuvo que, el método que mejor se comporta en comparación con los otros métodos utilizados es el Kriging Ordinario que proporciona resultados más satisfactorios, al tener errores de predicción más reducidos y un error medio cuadrático menor, como se logró conocer mediante la herramienta de la validación cruzada, además si aumenta el número de estaciones se podrán obtener mejores resultados.

-Ahora veamos, como los sistemas de información geográfico han venido aportando al ámbito de la salud. La cartografía se basa en la simbolización de datos estadísticos mediante los SIG, los criterios básicos para la elección de los símbolos para mapear los valores derivados, los niveles de significación, los resultados de los modelos y las tasas suavizadas son los mismos que para las medidas más simples, como las tasas brutas.

La cartografía, los mapas y la simbología de datos pueden tener un papel fundamental en la generación de ideas e hipótesis para un proyecto. Por lo tanto, Los investigadores del cáncer están adquiriendo destreza con la cartografía del sistema de información geográfica (SIG) como muchas de sus herramientas y están ampliando los enfoques de simbolización que utilizan para las investigaciones e ilustración de los datos, se realiza una investigación y un análisis de la forma en cómo se está abarcando el tema de la cartografía desde el campo epidemiológico,

además de que se brindan alternativas de que aspectos se pueden tener en cuenta al momento de realizar mapas epidemiológicos en especial de cáncer (Brewer, 2006)**.**

-De acuerdo a otro estudio "Application of a geographic information system in the study of spatial aspects of cervical cancer incidence in Belgrade" (Pavlovic, Denic, & Vojvodic, 2018). Se desarrolló con el objetivo de explorar los patrones espaciales del cáncer de cuello de útero, la provisión y la accesibilidad de los servicios de salud de la mujer en el nivel de atención primaria de Belgrado, así como las necesidades de mejorar la vigilancia del cáncer y los programas preventivos. Se visualiza que la carga en el continente europeo aumenta de oeste a este y es mayor en los países de Europa Central y Oriental (tasa de incidencia estandarizada de 19,2/100.000 y mortalidad de los países del norte y el oeste de Europa. Según la tasa de incidencia, Rumania ocupa el primer lugar (34,9/100.000), mientras en Serbia (la región del sur de Europa) ocupa el cuarto lugar (28,3/100.000). También se observan diferencias en zonas geográficas más pequeñas. La zona de Belgrado y las regiones orientales que gravitan hacia la frontera rumana han sido durante años las zonas con las tasas de incidencia más altas de Serbia. El cáncer de cuello uterino como causa de muerte entre las mujeres debido a tumores malignos en Belgrado.

-Paralelamente se ha venido trabajando en investigar qué factores pueden influir en este tipo de cáncer, por lo cual se nombra el trabajo de (Espinosa , y otros, 2006), en el cual buscan realizar un análisis acerca de los agentes que se encuentran asociados al cáncer de cuello uterino. Como resultado se obtuvo que el tetracloroetileno está asociado a la generación de linfosarcomas, leucemias, linfoma no hodgkin y canceres de piel, pulmón, colon, laringe, esófago, cuello uterino y tracto urogenital; estudio de conglomerados familiares de leucemia linfocítica crónica; limitada evidencia de su efecto carcinógeno por estudios de mortalidad. Esta enfermedad se hayo en población que desempeñaba en oficios de lavanderías que se encontraban a exposición a otros solventes como el tricloroetileno. Este es adquirido por inhalación, ingestión (principalmente de aguas contaminadas) y poca absorción por contacto dérmico.

Ahora bien, en cuanto estudios epidemiológicos y de mortalidad por cancer en los cuales se ha aplicado los sistemas información geografico se encuentra (Linares, Tisnés, & Norecha, 2008) este se desarrolla en la zona urbana de la ciudad de Tandil, sobre la cual se recolectaron de los dos Registros Civiles el 100% de las muertes ocurridas en 2005. Para este se realizó la recolección de variables tales como: la causa de muerte, la edad y el sexo. Se realiza la clasificación casos de mortalidad producidas por cáncer, y en base a la clasificación de enfermedades CIE- 10 se los reagrupó según el órgano afectado. Como metodología se aplica la distribución espacial de puntos se basa en estimaciones kernel, la cual supera la ventana móvil por una función móvil tridimensional centrada en cada punto (s) y donde se consideran las distancias espaciales hacia los demás puntos (si) dentro del área de influencia de la función y Una vez obtenidas las cartas de densidad el procedimiento siguiente será el de la resta Píxel a Píxel por medio de la aplicación *raster calculador* (incluida en la extensión Spatial Analyst) entre la densidad real y la simulada, solo de esa forma se podrán descubrir las situaciones en donde la intensidad de la mortalidad real es superior al riesgo simulado. Este método evaluado permite comprender la aplicación de la herramienta utilizada para la identificación de patrones espaciales de mortalidad y con base a esto poder realizar un análisis de las localizaciones que se determinen.

Es debido señalar que, el poder analizar los conglomerados espaciales y descriptivos con

respecto de la incidencia y la mortalidad del cáncer de mama y cérvix se cuenta con el estudio desarrollado por (Batista, Alegret, & Antón, 2013) en el cual se hace una exploración espaciotemporal comprendiendo la totalidad de mujeres diagnosticadas en el año 2004 y fallecidas para el año 2009. El objetivo de la aplicación de la metodología es de tipo exploratorio, es decir detectar y ubicar espacialmente los conglomerados en el espacio y el tiempo. Esta metodología como resultado permite identificar que municipios presenten este tipo de incidencias y poder hacer una relación entre los casos de diagnóstico en el 2004 y los casos de mortalidad que se encontraron en el año 2009. Esta metodología permite evidenciar la importancia que se genera mediante el análisis espacio-temporal entre los casos que se diagnostican en un año particular y la relación que puede verse al analizarse la mortalidad con otra fecha, y de esta manera poder estudiar el comportamiento que presenta estas morbilidades.

El poder analizar las enfermedades por medio de estudios de conglomeraciones junto con estudios espacio-temporales permite identificar la forma en cómo se comporta las enfermedades año tras año, es el caso del estudio realizado por (Rubio, Rojas, García, & Ipanaqué, 2019), en el cual se realiza un estudio temporal del comportamiento de las enfermedades de cáncer durante un periodo de tiempo de 2007 a 2016. En este estudio se aplica la metodología de la Estadística descriptiva y la Estadística de exploración espacio-temporal para la obtención de mapas temáticos donde se identifica los conglomerados espacio-temporales con mayor incidencia en cada tipo de cáncer. Esta metodología es significativa para la investigación porque para poder identificar que patrón presenta la morbilidad es necesario ver su comportamiento en cada año y poder visualizar donde se debe hacer un análisis que sea objeto de alguna investigación para la toma de decisiones.

Como hemos evidenciado los sistemas de información geográfica también se han involucrado dentro de los estudios de mortalidad en la población, tal es el caso del estudio desarrollado por (Tisnés, Análisis de la mortalidad en la ciudad de Tandil utilizando Sistemas de Información Geográfica, 2012) en el cual se evidencia la aplicación de metodologías que permitan detectar las agrupaciones espaciales de mortalidad. En el trabajo se tiene en cuenta en primer lugar, cada una de las entidades exhiben clustering, es decir una dispersión estadística en un rango de distancias, a partir de un análisis llamado "promedio de vecino más cercano". Luego, se realizará un análisis de densidad, que permitirá determinar cuáles son las áreas donde se concentra más o menos el conjunto de puntos representado por los casos de defunciones por causa. Por último, se creará una clasificación de la superficie de la ciudad a partir de los mapas de densidad de defunciones por causa, aplicando una metodología de clasificación multivariada, cuyo objetivo es asignarle una clase o categoría a cada celda de un área de estudio. De esta manera, se podrán observar en el espacio las áreas donde mayor densidad conjunta de defunciones existe y que se podrían identificar como las áreas con mayor riesgo de muerte. Este trabajo de investigación aporta una metodología significativa de análisis espaciales de mortalidad para este trabajo de investigación, debido a que brinda una mirada de cómo se puede analizar este fenómeno con la generación de mapas puntuales mediante la aplicación de los SIG.

Cabe señalar que, los estudios de mortalidad demuestran que la mortalidad no se presenta de forma homogénea espacialmente, como lo evidencia el estudio realizado por (Gómez, Prieto, Mellado, & Moreno, 2015) Para analizar el patrón espacial de la mortalidad por enfermedades cardiovasculares de hombres y mujeres, a nivel de sección censal en el AUP del municipio de

Madrid, se emplearon tres estimadores del riesgo: la Razón de Mortalidad Estandarizada (RME), el Riesgo Relativo Suavizado (RRS) y la Probabilidad Posterior (PP) de que el RRS sea mayor que 1. Para identificar clusters espaciales se utilizó el índice de Moran (I Moran) y el Índice Local de Autocorrelación Espacial (LISA). Los mapas obtenidos sirven como base para plantear nuevas hipótesis, como por ejemplo dilucidar si en determinadas áreas en la que hay más riesgo existe un mayor nivel de contaminación atmosférica. Y es que hoy en día la contaminación atmosférica está influyendo de manera negativa sobre la salud de la población, lo que se ve reflejado en los estudios de mortalidad que se asocian a este tipo de factor. Este trabajo de investigación en particular permite evidenciar como por medio de distintas metodologías se analizó la afectación que tiene las enfermedades cardiovasculares sobre los índices de mortalidad y como espacialmente se evidencio dicho fenómeno.

El poder localizar la ubicación de los focos en donde se presenta los casos de cáncer permite que se pueda tener un mayor control de la enfermedad y poder generar programas para disminuir el riesgo, por lo cual es oportuno dar un vistazo a una investigación de mortalidad materna en el departamento de Caldas entre el periodo de 2010-2016 realizado por (Ortiz, 2017). En la cual se presenta un uso significativo en los estudios que hacen referencia a la georreferenciación o localización de estudios de mortalidad, este caso de estudio se basa principalmente en la mortalidad materna en el departamento de Caldas. Este estudio aplica en la metodología programas de computación de análisis estadístico SPSS donde se elaboran tablas de frecuencia absoluta y relativa de la mortalidad materna durante los años de estudio y usando la variables cuantitativas y cualitativas. Por otro lado, también se hace uso de la herramienta de ArcGIS Online para la publicación de los mapas temáticos y de esta manera la comunidad pueda observar los hallazgos que se han encontrado frente al tema. Esta investigación resalta la importancia que cumple los SIG en el campo de investigación y los aportes que brinda en la epidemiologia, permitiendo observar como un fenómeno se manifiesta en un territorio y en este caso en particular se puedo determinar qué tanto se está cumpliendo con de las metas que se proponen a nivel mundial que se orientan a brindar mejor calidad de vida en la población.

Véase ahora esta investigación en la cual también se nombra la importancia de la localización de casos de cáncer para brindar solución a esta problemática social, el siguiente estudio de investigación propuesto por (Hernandez, Díaz, Espinoza, & Vilcarromero, 2016), la metodología que aplicaron mediante estadística espacial permitió evidenciar como se presenta una distribución frente a una enfermedad como es el caso de enfermedades cardiovasculares, esta metodología en primer lugar, permite focalizar espacialmente las población más afectada, en segundo lugar, permite que las acciones se coordinen frente a la situación que se manifieste y por ende busca mejorar en la calidad de vida de la población y en tercer lugar, la importancia que tiene los análisis geoespacial para el abordaje de los problemas de salud pública, y la pronta provisión de servicios de salud e implementación, mediante estrategias y programas orientados a la población más afectada y focalizando los recursos humanos y logísticos orientados a disminuir o eliminar el impacto de las enfermedades analizadas.

Se debe tener presente que los estudios de mortalidad contribuyen en gran medida en la actualización de los registros de una ciudad, por lo cual se hace oportuno observar el trabajo propuesto por (Tisnés, 2014), en el cual se realiza una georreferenciación o codificación de casos de mortalidad entre el año de 2003- 2005 de cáncer en la ciudad de Tandil, el cual se basa en una metodología en la cual se aplica el método bayesiano para la estimación de un riesgo relativo, en

este a su vez se tiene en cuenta los radios censales para la obtención de datos más exactos frente al fenómeno en mención en poblaciones más pequeñas. Esta investigación permitió evidenciar que, al hacer este tipo de estudios se puede brindar un aporte en la actualización de reportes de Registros Civil en un determinado territorio más exacto y con menos margen de error en cuanto a la cantidad de la población de estudio.

Hay que reconocer que el aporte que ha traído consigo los SIG en los estudios de cáncer han generado una gran evolución y crecimiento en cuanto a alertas tempranas y la forma en cómo se está manifestando la situación dentro de un espacio geográfico así como, se observa a través de la investigación generada por (Cayuela, Asuero, Rodriguez, Chavez, & Cayuela, 2020), en el cual se deja en evidencia que al aplicar la metodología propuesta para identificar el patrón de la enfermedad se recurre a calcular la mortalidad estandarizada, el riesgo relativo suavizado (RRs) y la probabilidad posterior (PP) de que el RRs sea mayor que 1. Este trabajo permite que análisis se realizan o deben tenerse en cuenta al momento de realizar un análisis espacial del comportamiento que muestra una enfermedad que en gran medida beneficiaran a la comunidad local en general debido a que se podrá generar programas o estrategias que busquen disminuir o eliminar estas enfermedades analizadas.

Por otro lado, es fundamental nombrar que desde que se adoptó dentro de los estudios de epidemiologia los SIG, se ha tenido también que dedicar estudios enfocados al análisis de la evaluación de patrones junto a correlaciones espaciales que puedan presentarse tras los eventos de enfermedades véase el caso de la investigación elaborada por (Sahar, y otros, 2019) en el cual se estudia los diferentes análisis que surgen a partir de la aplicación de las distintas herramientas

de los SIG, como también lo que se visualiza a través del mapa y a su vez, se evalúa el impacto que este tipo de análisis aporta a nivel local sobre un territorio.

Teniendo presente lo nombrado anteriormente, la importancia de los SIG dentro de los estudios de epidemiología se ha convertido en una herramienta valiosa dentro de los análisis espaciales e identificación de patrones de las enfermedades que se presenten dentro de un territorio por lo cual es fundamental nombrar una plataforma que ha venido contribuyendo en gran medida con este tipo de estudios como es el Arcgis Online con base a un estudio desarrollado por (DuClos , y otros, 2021) en el cual se hace uso de esta plataforma para el mapeo de factores de riesgo de enfermedades crónicas en apoyo en respuesta de COVID-19 en Florida, este tipo de herramientas facilite en gran medida la detección de zonas en las que se debe tomar decisiones inmediata frente a situaciones problemas de atención de salud como de puntos focales donde debe haber mayor supervisión de la población por ser lugares de concentración de enfermedades.

La contaminación atmosférica en la actualidad también se ha venido asociando a la incidencia de enfermedades, por lo cual es importante incluir esta variable ambiental dentro de la investigación, a continuación, se presenta una metodología que se aplicó por (Colsa, González, Cañada, & Moreno, 2014) la cual muestra una forma en cómo se puede abordar el análisis de la calidad del aire, el cual se desarrolló con las siguientes etapas:

Como primera etapa se realiza el análisis exploratorio de los datos muéstrales de contaminación y a partir de este poder identificar las propiedades de centralidad, dispersión y

forma de distribución de los datos observados de contaminación. En una segunda etapa se estudian los aspectos relacionados con la autocorrelación espacial y direccional de los datos, a través de la construcción del semivariograma. Otro instrumento de exploración utilizado en esta etapa es el Global Polynomial Interpolation (GPI), con polinomios de primer y segundo grado. En la tercera etapa del análisis se examinaron dos métodos de interpolación, el Kriging ordinario y la media ponderada por el inverso de la distancia (IDW, Inverse distance weighting). Esta metodología muestra una de las formas en cómo se puede abordar la investigación frente a los estudios de calidad del aire mediante la aplicación de estadística y la aplicación de los SIG.

Sería prudente en este momento, comentar sobre la metodología denominada el Proceso Analítico Jerárquico, la cual se ha convertido en una herramienta muy elemental a la hora de la toma de decisiones permitiendo evaluar los distintos parámetros dentro del contexto del área de estudio y de esta manera poder tener alternativas más oportunas y efectivas a la hora de la ejecución de un proyecto dentro de un territorio.

Echando un vistazo, al trabajo desarrollado en la ciudad de Bogotá - Colombia, en la cual se logra evidenciar la aplicación de esta metodología en la determinación de zonas óptimas para la localización de una estación de bomberos en la ciudad, donde en conjunto con los SIG se busca poder evaluar la alternativa más adecuada para la ubicación de esta estación de servicio. Para esta investigación se revisa aspectos fundamentales tales como, criterios de seguridad (niveles de amenaza, identificación de zonas de riesgos, ocurrencias históricas de eventos de emergencias, niveles de atención oportuna a la comunidad o zona afectada), criterios de atención (capacidad de respuesta a su jurisdicción inmediata, déficit de cobertura, especialidad), y criterios urbanísticos (densidad poblacional, usos urbanos con algún grado de amenaza,

DEPARTAMENTO DE CALDAS

accesibilidad vial, disponibilidad de predios, menor impacto contaminante por ruido, menor impacto de riesgo peatonal), mediante estos parámetros se logra identificar las zonas de localización más óptimas para la ubicación de la estación de bomberos. Cabe señalar que, este tipo de investigaciones dan lugar a la implementación de normatividad en los casos que sea posible aplicarlos, así como, para este proyecto de investigación se toma en cuenta lo expuesto en el artículo 35 del Decreto 563 de 2007 Plan Maestro de Equipamientos de Seguridad (Mosquera, 2015).

De acuerdo a lo anterior, se debe nombrar también el estudio que se desarrolló para la localidad de suba en la ciudad de Bogotá-Colombia, en la cual se busca identificar el lugar óptimo para la construcción de un colegio, para el desarrollo de este se ve notablemente la aplicación de la metodología del análisis multicriterio y la herramienta SIG para poder dar un soporte más organizado dentro de los criterios que se analizan en esta investigación. Este trabajo también tiene presente criterios entregados desde la normatividad como es la norma técnica colombiana NTC 4595 la cual trata de la planeación de instalaciones y ambientes escolares. Sin embargo, en el estudio se puede observar otro conjunto de criterios que son establecidos por el autor con el objetivo de obtener la respuesta más óptima sin dejar aspectos importantes fuera de esta (Pinzón , 2015).

# **4. Referente normativo y legal**

### <span id="page-34-1"></span><span id="page-34-0"></span>**4.1 Enfermedad del cáncer**

<span id="page-34-2"></span>**Tabla 1.** Tabla de normatividad frente al área de salud y la enfemedad del cáncer

| <b>NORMA</b>            | <b>OBJETO</b>                                                  | <b>IMPORTANCIA PARA</b>                            |
|-------------------------|----------------------------------------------------------------|----------------------------------------------------|
|                         |                                                                | <b>EL PROYECTO</b>                                 |
| <b>ONU A/66/L.1</b>     | Establece la importancia de                                    | Normatividad                                       |
| Declaración Política de | reforzar,<br>según proceda,<br>$\log$                          | internacional<br>resulta<br>que                    |
| la Reunión de Alto      | sistemas de información para la                                | fundamental para el proyecto en la                 |
| Nivel de la Asamblea    | planificación y gestión de la salud,                           | medida que resalta la importancia                  |
| General sobre la        | lo que incluye reunir, desglosar,                              | prevenir<br>controlar<br>de<br>$\mathbf{y}$<br>las |
| Prevención y el         | interpretar y difundir<br>analizar,                            | enfermedades no<br>transmisibles                   |
| Control de las          | elaborar<br>registros<br>datos<br>$\mathbf{V}$<br>$\mathbf{V}$ | como el cáncer con la reducción                    |
| Enfermedades No         | encuestas nacionales de población,                             | de la exposición de la población a                 |
| Transmisibles.          | finalidad<br>facilitar<br>la<br>de<br>con                      | factores de riesgo comunes. Lo                     |
|                         | apropiadas<br>intervenciones<br>$\mathbf{V}$                   | anterior, teniendo en cuenta el                    |
|                         | oportunas que beneficien a toda la                             | morbilidad<br>de<br>aumento<br>y                   |
|                         | población.                                                     | mortalidad como consecuencia de                    |
|                         |                                                                | las mencionadas enfermedades.                      |
| Ley 1384 de             | Por medio de la cual se                                        | Esta ley resulta importante                        |
|                         | acciones<br>establecen<br>para                                 | la para<br>el<br>presente<br>proyecto,             |
|                         | atención integral del cáncer, con el                           | teniendo en cuenta que, declara el                 |

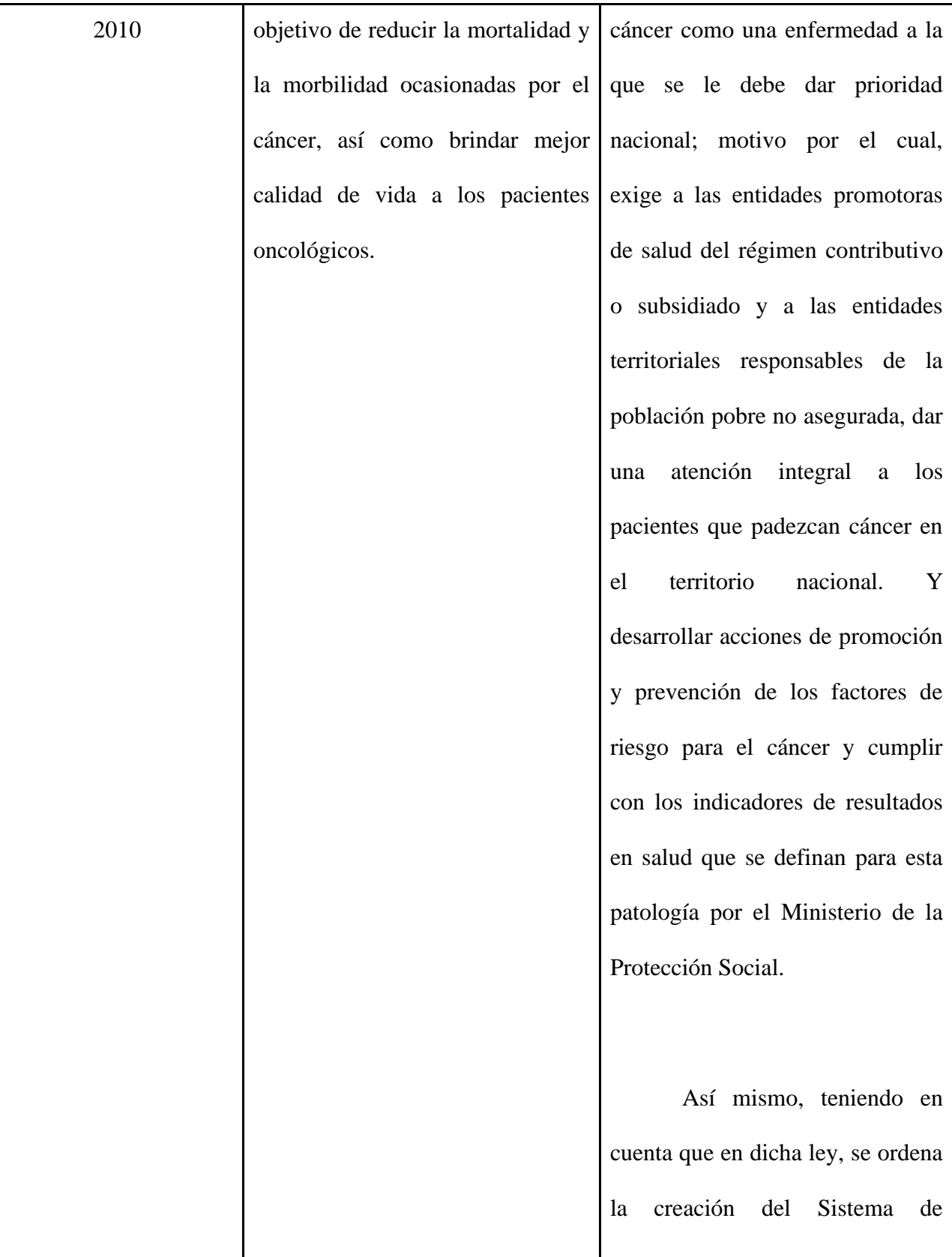
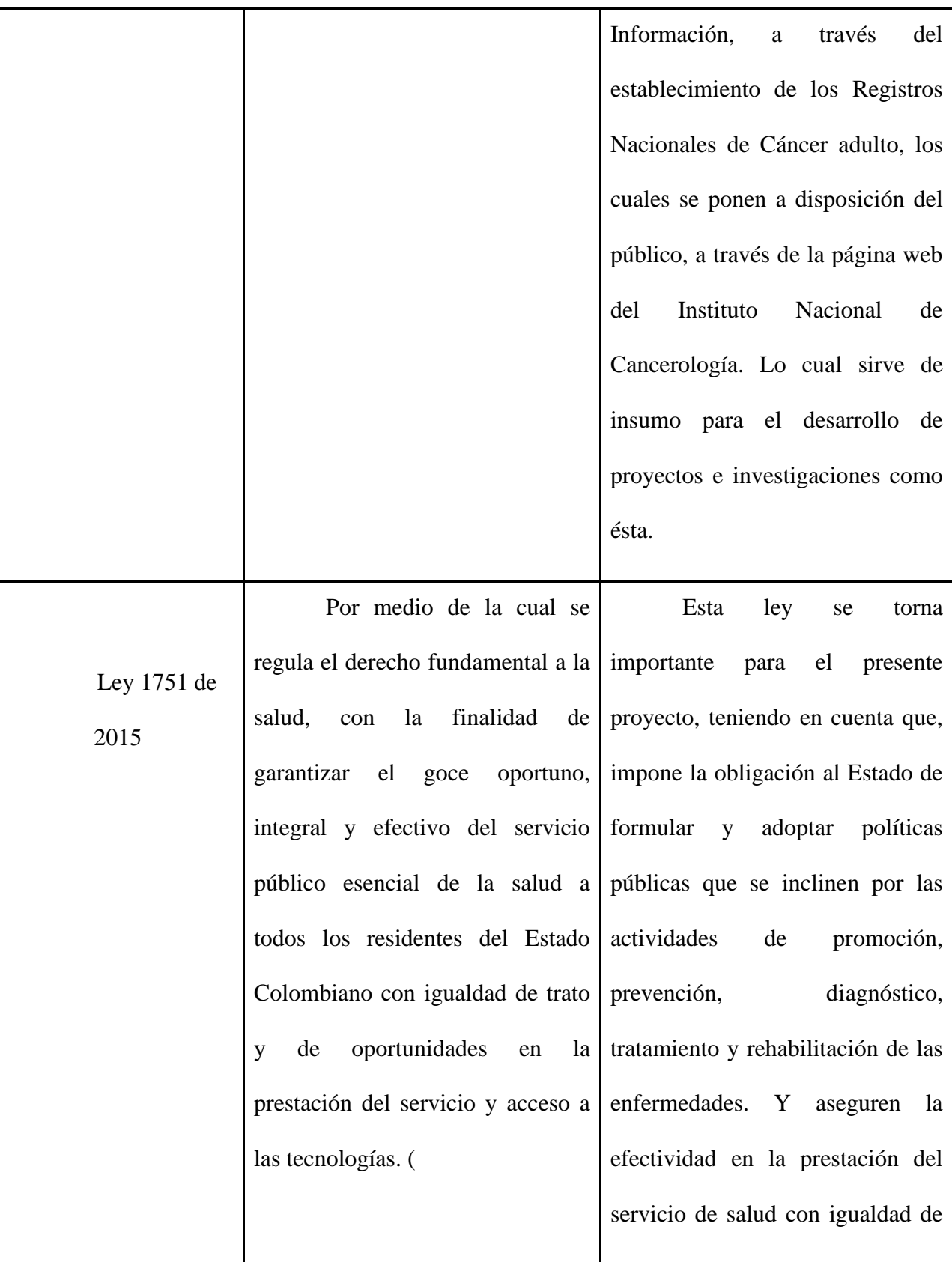

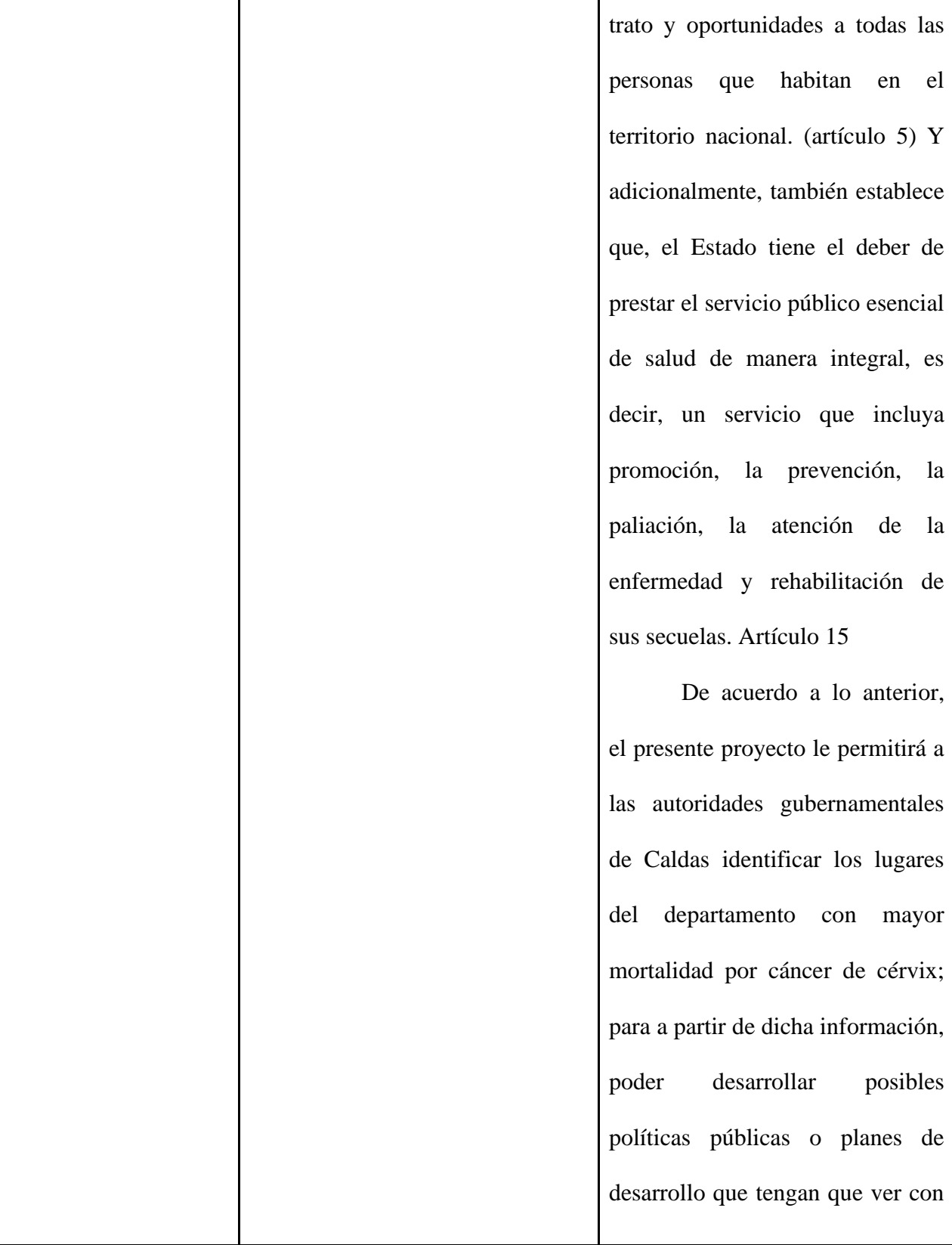

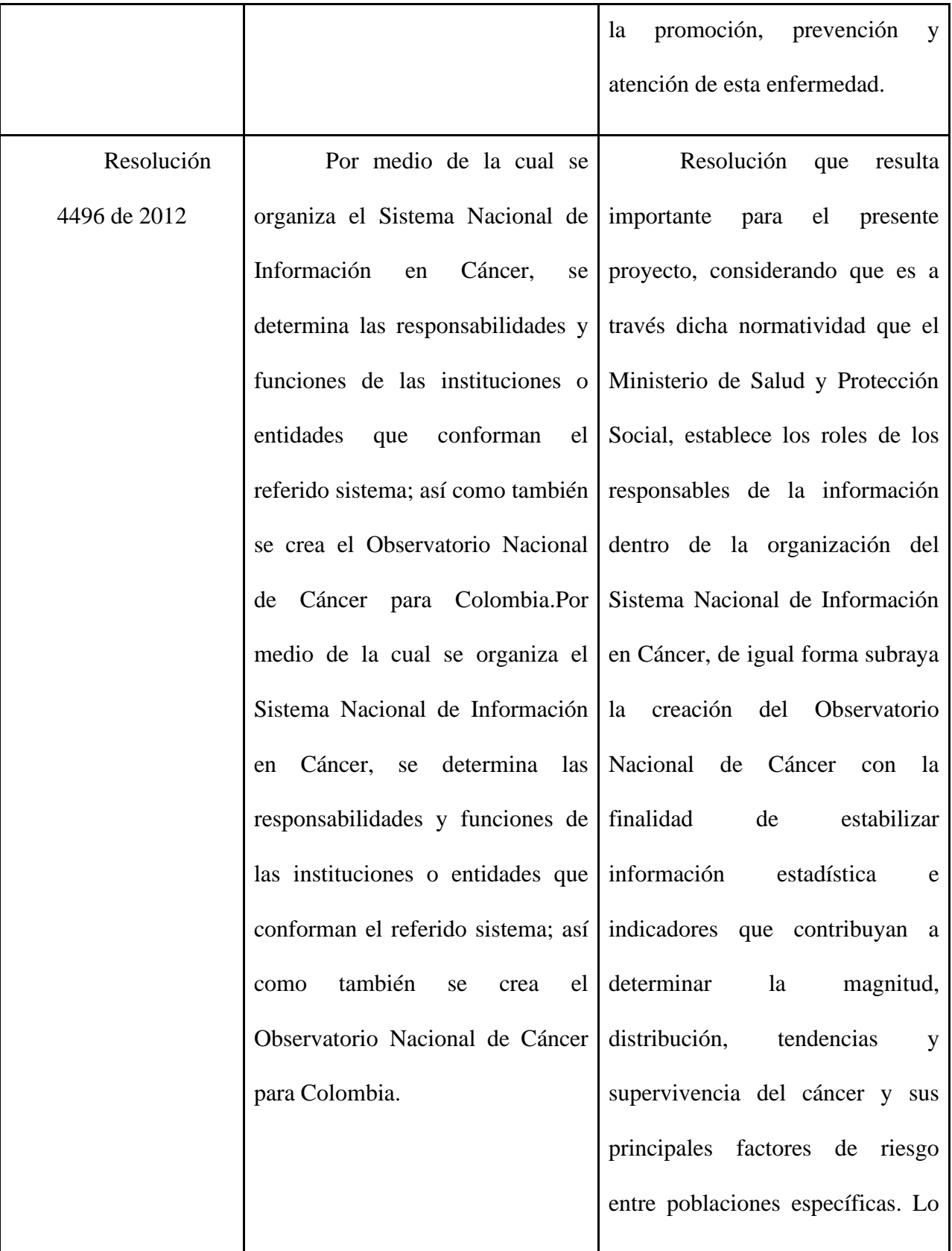

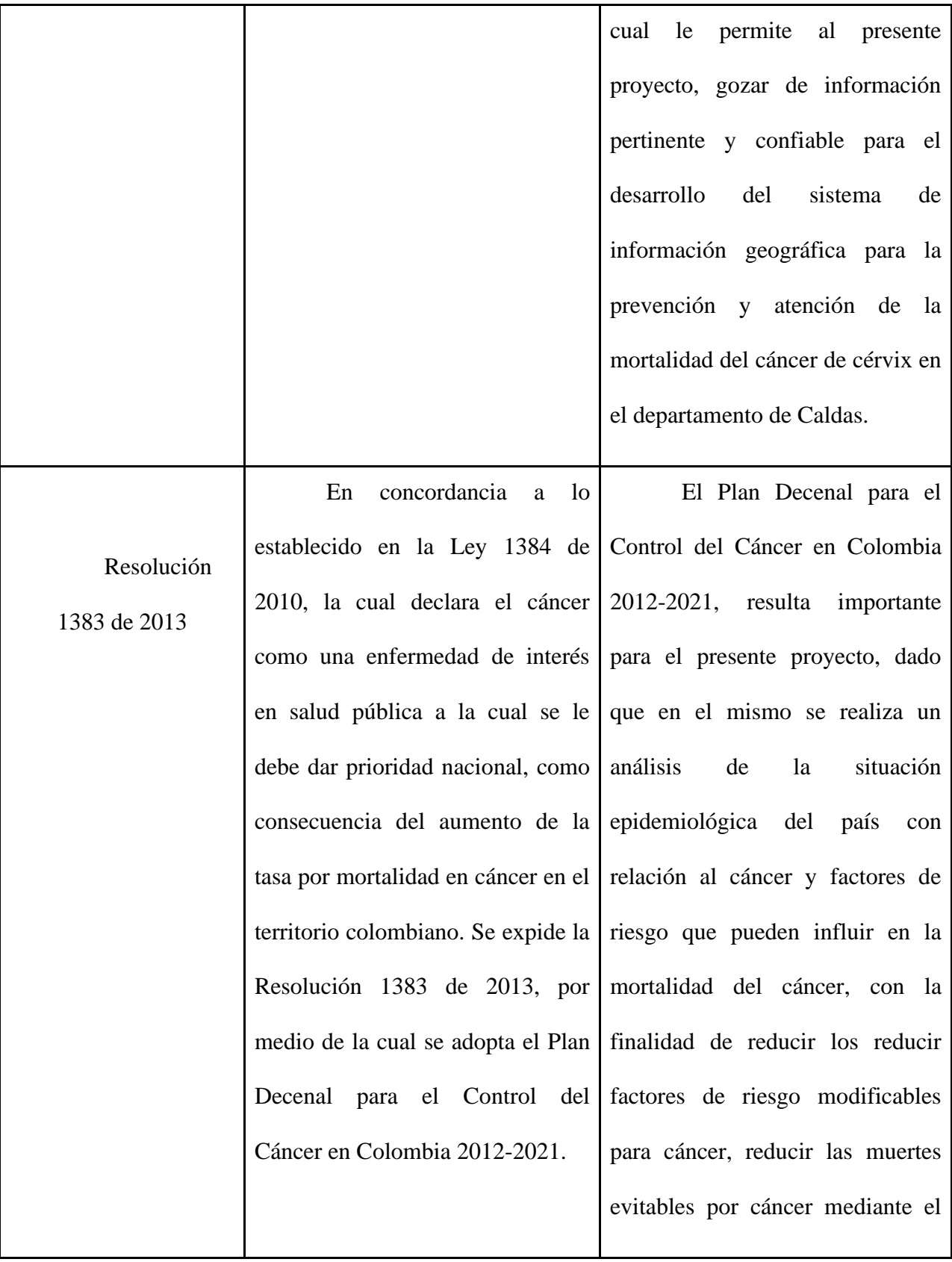

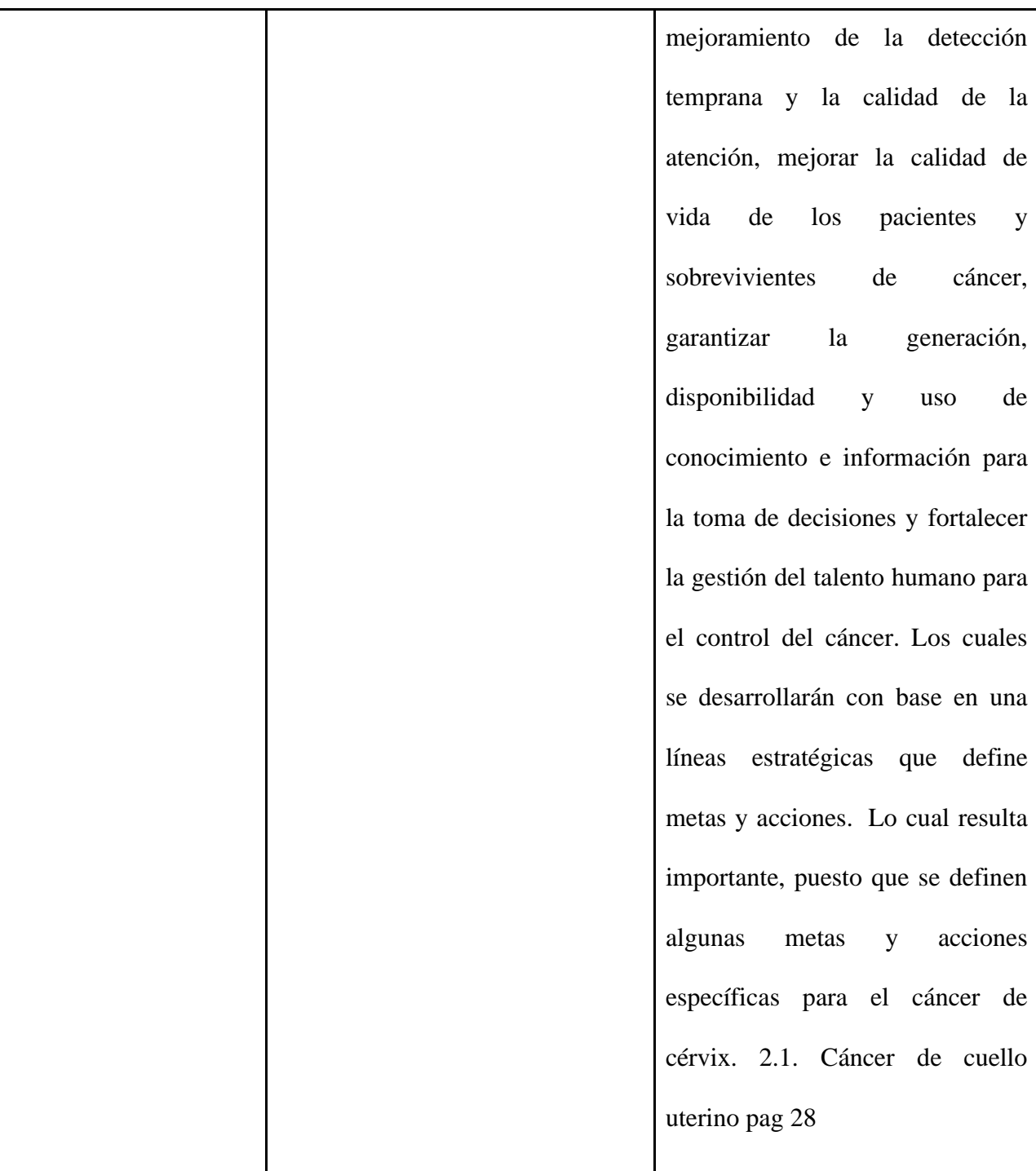

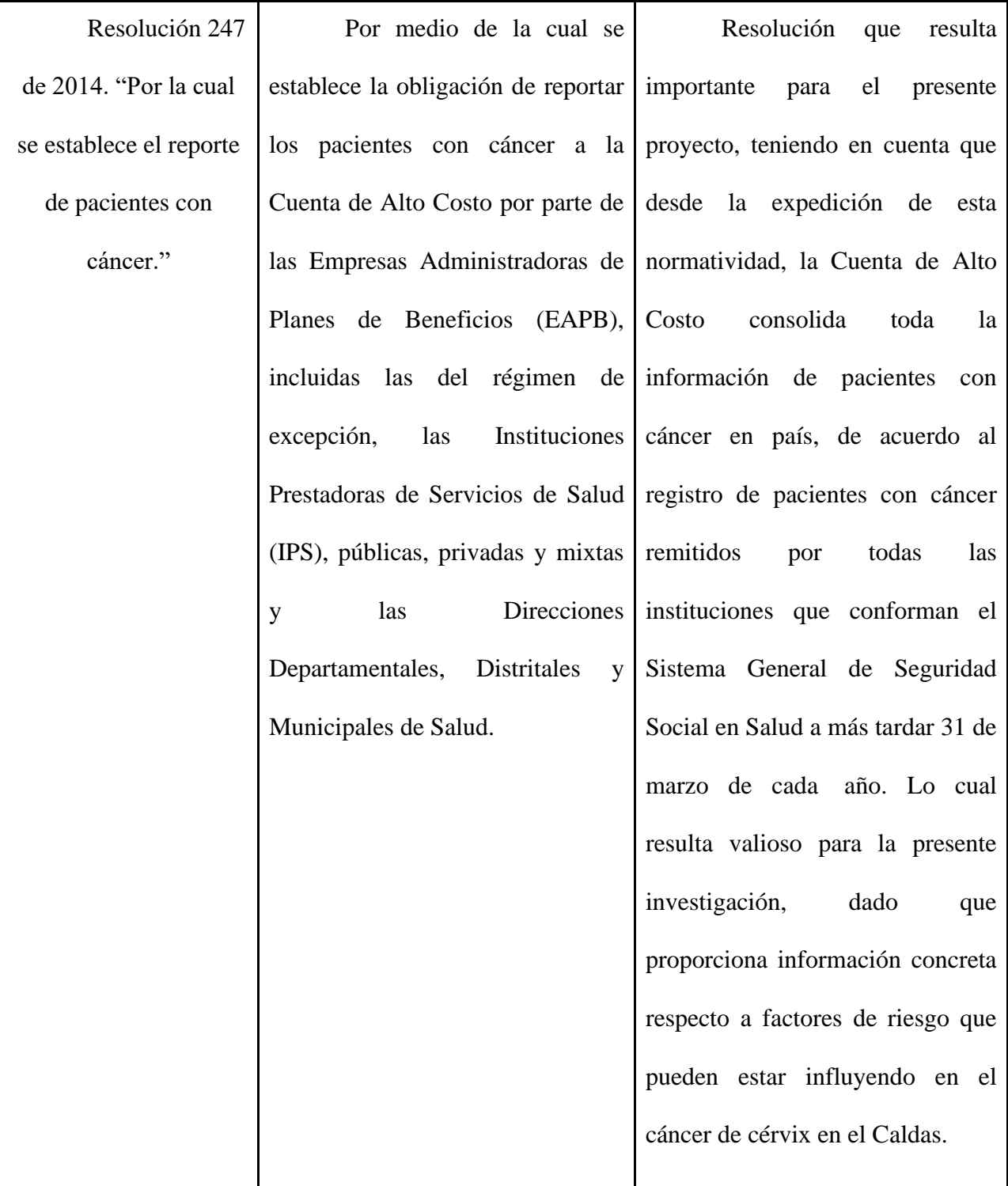

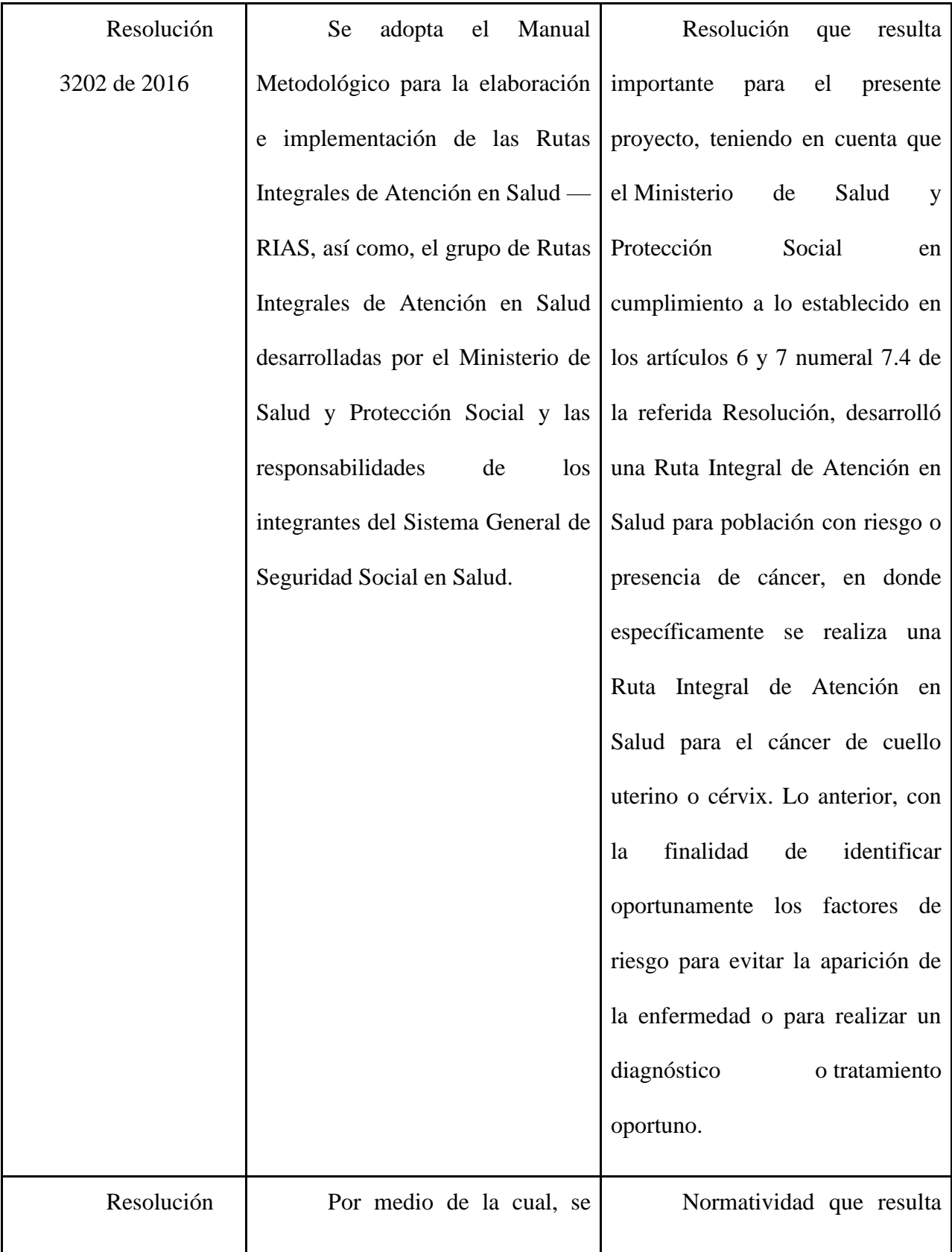

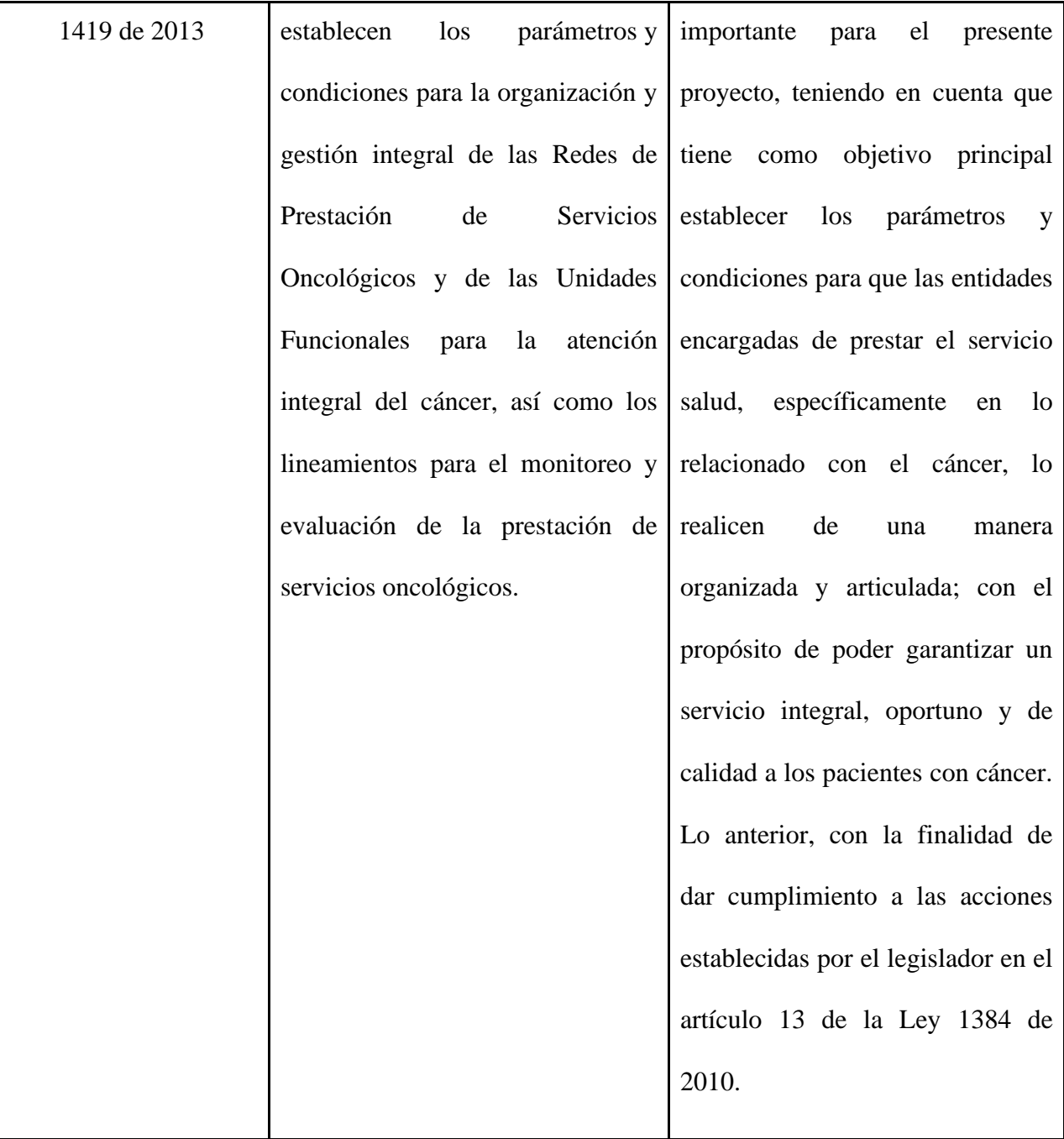

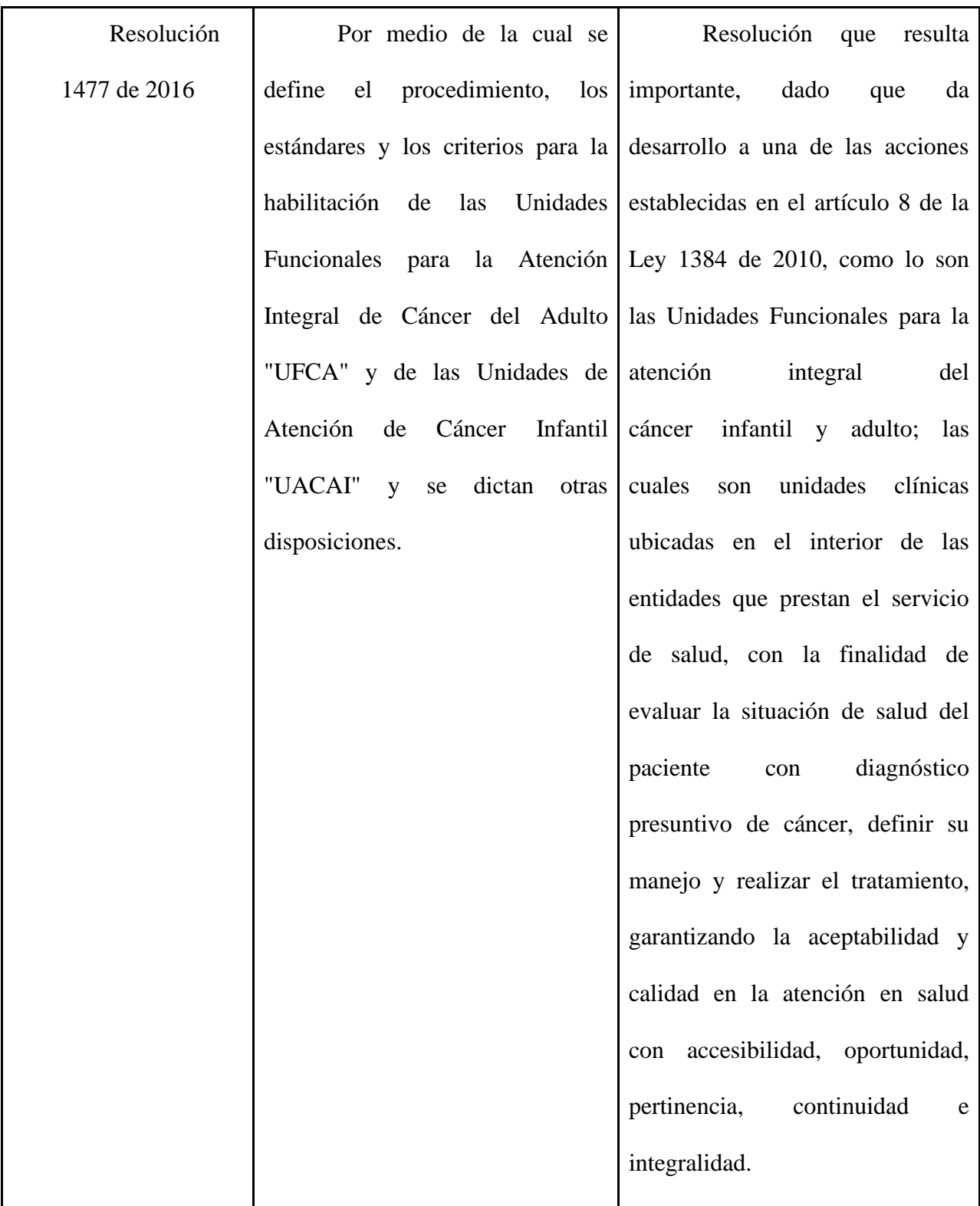

**Fuente:** Autor, 2021 – información obtenida de la Guía Metodológica Observatorio Nacional de

Cáncer (Ministerio de Salud, 2018).

### **5. Referente teórico**

### **5.1 Cáncer de cuello uterino**

A lo largo de los últimos años, el principal cáncer en las mujeres era el de cuello uterino, múltiples razones respondían al por que se presentaba esta enfermedad, sin embargo, para la década de 1960 existía en Caldas el Comité Zonal de Lucha contra el Cáncer que dentro de los programas que promovía se encontraba uno que invitaba a la realización de la citología de forma periódica (Liga Contra el Cáncer Seccional de Caldas, s,f).

Gracias al cambio que se ha generado en la cultura, educación y las oportunidades frente a la realización de estos procedimientos es que hoy en día varias mujeres se están animando para realizárselo, lo que está salvando muchas vidas, detectando la enfermedad de manera temprana y mejorando la calidad de vida de estas. Lo que en muchas ocasiones no pasaba anteriormente debido a que las mujeres por pudor no permitían ser examinadas y lo que conllevaba a que desarrollaran un tumor maligno de cáncer de cérvix. Este cáncer se origina en el cuello uterino el cual se encuentra ubicado en la porción más baja del útero y a través de ese segmento, se encuentra ubicado en la parte más profunda de la vagina. El cuello se conforma de varios tipos de tejidos: el compuesto por células escamosas y glandulares, en ambos pueden presentarse algún tipo de tumor (Liga Contra el Cáncer Seccional de Caldas, s,f).

### **5.1.1 ¿Cómo se produce el cáncer de cérvix?**

El cáncer de cérvix inicia con lesiones microscópicas ubicadas en las células escamosas que están limitadas por el epitelio, lamina de células que recubre el cérvix. Cuando se descubre en esta etapa es sencillo poder controlarlo mediante tratamientos adecuados como son: la colposcopia, visualización directa de la zona del cuello mediante lentes espaciales, la citología o la citología bajo colposcopia las cuales en conjunto pueden detectar anormalidades celulares y en los tejidos.

El cáncer de cérvix se vincula estrechamente con la infección del Virus del Papiloma Humano (VPH), el cual puede causar lesiones benignas que se denominan como condilomas, algún tipo de verrugas, y otros tipos de tumores malignos ubicándose en la vulva y la vagina, inclusive se pueden generar tumores en zonas como la piel y mucosas. El virus infecta la zona vaginal por varias vías en espacial la sexual, aunque no es exclusiva, pero en esta área se localiza en el cérvix, (especialmente los tipos 16, 18, 31, 33, 35 y 53). Las células se multiplican dentro del cuello uterino y estas se transforman en malignas, esto facilita que las células alteradas tengan una información genética que hace que estas sean anormales (cancerosas), por lo tanto, se siguen naciendo y multiplicándose indefinidamente hasta que se construye el tumor. Este virus además puede encontrarse en otras partes del cuerpo (Liga Contra el Cáncer Seccional de Caldas, s,f).

Este tipo de cáncer puede tardar varios años para que se desarrolle e inicie una lesión tumoral y otros más para que se desarrolle una lesión incurable, esto dependerá de las interrelaciones que tiene la mujer con los factores que inciden en la forma del tumor. Cabe señalar que, este tipo de cáncer se puede desarrollar desde la juventud hasta la senectud, es más frecuente entre las edades de los 40 y 45 años, aunque las lesiones de tipo NIC I, II Y III, son frecuentes en mujeres de los 30 años.

# **5.1.2 Factores de riesgo que inciden en el desarrollo del cáncer de cérvix**

De acuerdo a la (Liga Contra el Cáncer Seccional de Caldas, s,f) se pueden presentar los siguientes factores que contribuyen a la aparición del cáncer de cérvix:

- Relaciones sexuales a muy temprana edad
- Que la pareja masculina haya tenido varias parejas sexuales antes.
- Elevado número de partos.
- La presencia permanente del VPH del tipo que produce cáncer.
- Exposición al cigarrillo.
- El uso de anticonceptivos orales.

• Otras infecciones de la vagina y cérvix como los producidos por los microorganismos clamidias y el virus herpes.

• Múltiples parejas sexuales.

## **5.1.3 Recomendaciones frente al cáncer de cérvix**

Una de las formas que se han propuesto para prevenir el cáncer de cuello uterino es evitando la infección por VPH y teniendo un control frente a las causas que contribuyen a la generación de este.

Por otro lado, es importante nombrar que es fundamental que las mujeres se sometan a un examen para que se visualice bajo colposcopia el cuello de útero y de esta manera sea posible identificar anormalidades sobre el epitelio y concomitantemente tomar la muestra para la citología. Una vez se detecte algún tipo de lesión es oportuno que la persona se someta a un adecuado y controlado tratamiento que consta de procedimientos sencillos y rápidos, complejas cirugías que pueden contener o no radioterapia, quimioterapia u otras formas terapéuticas (Liga Contra el Cáncer Seccional de Caldas, s,f).

A continuación, se presentan algunos síntomas que pueden tenerse en cuenta para tener más precaución de esta enfermedad:

# **Signos y síntomas de alarma que representan peligro**

- Sangrados anormales que se presente entre periodos menstruales regulares después de relaciones sexuales.
- Después de duchas vaginales o un examen pélvico.
- Después de la menopausia.
- Flujo vaginal persistente.
- Dolor pélvico.
- La aparición de estos síntomas y signos no siempre significa la presencia de cáncer de cuello uterino, también pueden ser el resultado de otro tipo enfermedad. Es por lo que se recomienda la citología como el examen de selección para detectar oportunamente el cáncer, cuando aún es curable y puede realizarse un tratamiento oportuno (Liga Contra el Cáncer Seccional de Caldas, s,f).

# **5.2 Posible incidencia del arsénico sobre el cáncer de cervix**

# **5.2.1. Contaminación del recurso hídrico con arsénico (as)**

En Colombia se reconoce la gran problemática que se presenta en el país ante la presencia de metales pesados (como el mercurio (Hg), plomo (Pb), arsénico (As) y cadmio (Cd)) sobre el suelo, sedimentos, recurso hídrico, redes tróficas y en las personas. Las concentraciones

que se han encontrado han sido mayores a los límites establecidos en las normas nacionales e internacionales. Cabe señalar, que este tipo de metales están asociados a actividades mineras que se llevan a cabo dentro en las distintas regiones en el país.

Las investigaciones que se han realizado frente a la presencia del contaminante sobre el recurso hídrico en Colombia son muy escasas, sin embargo, dentro de los estudios que se han logrado realizar se ha podido estimar que los departamentos que han presentado en su recurso este metal son Antioquia, Caldas y Magdalena, y que además utilizan este tipo de fuentes para el consumo humano debido a deficiencias en el sistema acueducto y/o falta de agua superficial de acuerdo a (Callejas, 2007) citado por (Alonso, 2014). Es oportuno nombrar que, en esta investigación se resalta los altos niveles de As (> 40 mg/kg) reportados en los suelos y sedimentos de los departamentos de Caldas, Chocó, Santander y Tolima, las cuales son atribuidas a la liberación de As producto de las actividades mineras que se llevan a cabo en dichos territorios (Alonso, 2014).

De las investigaciones que se ha identificado la presencia del arsénico en el departamento de Caldas en el cual se identifica específicamente que el municipio de Marmato en sus afluentes de minas de Oro se ha encontrado en sedimentos de agua concentraciones del metal arsénico (As) de 218–1850 μg/g de acuerdo a (Prieto, 1998) citado por (Sánchez & Corredor, 2015). Las concentraciones de arsénico hacen que estas aguas no sean aptas para el consumo humano, uso industrial y agrícola; es oportuno nombrar que estas concentraciones provienen de la fuente de contaminación a través de los vertimientos de las minas, generando que este recurso hídrico no sea apto para el riego, la vida acuática, consumo humano y otros usos. Se reporta que las concentraciones de arsénico en las aguas caldenses en temporada seca oscilan entre 10 hasta 850 mg/kg y desde 440 hasta 1.400 mg/kg en temporada húmeda (Sánchez & Corredor, 2015).

Se debe agregar que, en estudios acerca de la presencia del arsénico sobre el recurso hídrico también se ha encontrado sobre los municipios de Samaná, Marulanda, y Marquetalia (río la Miel) (Callejas, 2007), dicho metal es asociado a la actividad minera de la extracción de materiales preciosos entre esos el oro, la plata o platino y de acuerdo a un reporte entregado en el 2012 por el Ministerio de Medio Ambiente y Desarrollo Sostenible, en el cual se registra que los territorios del departamento de Caldas en los cuales se realizan la extracción de materiales se encuentran: Aguadas, Anserma, Chinchina, Filadelfia, La Dorada, La Merced, La Victoria, Manizales, Marmato, Neira, Norcasia, Pacora, Palestina, Pensilvania, Rio Sucio, Risaralda, Samaná, Supia, Villa María (Ministerio de Ambiente y Desarrollo Sostenible, 2012). Queda por aclarar que la extracción de estos minerales genera contaminación de los suelos y el agua, dando lugar a que las comunidades de la región puedan presentar situaciones problemáticas en el estado de su salud. (Ministerio de Ambiente y Desarrollo Sostenible, 2012)

# **5.2.2. El arsénico (as) causas sobre la salud humana**

Las investigaciones realizadas por (International Agency for Research on Cancer (IARC), 2010) citado por (Sánchez & Corredor, 2015) especifican que la ingestión y/o inhalación de metales tóxicos como Hg, Pb, Cd y As pueden causar varios problemas de salud como diabetes, lesiones en la piel, trastornos gastrointestinales, efectos genéticos, y efectos cancerígenos especialmente. Este tema ha direccionado a que se hagan investigaciones sobre la ocurrencia del cáncer de piel, cuello uterino, mama, estomago, colon, linfoma, próstata, pulmón, vesicula,

ovario y otros, sobre la comunidad que han podido consumir este metal por medio del agua potable y que sufren algún tipo de cáncer.

Un estudio llevado a cabo por Mostafa M.G. et al citado por (Moncada, 2018) en Bangladesh, con el objetivo de evaluar la asociación entre la exposición al arsénico y el cáncer de cuello uterino. El estudio se realiza con una muestra 3464 pacientes hospitalizadas con cáncer que participaron, el 44% de estas mujeres provenía de una zona donde la concentración de arsénico en el agua era de 100 µg / l o mayor. Por medio de esta investigación se logró determinar que ningún exceso general de malignidad cervical a concentraciones más elevadas de arsénico en el agua. Y además se encontró que, aquellos con un diagnóstico histológico de carcinoma de células escamosas que vivían en áreas con alto contenido en arsénico, tenían más probabilidades de tener lesiones, es decir que, de acuerdo al diagnóstico histológico de carcinoma de células escamosas que pueden tener las personas pueden verse afectados por el arsénico y a su vez, incidir en el cáncer de cérvix.

Sin embargo, de acuerdo a Frumkin y Levy (1988) citado por (Boffetta, s,f) se deduce que, las pruebas epidemiológicas sobre la promoción del cáncer siguen siendo muy limitadas en estos momentos, es debido a esto que, se hace necesario que se continúe realizado investigaciones con el fin de poder tener una idea más clara sobre este tema.

### **5.3 Sistema de información geográfica**

En la actualidad la tecnología que involucran los sistemas de información geográfica (SIG o GIS, con sus siglas en inglés), está siendo usada en una gama global en casi todas las ramas de la ciencia y en los campos de la tecnología, siendo aplicada en la gestión de recursos, gestión de activos, arqueología, la sociología, el marketing, evaluación de impacto ambiental, investigaciones científicas, geografía histórica, salud, entre otros; (Santovenia Díaz, Tarragó Montalvo, & Cañedo Analia, 2009).

Un SIG es considerado como un conjunto organizado de software, hardware y datos geográficos, que permiten capturar, almacenar, manipular, analizar y desplegar la información en diversas formas, está geográficamente se encuentra referenciada con el objetivo de brindar alternativas que permitan solucionar dificultades complejas relacionadas con los procesos de organización, planificación y gestión. En este sentido los SIG funcionan como herramientas que permiten a los usuarios a realizar consultas interactivas, editar datos, analizar la información espacial, realizar mapas y presentar los resultados de las operaciones que se realizan (Santovenia Díaz, Tarragó Montalvo, & Cañedo Analia, 2009).

De acuerdo a (ESRI, 2021) los SIG se definen como: " Una estructura que permite recopilar, gestionar y analizar los datos. Arraigado a la ciencia de la geografía, los SIG integran muchos tipos de datos. Analiza la ubicación espacial y organiza capas de información para poder visualizarse mediante mapas y escenas en 3D. los SIG revela información más profunda sobre los datos, como los comportamientos, patrones, las relaciones y las situaciones, lo que ayuda a los usuarios a tomar decisiones más inteligentes y oportunas".

• **Los equipos o "hardware"** se compone del computador con sus respectivos dispositivos periféricos, incluyendo todo lo relacionado con equipos centralizados hasta configuraciones individuales o de red, involucrando dentro de ellos los que permitan la entrada y salida de datos gráficos como mesa digitalizadora y graficadores de líneas (Sáenz Saavedra, 1992).

• **El componente operativo o "software"** compuesto por los comandos y programas especializados que actúan sobre la información como almacenamiento, análisis y para visualizar la información geográfica que se encuentra contenida en la base de datos. Los componentes principales del software S.I.G. son de acuerdo a **Fuente especificada no válida.** (Bautista Vega, 2019):

• Sistema de manejo de base de datos.

- Una interface gráfica de usuarios (IGU) para el fácil acceso a las herramientas.
- Herramientas para captura y manejo de información geográfica.
- Herramientas para soporte de consultas, análisis y visualización de datos geográficos.
- Adicionalmente, incluye los programas de aplicación diseñados por el usuario.

• **Base de datos**, representada por las bases de datos espaciales y las bases de datos descriptivas. El potencial de un SIG, radica en las facilidades que se presentan para operar conjuntamente o en forma simultánea entre las bases de datos espaciales y sus atributos (Sáenz Saavedra, 1992). De acuerdo a (Hearnshaw & Unwin, 1994) citado por (Bautista Vega, 2019) el almacenamiento de datos y el manejo de las bases de datos corresponde a los datos sobre su localización, los atributos de los elementos geográficos (líneas, puntos, áreas, y otro tipo de entidades que representan los objetos de la superficie terrestre), y relaciones (topología), los cuales deben estar estructurados de manera organizada y coherente.

• **Los procedimientos** hacen referencia a los manuales e instrucciones escritas que se desarrollan para que los operadores o usuarios conozcan sobre el manejo eficiente y seguro de un SIG. Contiene los manuales técnicos y de los usuarios, de los paquetes y programas desarrollados por los distintos usuarios (Sáenz Saavedra, 1992).

• **Los recursos humanos**, La tecnología de los SIG debe contar debidamente con personal capacitado y con la concepción del manejo de datos gráficos. El grupo de analistas y diseñadores de sistemas, están compuestos por un grupo multidisciplinario, estos resuelven los problemas de entrada, manipulación de los datos, la conceptualización y el análisis correo de las bases de datos integradas y las modelaciones desarrolladas mediante las tecnologías multicriterio. A partir de esto se establecen planes para aplicarlos en situaciones que se pueden producir en la cotidianidad (Sáenz Saavedra, 1992).

### **5.3.1 Sistemas de información geografica y mapas de cáncer**

La aplicación de los Sistemas de Información Geográfica relacionados con la salud tiene sus primeros inicios en Alemania hace más de 200 años en 1855, tras el caso de la epidemia de cólera de Reino Unido en el cual el doctor Jhon Snow tras la elaboración de mapas de puntos puedo determinar el causante de dicha afectación, convirtiéndose este en un ejemplo famoso de epidemiologia espacial. Se registra que para el año 1875 se desarrollan los primeros mapas de cáncer a color y ya para el año 1970 se reconoce la importancia de la utilización de los SIG en el campo de la investigación de salud y la epidemiologia, para mejorar la capacidad de planificación, análisis y seguimiento. En concreto se ha identificado en estudios que se han realizado que en los estudios epidemiológicos sobre el cáncer los SIG permiten relacionar los factores ambientales que pueden incidir sobre la enfermedad, sacando con esto mapas de cáncer, análisis estadísticos y espacial del cáncer, existiendo una gran mayoría de métodos estadísticos y geoestadisticos para la investigación del cáncer en la epidemiologia (Yomralioglu, Colak, & Aydinoglu, 2009).

## **5.4 Proceso de analisis jerárquico (ahp)**

Este fue desarrollo a finales de los 60 por Thomas Saaty, considerada como una metodología para estructurar, medir y sintetizar. Este método permite evaluar alternativas cuando se tiene en consideración varios criterios y se basa en el principio de experiencia y el conocimiento de los actores que intervienen en el proceso (Osorio & Orejuela, 2008).

El AHP permite realizar mediciones de factores o elementos tanto subjetivos como objetivos a partir de estimaciones numéricas, verbales o gráficas. Al ser clara y proveer una amplitud para las comparaciones.

# **5.4.1 Componentes de la evaluación multicriterio**

A continuación, se desglosa las etapas más importantes que se aplican al análisis multicriterio:

**Definición y estructuración del problema:** Este involucra el escenario de evaluación, la disponibilidad de los datos y las posibles situaciones problemáticas identificados desde el punto de vista de cada actor.

**Descripción de alternativas potenciales:** Esta considera las posibles situaciones o escenarios de evaluación, es decir, son los factores sobre los cuales se decide. El número de alternativas puede ser finito (métodos discretos) pero también pueden ser infinitas posibilidades (métodos continuos).

**Elección de conjuntos de criterios de evaluación:** Para esta etapa se puede contar con un conjunto amplio de criterios de evaluación, para que al interpretarse la situación problemática pueda ser mejor evaluado. Ese grupo de criterios debe contar con las siguientes características:

- Ser legible: consiste en un numero de criterios suficientes para soportar u procedimiento de agregación.
- Ser operativo: involucra los múltiples intereses de los actores involucrados.

**Identificación de un sistema de preferencia para la toma de decisiones y elección de un procedimiento de agregación:** En esta fase de debe asignar el peso, resaltando la importancia relativa de los diferentes criterios de evaluación. En la conformación de variables de evaluación se involucran tanto los actores como los decisores.

### **5.5 SIG en la nube**

La "nube" se refiere a una red virtual que ofrece a los usuarios acceso a archivos, servicios y aplicaciones. El potencial que trae consigo el internet y los Sistemas de Información Geográfico Web (web GIS) es cada vez más comprometedor y competitivo para los retos que se presentan a nivel tecnológico mundialmente (Milson, 2011).

Cabe señalar que, uno de los propósitos principales de la nube de Internet es permitir mover los datos y las aplicaciones de software desde los ordenadores locales hasta una gran red de ordenadores, permitiendo compartir capacidad para el almacenamiento y procesamiento de la información. Además, el acceso a la información puede ser para varios usuarios al mismo tiempo y brindando aplicaciones a través del navegador web sin necesidad de almacenar grandes volúmenes de datos o ejecutar aplicaciones de software en el equipo. Por otro lado, al permitir que varios usuarios tengan acceso a la red virtual al mismo tiempo pueden comunicarse y colaborar por medio de estos espacios compartidos generando actualización de la información que puede ser vista inmediatamente por los demás usuarios, evitando que se reprocesos dentro de una organización (Milson, 2011).

Un ejemplo claro es el trabajo que ha desarrollo Environmental Systems Research Institute Inc. (Esri,) al desarrollar un conjunto de herramientas de software que en la actualidad contribuyen en la resolución de situaciones problemáticas mediante un enfoque SIG ampliamente utilizados. Además, este medio permite que se compartan datos y se puedan realizar colaboraciones entre usuarios, convirtiéndose rápidamente en una realidad de la actualidad como una base de datos SIG continua, superpuesta e interoperable sobre el mundo, cubriendo un abanico de temáticas. Se registra que la comunidad de Esri ha venido en aumento con miles de organizaciones que se han unido y han comenzado a compartir sus trabajos, creando miles de mapas diarios, identificando patrones, tendencias y relaciones sobre todo en las variables que se estén utilizando en los estudios (ESRI, s,f).

Es importante nombrar que uno de las herramientas de Esri se encuentra Arcgis Pro la cual es una aplicación de escritorio única y potente, este se cataloga como un producto muy avanzado del mercado, permite la visualización de datos, análisis avanzado y el mantenimiento de los datos tanto en 2D como en 3D. Está conectada con la plataforma ArcGIS Online y ArcGIS Enterprise mediante SIG web para compartir datos (ESRI, s,f).

Dentro de la temática de la cartografía brinda herramientas de última generación, como el mapeo inteligente, la simbología de varios atributos y las opciones de etiquetado y anotación para crear los mapas visualmente muy llamativos. Por otro lado, se reconoce que presenta un flujo de trabajo basado en proyectos con el que se puede trabajar múltiples pantallas y diseños simultáneamente en 2D y 3D. Como también, permite la visualización en tiempo real con tableros de control mediante la representación de mapas, tablas y gráficos dinámicos de la información que se desee representar (ESRI, s,f).

### **5.5.1 Arcgis online**

ArcGIS Online es una plataforma basada en la nube para crear y compartir mapas, aplicaciones, otros datos y contenidos geográficos.

Dentro de los servicios que ofrece se tiene:

a. Crear mapas web: Combine sus datos con mapas autorizados y listos para usar sobre cientos de temas. Utilice mapas base de alta calidad publicados por Esri, incluyendo mapas de calles, topográficos, de imágenes y demográficos. También tiene acceso a miles de capas de mapas compartidas por otros usuarios (ESRI, 2014).

b. Análisis espacial: brinda acceso a herramientas de análisis listas para usar, suministradas como servicio web, que puede utilizar con sus mapas y aplicaciones. Estas herramientas permiten detectar patrones en sus datos para descubrir nueva información. Identificación de puntos calientes, ubicaciones para un nuevo negocio en función de ciertas características, o resuma sus datos para ver qué se cruza o conecta (ESRI, 2014).

c. Facilita al público el acceso a sus datos abiertos: mediante la configuración de un sitio web en pocos minutos y añada los datos que se desee compartir. Cualquier usuario al cual se le permita el acceso puede buscar y descargar datos, filtrar la información y ver los datos en un mapa interactivo (ESRI, 2014).

d. Las organizaciones conservan la propiedad de los derechos de propiedad intelectual de los datos que publican y controlan cuándo y qué eliminar. Debido a que ellos deciden sobre que mapas deseen compartir, aplicaciones y datos y especificar que grupos específicos pueden verlo o que sea de carácter público (ESRI, 2014).

# **5.5.2 Software ArcMap**

ArcMap es una de las aplicaciones principales de ArcGIS Desktop, la cual se define como un lugar donde visualiza y explora los dataset SIG de su área de estudio, donde asigna símbolos y donde crea los diseños de mapa para imprimir o publicar. ArcMap también tiene la función de crear y editar datasets (ESRI, s,f).

Por otro lado, representa la información geográfica como una colección de capas y otros elementos en un mapa. Los elementos de mapa comunes son el marco de datos, que contiene las capas de mapa para una extensión determinad, más la barra de escala, la flecha de norte, el título, texto descriptivo, una leyenda de símbolos, etc (ESRI, s,f).

ArcMap, junto con [ArcGIS Pro,](https://pro.arcgis.com/en/pro-app/) es una de las dos aplicaciones de SIG de escritorio principales que se incluyen en el conjunto de ArcGIS Desktop. Se utiliza para realizar muchas de las tareas habituales de SIG.

A continuación se enumeran algunas tareas que se pueden realizar de acuerdo a (ESRI,  $s,f$ :

• **Trabajar con mapas**: puede abrir y utilizar documentos de ArcMap para explorar información, visualizar la información, navegar por los documentos de mapa, activar y desactivar capas, consultar entidades para acceder a los datos de atributos enriquecidos que subyacen en el mapa.

• **Imprimir mapas**: ArcMap permite imprimir desde la cartografía más sencilla a la más sofisticada.

• **Compilar y editar datasets SIG**: ArcMap permite seleccionar capas en el documento de mapa para editarlas, y las entidades nuevas y actualizadas se guardan en el dataset de la capa.

• **Usar el geoprocesamiento para automatizar el trabajo y realizar análisis**: el SIG es tanto visual como analítico. El **[geoprocesamiento](https://desktop.arcgis.com/es/arcmap/latest/analyze/main/what-is-geoprocessing.htm)** se puede utilizar para realizar análisis y para automatizar muchas tareas rutinarias, como la generación de libros de mapas, la reparación de vínculos de datos rotos en una colección de documentos de mapa, y el procesamiento de datos SIG.

• **Organizar y administrar geodatabases y documentos de ArcGIS**: ArcMap cuenta con la [ventana Catálogo,](https://desktop.arcgis.com/es/arcmap/latest/map/working-with-arcmap/what-is-the-catalog-window-.htm) en la que puede organizar y editar todos los datasets y geodatabases SIG, documentos de mapa y otros archivos de ArcGIS, herramientas de geoprocesamiento y mucha más información de SIG.

• **Publicar documentos de mapa como servicios de mapas**: ArcMap proporciona una experiencia de usuario sencilla para [publicar sus documentos de mapa como servicios de](https://desktop.arcgis.com/es/arcmap/latest/map/publish-map-services/publishing-a-map-service.htm)  [mapas](https://desktop.arcgis.com/es/arcmap/latest/map/publish-map-services/publishing-a-map-service.htm) con [ArcGIS Server](https://desktop.arcgis.com/es/arcmap/latest/map/publish-map-services/sharing-a-service-with-your-arcgis-organization-using-arcgis-for-desktop.htm) o [ArcGIS Online.](https://desktop.arcgis.com/es/arcmap/latest/map/web-maps-and-services/using-arcgis-online-in-desktop.htm)

• **Compartir mapas, capas, modelos de geoprocesamiento y geodatabases con otros usuarios**: ArcMap contiene herramientas que facilitan las tareas de [empaquetar](https://desktop.arcgis.com/es/arcmap/latest/map/working-with-arcmap/about-packaging-and-sharing-data.htm) datasets SIG y compartirlos con otros usuarios. Se incluye la capacidad de compartir datos SIG mediante un portal de [ArcGIS Enterprise](https://enterprise.arcgis.com/es/portal/10.8/administer/windows/add-items.htm) o [ArcGIS Online.](https://doc.arcgis.com/es/arcgis-online/manage-data/add-items.htm)

• **Documentar la información geográfica**: Con la [ventana Catálogo](https://desktop.arcgis.com/es/arcmap/latest/map/working-with-arcmap/what-is-the-catalog-window-.htm) puede documentar todo el contenido de SIG. En el caso de organizaciones que utilizan [metadatos basados en](https://desktop.arcgis.com/es/arcmap/latest/manage-data/metadata/what-is-metadata.htm)  [estándares,](https://desktop.arcgis.com/es/arcmap/latest/manage-data/metadata/what-is-metadata.htm) los datasets se pueden documentar mediante el editor de metadatos de ArcGIS.

• **Personalizar la experiencia del usuario**: ArcMap incluye herramientas de personalización, como la capacidad de escribir para agregar nuevas funcionalidades, [simplificar](https://desktop.arcgis.com/es/arcmap/latest/get-started/customizing-the-ui/about-configuring-the-user-interface.htm)  [y mejorar la interfaz de usuario](https://desktop.arcgis.com/es/arcmap/latest/get-started/customizing-the-ui/about-configuring-the-user-interface.htm) y utilizar el [geoprocesamiento](https://desktop.arcgis.com/es/arcmap/latest/analyze/main/what-is-geoprocessing.htm) para automatizar las tareas.

### **6. Metodología**

### **6.1 Tipo de investigación**

El siguiente proyecto de investigación se enmarca en un desarrollo tecnológico con Sistemas de Información Geográfica (SIG).

#### **6.2 Introducción**

Para el desarrollo del trabajo de investigación se hace uso de una base de datos proporcionada por El Observatorio Social de Caldas, la cual presenta los casos de mortalidad que se registran por cáncer de cérvix entre los años de 2010 al 2018 en el departamento de Caldas. Esta información será analizada por medio de análisis multicriterio mediante la aplicación de la herramienta SIG de Arcgis desktop la cual permitirá visualizar el impacto y el comportamiento que presento dicha enfermedad sobre el género femenino caldenses.

#### **6.3 Población de estudio**

La población objeto de estudio son los casos del género femenino que se encuentran registrados en la base de datos suministrada por: El Observatorio Social de Caldas entre los años de 2010 a 2018 en el departamento de Caldas.

### **6.4 Enfoque metodológico**

Esta investigación tiene un enfoque metodológico mixto es decir que involucra el enfoque cuantitativo y cualitativo para su desarrollo, en primer lugar, desde el enfoque cualitativo se observa que se aplica para la identificación los subcriterios los cuales responden a las variables que pueden estar relacionadas directa e indirectamente con la generación del cáncer de cérvix, tratando de esta forma identificar la naturaleza profunda de la realidad y en segundo lugar, el enfoque cuantitativo se aplica mediante la determinación de asociación o correlación entre los subcriterios identificados dentro de la investigación, la generalización y objetivación de los resultados para observar su incidencia sobre la mortalidad del cáncer en el departamento de Caldas.

## **6.5 Tipo de estudio**

El proyecto de investigación se identifica dentro del estudio cuantitativo de tipo exploratorio, debido a que este, se enfoca en poder estudiar la mortalidad del cáncer de cérvix para el departamento de Caldas mediante la identificación de posibles variables de carácter espacial relacionadas con el impacto de la mortalidad e involucrando las herramientas SIG. Por otro lado, es posible observar que se encuentran pocos estudiados en el departamento que traten de esta enfermedad, sin embargo, mediante esta investigación se busca dejar como referente para que se sigan generando estudios desde el punto de vista geográfico con el fin de poder determinar las varibles de carácter espacial que pueden incidir sobre la enfermedad.

## **6.6 Procedimiento**

# **6.6.1 Fase 1. Recolección de la información relacionada al cáncer de cervix, variables asociadas y análisis de requerimientos**

Esta fase es fundamental para el desarrollo del SIG debido a que se establece el conjunto de características que la van a definir. Se contempla el análisis de requerimientos, recolección y organización de la información y la estructuración de la misma.

### **6.6.1.1 Análisis preliminar**

Para establecer los requerimientos de la información se parte de las necesidades y alcances a los que se busca llegar mediante el trabajo y se tiene en cuenta los elementos que se tienen para la ejecución y el alcance del proyecto:

# • **Requisitos de Hardware**

Se cuenta con portátil y mouse para la visualización de la base de datos geográfica, para la manipulación de los datos, para el ingreso de información y la realización de consultas.

### • **Requerimientos de Software**

Con respecto a los softwares utilizados para el desarrollo del sistema se hace uso de los siguientes:

- Arcgis desktop
- Arcgis Online: dentro de esta se hara uso de la herramienta Web Appbuilder

• Google Earth: se hace uso de estos softwares con el objetivo de lograr ubicar espacialmente en los diversos municipios los casos que se registran de cáncer de cérvix para el departamento de Caldas entre los años 2010- 2018.

• Adicionalmente se requiere servicio de internet, programa de Excel versión 2016 y de Microsoft Word versión 2016.

### • **Requerimientos de Usuario**

El sistema de información geográfico durante el tiempo de desarrollo y ejecución se realizará bajo la responsabilidad del autor del proyecto, el cual tendrá a cabo la administración de la base de datos geográfica y los análisis de la situación de cáncer de cáncer de cérvix de dicha investigación.

## **6.6.1.2 Análisis y recolección de la información**

En esta fase se contempla el análisis de la situación de cáncer de cérvix para el departamento de Caldas información que permite contextualizar dicha enfermedad que afecta a la población del género femenino, por otro lado, se realiza la recopilación y la solicitud de la información con respecto a datos geográficos en formato vectorial y tablas de información las cuales sean requeridas para la realización del proyecto.

### *Actividad 1.*

En primer lugar, se realiza una revisión bibliográfica frente al cáncer de cérvix, trabajos de investigación que se han desarrollado a nivel internacional, nacional y departamental de la forma en como se ha venido a bordando la enfermedad y el aporte de los SIG ante este tipo de cáncer.

### *Actividad 2.*

Se investiga sobre los registros que se tienen de casos de cáncer de cérvix en el departamento de Caldas por lo cual se identifica una base de datos del Observatorio Social de Caldas durante el periodo de 2010 a 2018 con respecto a los casos de mortalidad por cáncer de cérvix dentro de estas fechas.

### *Actividad 3.*

Con el diseño de la estructura jerárquica para el caso de estudio mediante la aplicación del método propuesto por el profesor [Thomas L. Saaty](https://en.wikipedia.org/wiki/Thomas_L._Saaty) en la década de los 70 denominado *[Analytic Hierarchy Process](https://es.wikipedia.org/wiki/Proceso_anal%C3%ADtico_jer%C3%A1rquico)* (AHP), que se ha traducido al español como **"**Proceso Analítico Jerárquico**",** este con la finalidad de identificar los requerimientos espaciales que serán evaluados en cada uno de los subcriterios:

**Figura 2.** Diseño de la Estructura Jerárquico del proyecto mediante la aplicación de la metodología del Proceso Analítico Jerárquico.

### DEPARTAMENTO DE CALDAS

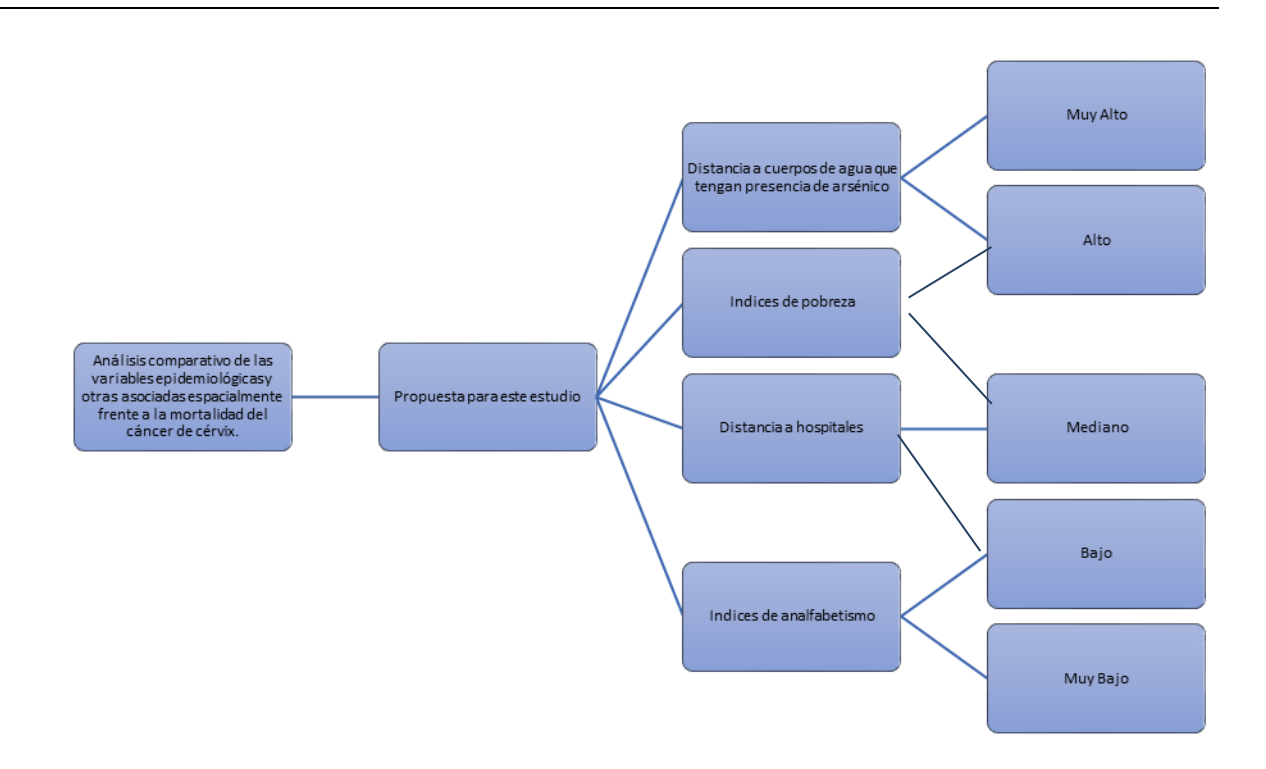

**Fuente:** elaboración propia a partir del criterio del realizador del estudio.

Para definir los subcriterios se tuvo en cuenta que estos tuvieran alguna incidencia sobre la generación del cáncer de cérvix y a su vez, que se lograran espacializar, a continuación, se definen los subcriterios:

• **Distancia a cuerpos de agua que tengan presencia de arsénico:** Teniendo presente el estudio desarrollo en la ciudad de Tacna al sur del Perú, se investiga que la contaminación del agua potable con arsénico puede tener una incidencia sobre la generación del cáncer de cérvix y otros tipos de cáncer sobre la salud humana. Sin embargo, el estudio define que se deben realizar mayores estudios para poder demostrar el grado de asociación de estas enfermedades con el contaminante (Ticona, Tejada, & Vargas, 2012).

• **Índices de pobreza:** Se ha realizado estudios e investigaciones en los cuales se ha involucrado estrechamente el nivel socio económico sobre el estado de salud de la población. Un evidente ejemplo es el estudio desarrollado en Lima, Perú en el cual se investiga la incidencia del nivel de pobreza en el estado de la salud del cáncer de cérvix sobre la población, en el cual se concluye que existe una asociación directa fuerte entre el nivel de pobreza y la proporción de casos avanzados de cáncer ginecológico en la institución INEN en pacientes que fueron atendidos en el periodo 2000-2004 (Gutiérrez & Alarcón, 2008).

• **Distancia a hospitales:** Este subcriterio se encuentra muy relacionado al subcriterio anterior debido a que a un nivel de pobreza alto y a las largas distancias que puedan encontrarse entre las viviendas de los pacientes con los centros especializados en el tratamiento del cáncer genera una significancia importante para el desplazamiento de estos.

• **Índices de analfabetismo:** De acuerdo a un estudio desarrollado en Quito, Ecuador que se basó en investigar que la incidencia que tiene la baja escolaridad como factor de riesgo en el cáncer de cuello de útero, en el cual se logró identificar que las tasas de incidencia del carcinoma in situ específicas por edad según escolaridad tienen una curva muy parecida, y son más altas en las mujeres que carecen de instrucción o tienen solamente educación primaria (Corral, Cueva, Yépez, & Montes, 1996).

### *Actividad 4.*

Se determinan elementos geográficos de estudio: Estas variables de carácter espacial permitirán evaluar cada uno de los subcriterios que se definieron para este caso de estudio.

## **6.6.1.3 Estructuración y calidad de la información**

Una vez se realiza la recolección de la información se prosigue a llevar a cabo la estructuración y la revisión de la información geográfica para garantizar calidad en esta, para lo cual se hace necesario diseñar una estructura digital con toda la información con el objetivo de identificar qué tipo de datos son, en que formato están, que datos de estos se hacen relevantes para la investigación y además se debe hacer una exploración para identificar la calidad de la información. En el caso de contar con información análoga es fundamental poderla pasar a un formato shape (SHP), para posteriormente ser manejado en el sistema SIG.

## *Actividad 1.*

La información se guardará de forma ordenada por temáticas en carpetas de esta manera se podrá acceder a dicha información que posteriormente será suministrada en el SIG.

# *Actividad 2.*

Se aplica el subelemento de calidad de exactitud de posición para la información geográfica que se utilizara en el proyecto de investigación, dentro de la cual se incluye la digitalización y georreferención espacial los casos de cáncer de cérvix entre el periodo de 2010 al 2018, debido a que deben ser ubicados de forma correcta sobre los distintos municipios del departamento de Caldas y de esta manera la información podrá llevarse al sistema espacial.

Se decide como sistema de referencia Magna Sirgas y como sistema de proyección Magna Colombia Bogotá debido a que esta proyección cartesiana es la que cubre en una mayor totalidad el departamento de Caldas.

Específicamente se revisa la "Exactitud de posición de datos de celda" que se refiere a la posición de un elemento o conjunto de elementos con respecto a la posición de los demás elementos de este conjunto (Alcaldía Mayor de Bogotá D. C., 2015). Este aspecto se hace fundamental revisar para poder garantizar que la información concuerde con la realidad.

Para llevar a cabo el desarrollo del proyecto se tenía como base el Excel de las direcciones de la ubicación de los casos de cérvix en el departamento y por medio del software Google Earth se verifico el posicionamiento exacto de los casos de cáncer de cérvix.

Se verifica la fecha de actualización de la información que aportan estas herramientas para el departamento de Caldas.

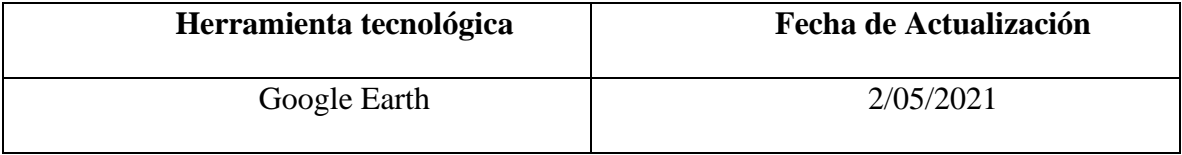

## *Actividad 3.*

Es oportuno realizar depuración de la información media esta actividad se lleva a cabo una detección de datos incorrectos, duplicados, incompletos, inexactos, o irrelevantes que se identifiquen, posteriormente se prosigue a modificarlos, corregirlos o eliminarlos.

En esta actividad se tiene en cuenta la aplicación del subelemento exactitud temporal el cual se define el ítem de la "validez temporal de los datos" con respecto al tiempo en especial para los casos de cáncer de cérvix que se verifique exactamente que se encuentren dentro del periodo de 2010 al 2018.

# **6.6.2 Fase 2. Análisis comparativo de las variables epidemiológicas y otras asociadas, por medio de datos clínicos, geográficos y sociodemográficos, con el fin de establecer las relaciones entre ellas y su incidencia en la propagación de estas.**

## **6.6.2.1 Aplicación del metodo proceso analítico jerárquico**

Una vez se tienen los datos corregidos, actualizados y organizados se prosigue al procesamiento de la información con el objetivo de poder observar y analizar la dinámica que se presenta entre los distintos datos y la influencia que tienen sobre la incidencia del cáncer de cérvix que además serán suministros que alimentarán al SIG.

### *Actividad 1.*

Una vez ya diseñada la estructura jerárquica con el que se establecieron los subcriterios con los que se trabajara en la investigación, se continua con la definición de los rangos para cada uno de los subcriterios (variables geográficas).

Es oportuno señalar que los rangos de los subcriterios de **Índices de pobreza e Índices de analfabetismo** son propuestos por el DANE de acuerdo a los reportes en el año 2018.

Y los rangos para los subcrietrios de **Distancia a cuerpos de agua que tengan presencia de arsénico** y **Distancia a hospitales**, se proponen de acuerdo a las distancias
que se hallaron entre los casos de mortalidad frente a los hospitales ubicados en el municipio de Manizales y la distancia entre los casos de mortalidad a los cuerpos de agua de todo el departamento. Se realiza mediante la herramienta *Point Distance* de la extensión de *Analysis tolos – Proximity*. Cabe señalar que, los equipamientos de salud que se utilizan para este estudio son los que se encuentran ubicados en Manizales debido a que en este se ubican especialistas y equipos aptos que pueden tratar con las personas que padecen cáncer.

Es importante comentar que, aunque se nombra anteriormente fuentes que sirvieron de apoyo para la generación de la tabla, también se realiza una revisión de los valores e información que se encuentra dentro de la información espacial, para realizar un ajuste oportuno en los valores de las clasificaciones.

## *Actividad 2*

Se continua, con la aplicación de la metodología del método proceso analítico jerárquico para poder obtener el porcentaje del vector de prioridad para cada uno de los subcriterios del estudio.

### *Actividad 3*

Con la información correspondiente para cada uno de los subcriterios se realiza la conversión a formato raster, se analiza particularmente los datos de cada uno y se reclasifica de acuerdo a los valores obtenidos en la tabla de rangos definidos mediante el álgebra de mapas.

## *Actividad 4*

Se realiza mediante el álgebra de mapas la superposición ponderada de los raster reclasificados para obtener el raster comparativo entre los subcriterios evaluados y se prosigue a elaborar el dashboard para la visualización de la información

## **7. Resultados**

## **7.1 Fase 1. Recolección de la información relacionada al cáncer de cervix, variables asociadas y análisis de requerimientos**

En la primera fase se logra identificar mediante la revisión de distintos documentos e investigaciones algunas variables de carácter espacial que lograban tener una posible incidencia sobre esta enfermedad, como también de otros elementos espaciales que serian necesarios para el análisis espacial de dicha información.

A continuación se presenta en la siguiente tabla los elementos geográficos que fueron identificados para el desarrollo de la investigación.

**Tabla 2.** Elementos geográficos

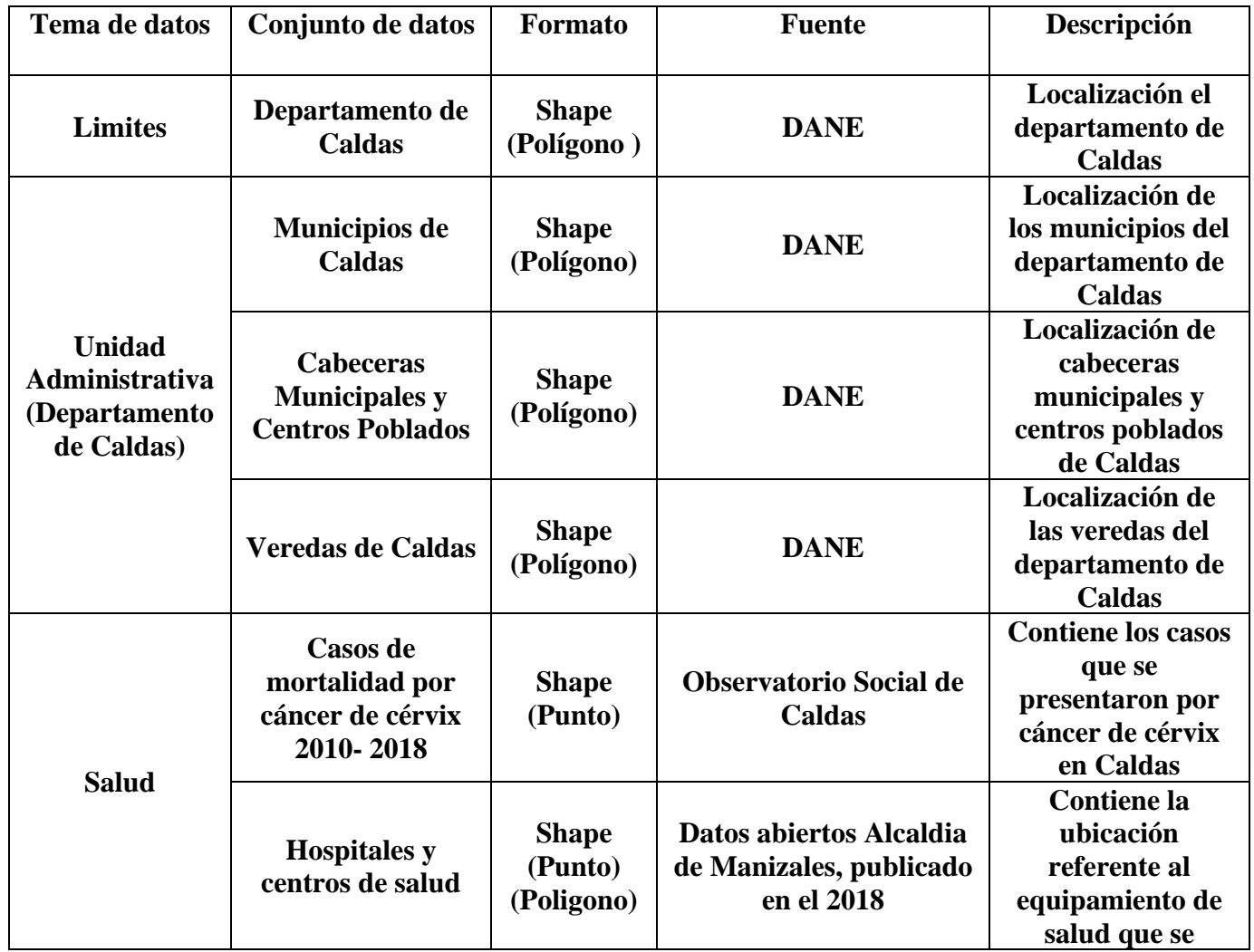

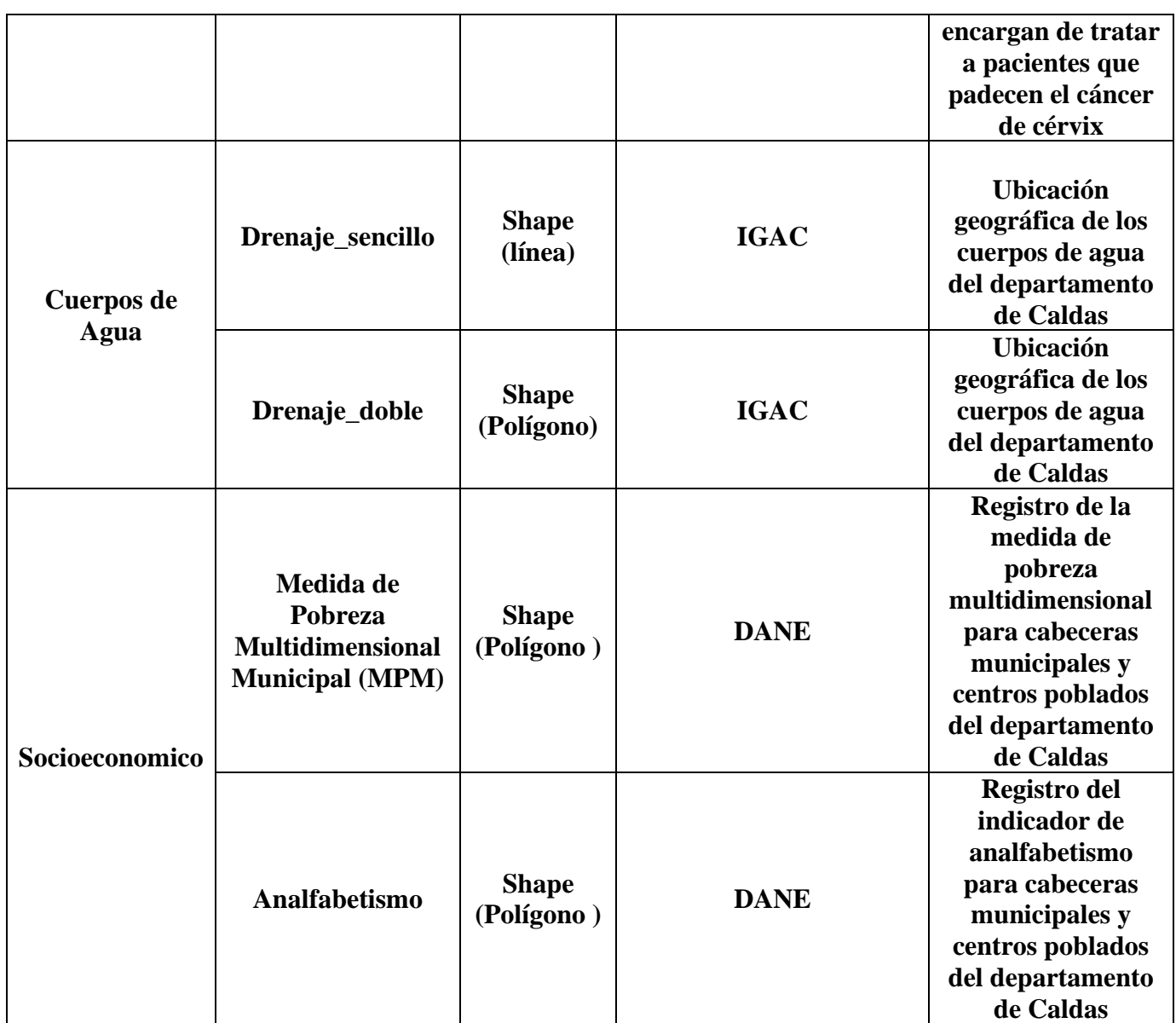

**Fuente:** (Autor, 2021).

**7.2 Fase 2. Análisis comparativo de las variables epidemiológicas y otras asociadas, por medio de datos clínicos, geográficos y sociodemográficos, con el fin de establecer las relaciones entre ellas y su incidencia en la propagación de estas.**

En la segunda fase se da inicio a la apliación de la metodolodia Proceso Analítico Jerárquico, con el objetivo de lograr identificar la asociación y correlación que presentan los subcriterios (variables geográficas) frente a la incidencia del cáncer de cérvix en el departamento de Caldas.

Se inicia desde la definición de los rangos de los subcriteros de acuerdo a las alternativas que se presentan a continuación:

**Tabla 3.** Rangos definidos para cada uno de los subcriterios (variables geográficas) en cuanto a las alternativas:

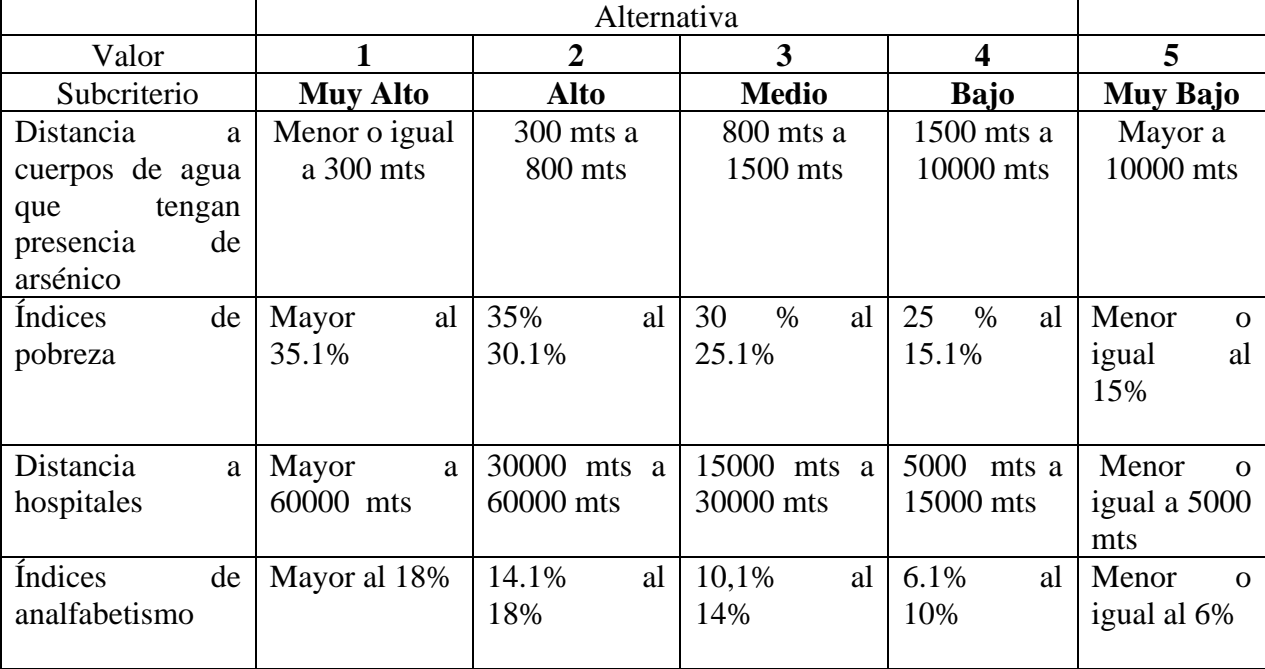

**Fuente:** elaboración propia a partir de los parámetros establecidos por el DANE fuente censal 2018 y del criterio del realizador del estudio.

Una vez establecida la estructura jerárquica y se han definido los rangos para cada subcriterio, se continua con la tabla que presenta la escala de comparación por pares de criterio (MCP), la cual se utilizara para poder analizar el grado de importancia de cada subcriterio con respecto a los otros. El grado de importancia se establece a partir de una cuantificación o rating de jerarquia entre los subcriterios que se están estudiando.

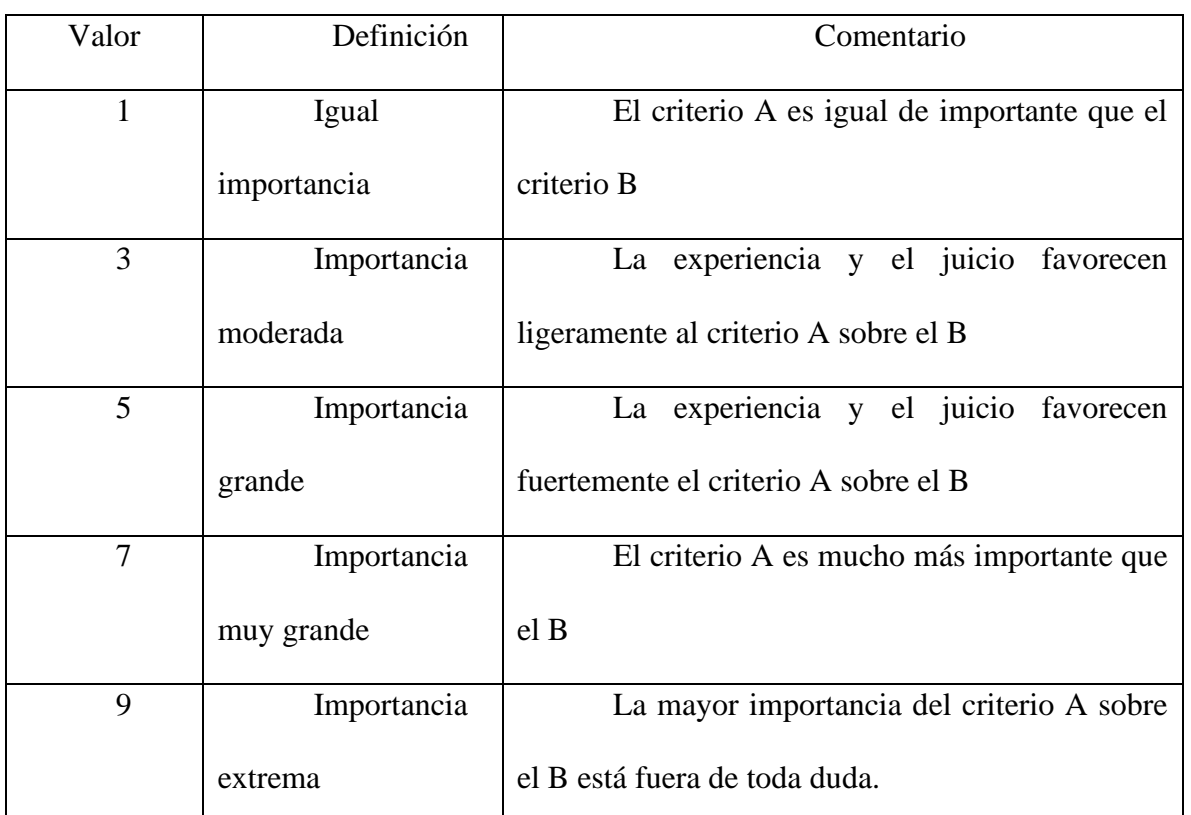

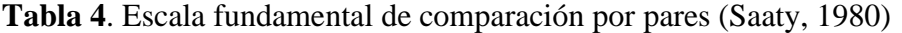

**Fuente:** Escala propuesta por la metodología del proceso de análisis jerarquico

(AHP) de Saaty.

Una vez se establece la tabla que presentan la escala de valores se prosigue a realizar la matriz de comparación por pares de criterio (MCP), la cual permitirá analizar como anteriormente se nombra el grado de importancia de cada subcriterio en comparación con los demás.

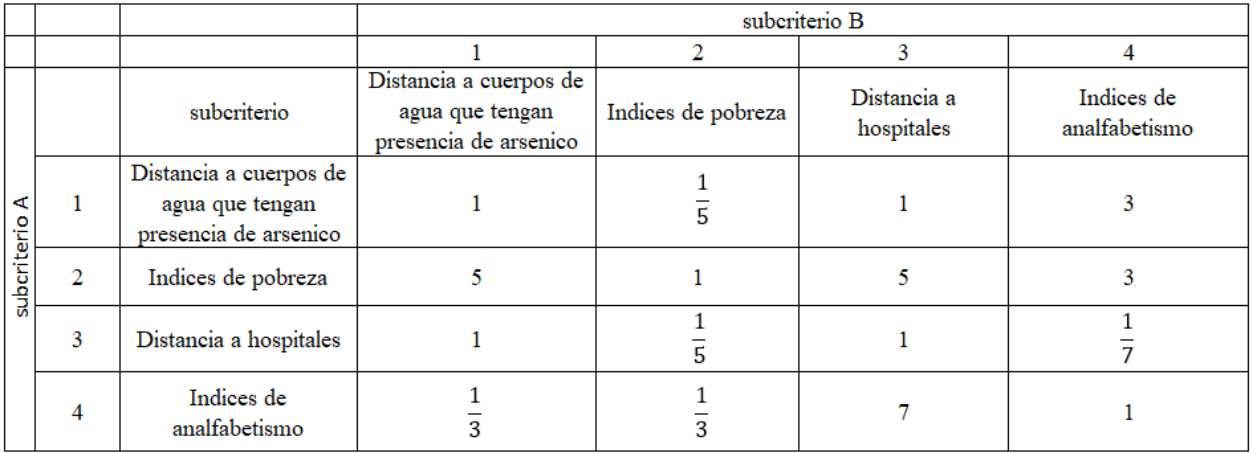

**Tabla 5.** Matriz de comparación por partes del estudio.

**Fuente:** Construida a partir de los conceptos teóricos de la AHP y los criterios del

autor para el presente estudio.

**Tabla 6.** Matriz de comparación por partes con calificación numérica.

|                  |                |                                                                    | subcriterio B                                                      |                    |                        |                             |
|------------------|----------------|--------------------------------------------------------------------|--------------------------------------------------------------------|--------------------|------------------------|-----------------------------|
|                  |                |                                                                    |                                                                    | 2                  | 3                      | 4                           |
| ⋖<br>subcriterio |                | subcriterio                                                        | Distancia a cuerpos de<br>agua que tengan presencia<br>de arsenico | Indices de pobreza | Distancia a hospitales | Indices de<br>analfabetismo |
|                  |                | Distancia a cuerpos de agua<br>que tengan presencia de<br>arsenico |                                                                    | 0,2                | 1                      | 3                           |
|                  | $\overline{c}$ | Indices de pobreza                                                 |                                                                    |                    | 5                      | 3                           |
|                  | 3              | Distancia a hospitales                                             |                                                                    | 0,2                | H                      | 0,14                        |
|                  | 4              | Indices de analfabetismo                                           | 0.33                                                               | 0.33               |                        |                             |
| <b>TOTALES</b>   |                |                                                                    | 7.33                                                               | 1,73               | 14                     | 7,14                        |

**Fuente:** Construida a partir de los conceptos teóricos de la AHP y los criterios del autor para el presente estudio.

Con la matriz de comparación por partes con calificación numérica de acuerdo a la metodología AHP, se continua con el cálculo del vector propio de la matriz MCP, para poder proporcionar la ponderación de cada uno de los criterios, lo que significa que los componentes del vector propio de la matriz MCP representan los pesos que tienen cada uno de los criterios sobre la toma de decisión final. Sin embargo, para poder calcular el vector propio de una matriz, es necesario generar una matriz normalizada (MCN); la cual surge a partir de la división de cada valor de cada una de las columnas de la matriz MCP por la suma total de la columna.

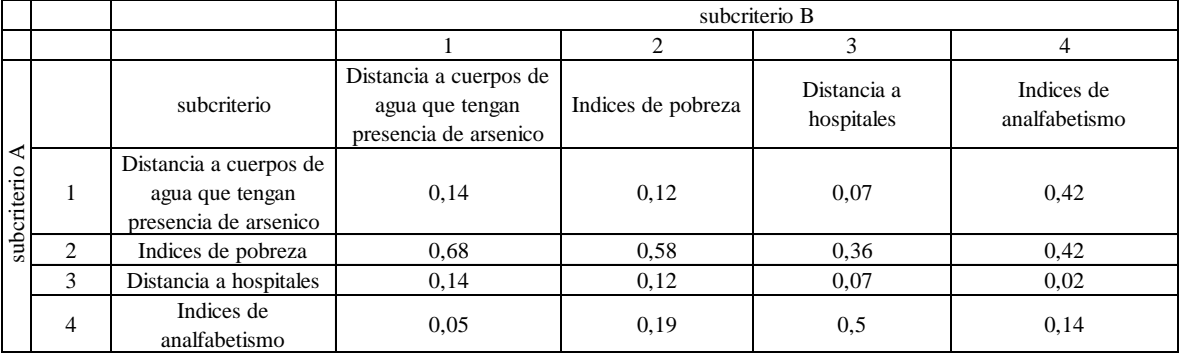

**Tabla 7***.* Matriz de comparación por partes normalizada.

### **Fuente:** Construida a partir de los conceptos teóricos de la AHP.

Una vez, se tiene la matriz de comparación por partes normalizada, se continua con la generación del vector de prioridad para cada subcriterio; es normalizar la matriz de comparación de pares dividiendo el valor de cada celda entre la sumatoria de la columna correspondiente. El vector propio será calculado del promedio de cada fila de la matriz normalizada, de acuerdo a (Roche & Vejo, 2005) citado por (Mosquera, 2015).

El equilibrio de los valores obtenidos de acuerdo a los pesos dados por el evaluador es comprobado mediante el grado de consistencia (RC)10 el cual debe ser menor a 0.1; de no serlo es necesaria la reevaluación de las escalas dadas a cada criterio (Mosquera, 2015).

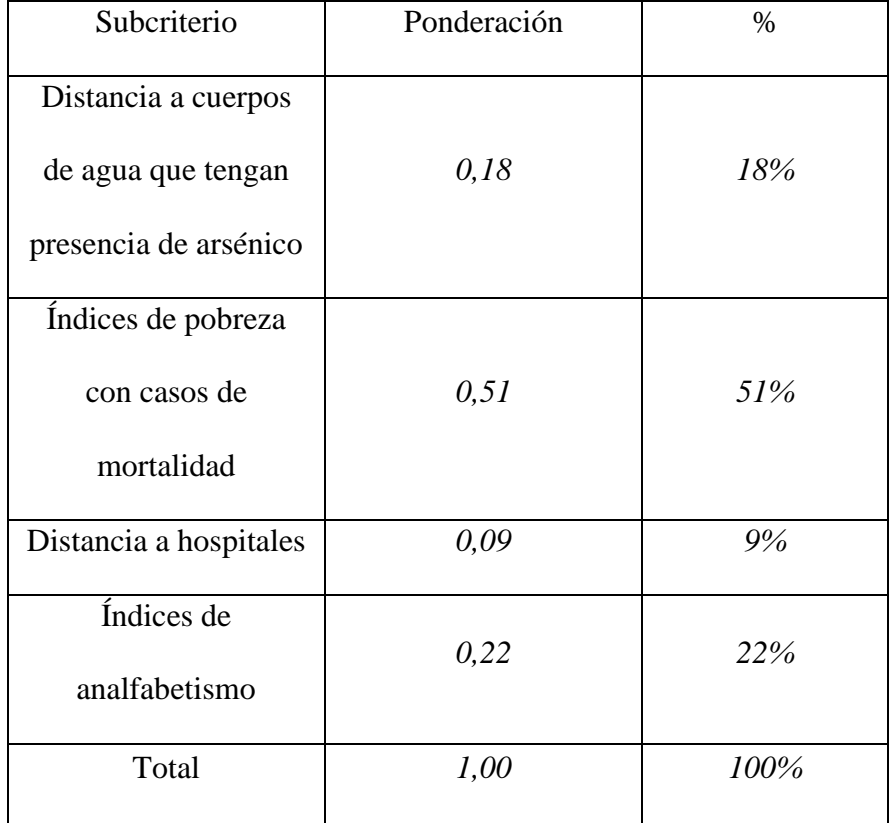

**Tabla 8**. Tabla del vector de prioridad para los subcriterios.

**Fuente:** Autor, (2022).

# **7.3. Análisis espacial**

Para la generación de los subcriterios se hace uso del software ArcGIS 10,5 de Esri, utilizando *Arcmap, ArcCatalog* y las extensiones de *Spatial Analyst Tools.* Se trabaja bajo el sistema de referencia Magna Sirgas y como sistema de proyección Magna Colombia Bogotá, en coordenadas geográficas.

Es oportuno señalar que, dicha información ya se encuentra organizada solo con los datos de la zona de estudio y proyectada al sistema de proyección.

En primer lugar, se inicia con la creación de IDW con respecto a **Índices de pobreza** el cual se muestra a continuación:

La imagen de la izquierda es la información vectorial que se descargó del DANE que presenta los valores con respecto a la **Medida de Pobreza Multidimensional Municipal,** es debido aclarar que se creó un centroide por cada municipio con dicha información para generar el IDW y la de la derecha se presenta la información raster se surge a partir del IDW.

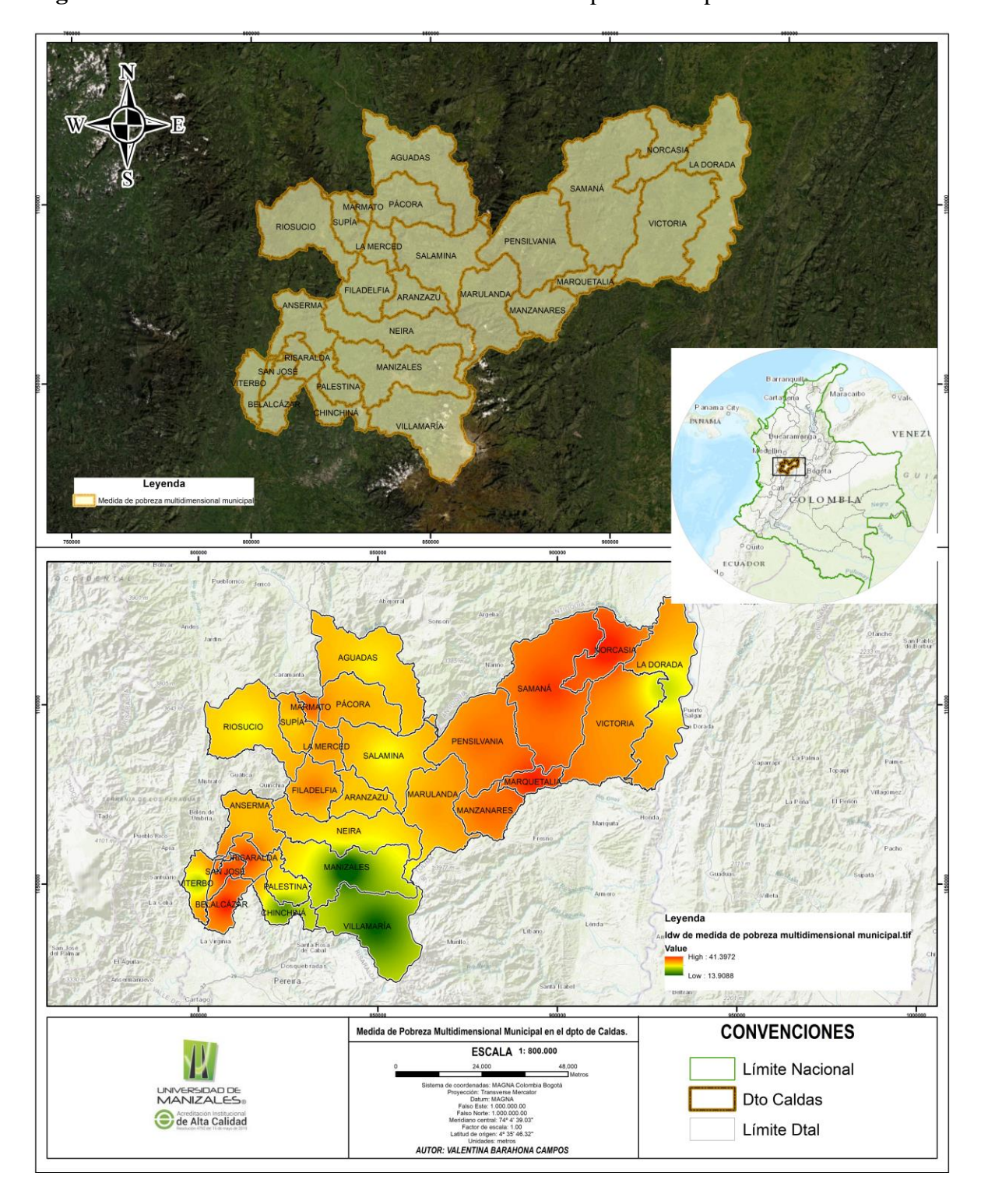

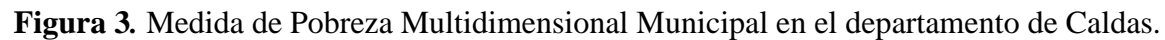

**Fuente:** Autor, (2022).

En la imagen se puede observar que los municipios de Norcasia, Pensilvania, Marquetalia, Samaná y belalcazar son las que presentan mayor índice de pobreza multidimensional en comparación con los municipios de Manizales, Villamaria y Chinchiná que son los que presentan menor índice de pobreza en el departamento de Caldas.

Se continua con el subcriterio de Índices de analfabetismo en donde se muestra al lado izquierdo la información vectorial que se obtiene a través del DANE que presenta los valores con respecto al **Analfabetismo** por municipio, es debido aclarar, que para generar el IDW se realiza igualmente el paso anterior con la generación un centroide con los datos por cada municipio y en la ilustración que se ubica en la derecha se presenta la información raster que surge a partir del IDW.

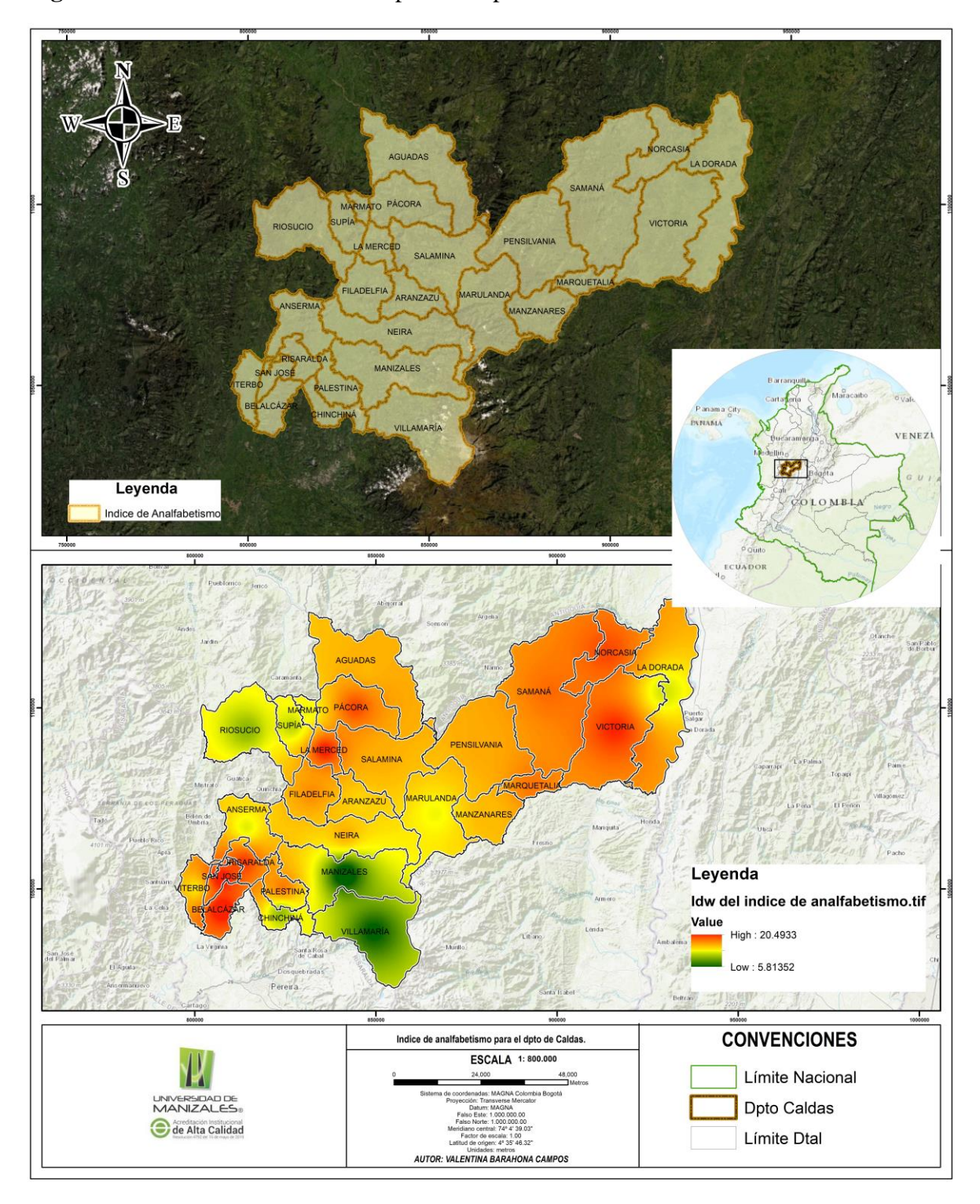

**Figura 4.** Índices de Analfabetismo para el departamento de Caldas

**Fuente:** Autor, (2022).

En la imagen se logra observar que, los municipios de Victoria, Pacora, La merced, Belalcazar, San José y Norcasia son los que presentan un índice de analfabetismo más alto de su población y comparando con los municipios de Manizales, Villamaria, Riosucio, Chinchiná y Supia son los que presentan un índice más bajo frente al analfabetismo.

Ahora con la extensión *Spatial Analyst Tools* con la herramienta *Distance* de ArcMap se prosigue a calcular la distancia euclidiana (*Euclidean Distance*)

A continuación, se presenta la información que corresponde a la distancia que se genera entre los **equipamientos de salud** con los casos de cáncer de cérvix en el departamento de Caldas. La ilustración que se encuentra en la parte izquierda presenta la información vectorial de los equipamientos de salud (equipamientos de salud puntos color rojo) y casos de mortalidad de cáncer de cérvix (corresponde a los puntos de color verde) y en la parte derecha se encuentra la ilustración del raster que surge aplicando la herramienta de distancia euclidiana.

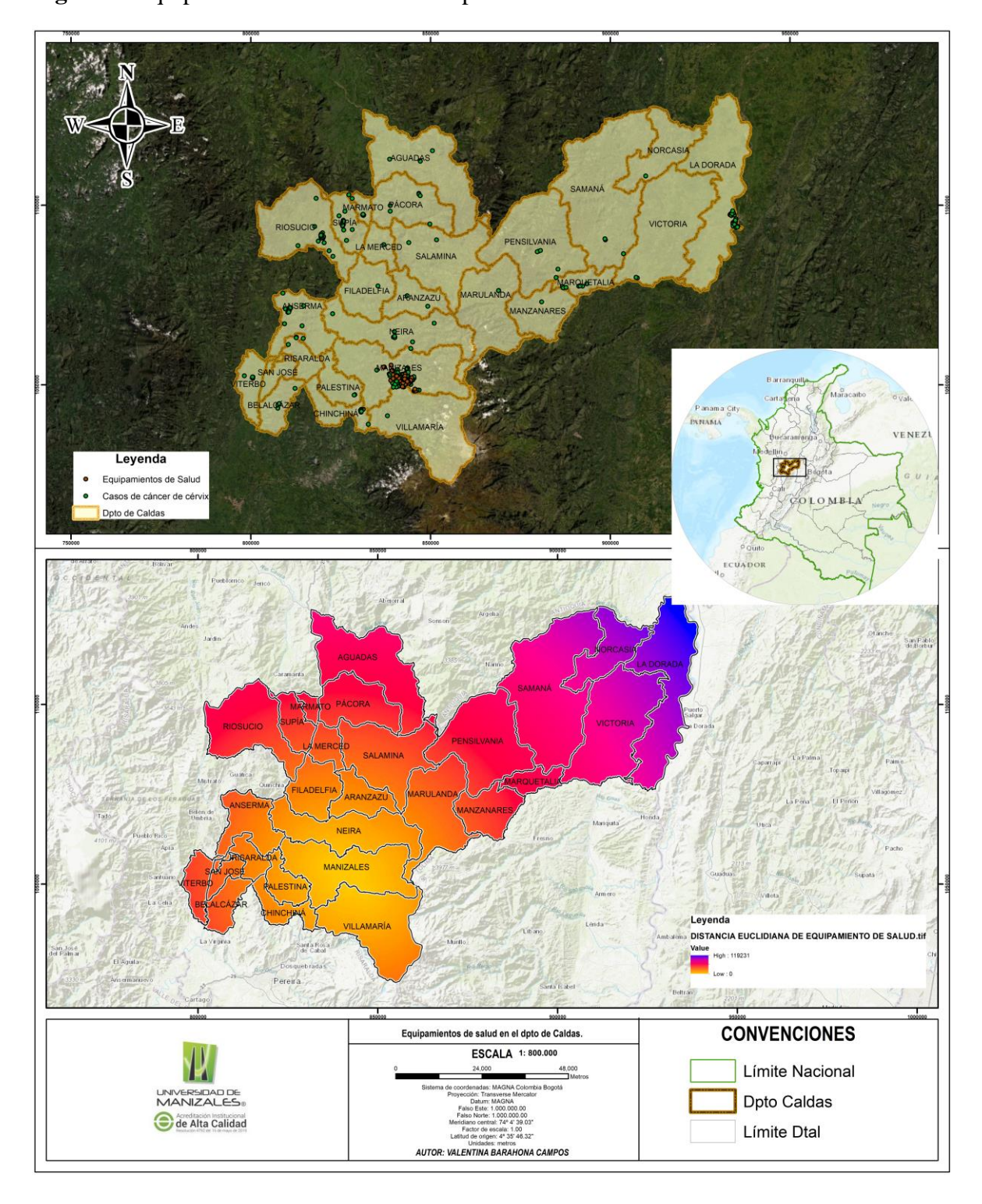

**Figura 5***.* Equipamientos de Salud en el departamento de Caldas.

**Fuente:** Autor, (2022).

Frente a la imagen resultado de la distancia entre los equipamientos de salud especializados en atención al cáncer ubicados en municipio de Manizales frente los demás municipios del departamento tenemos que los municipios que se encuentran más cerca de este son Manizales, Chinchina, Neira, Palestina, Filadelfia y Aránzazu y en comparación los municipios de La Dorada, Norcasia y Victoria son los que más distantes se encuentran.

Luego se prosigue a calcular la distancia euclidiana para los **drenajes** que se ubican en el departamento. A continuación, se presenta en la ilustración de la izquierda en formato vectorial los drenajes que se ubican en el departamento de Caldas y en la derecha se encuentra el raster el cual fue generado con el cálculo de la distancia euclidiana.

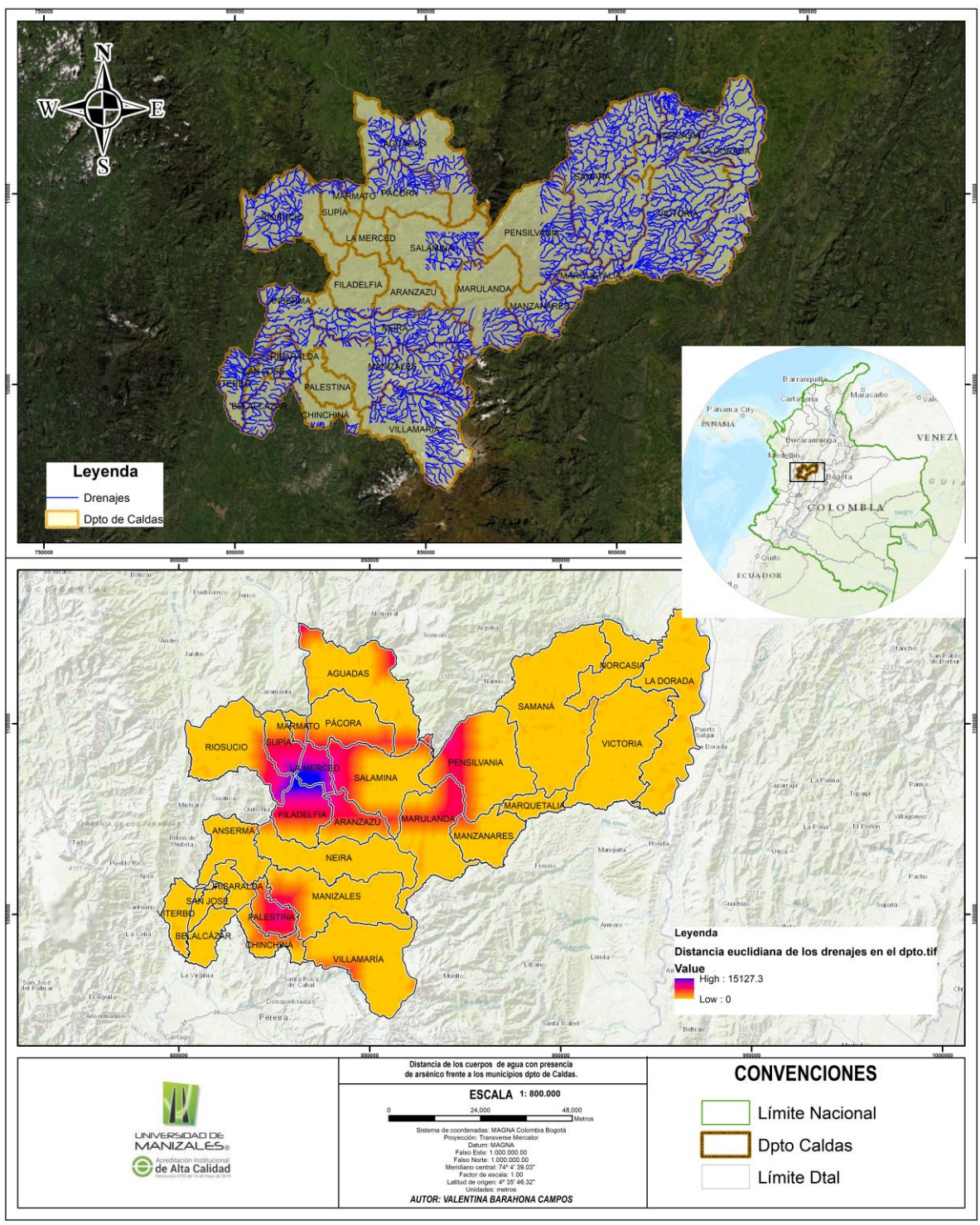

**Figura 6.** Distancia de los cuerpos de agua con presencia de arsénico frente a los municipios del departamento.

**Fuente:** Autor, (2022).

Teniendo presente el resultado se puede observar que, los municipios como La Merced, Palestina, y parte de los municipios de Supia, Pensilvania, Filadelfia, Aránzazu y Riosucio no poseen presencia de cuerpos de agua en ciertas zonas en comparación con el resto de los municipios del departamento, lo que convierte a los demás municipios como posibles focos en los cuales se pueden encontrar la presencia del elemento arsénico.

Posteriormente a este proceso se continua con la reclasificación a los raster que se obtuvieron anteriormente (raster de distancia euclidiana entre los equipamientos de salud y el departamento, raster de distancia euclidiana entre los drenajes en el departamento, raster de medida de pobreza multidimensional municipal para cada uno de los municipios del departamento, y el raster de analfabetismo para cada uno de los municipios del departamento). Es oportuno agregar que, los rangos de clasificación se realizan teniendo presente los valores correspondientes de la tabla de rangos definidos para cada uno de los subcriterios (variables geográficas) en cuanto a las alternativas (véase la tabla 2).

Es prudente comentar que en la reclasificación se asignan valores para cada uno de las categorías (véase en la tabla 2) en el cual el valor 1 es riesgo es muy alto y el 5 representa riesgo muy bajo, como se presenta a continuación:

**Figura 7***.* Reclasificación del raster de distancia euclidiana en los drenajes del departamento.

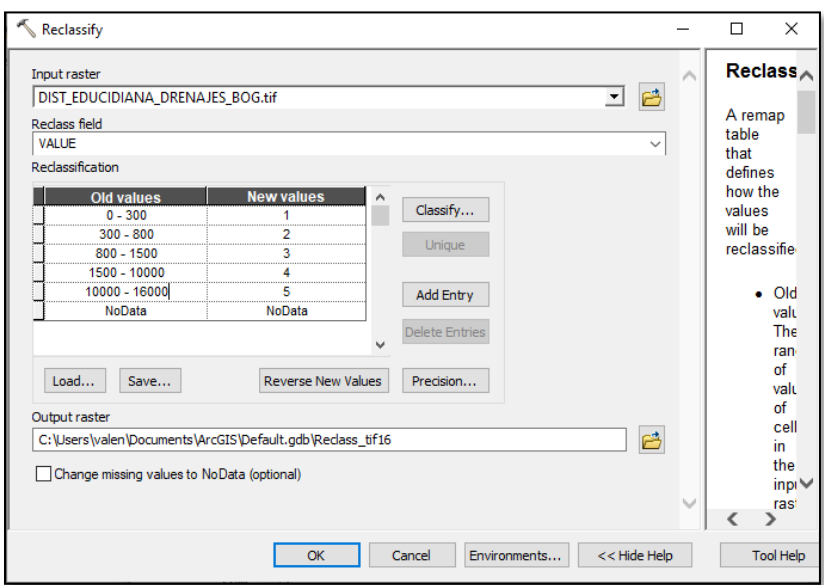

**Fuente:** Ventana del software ArcGIS 10.5 en ejecución de la herramienta Reclassify.

**Figura 8***.* Reclasificación del raster de medida de pobreza multidimensional municipal.

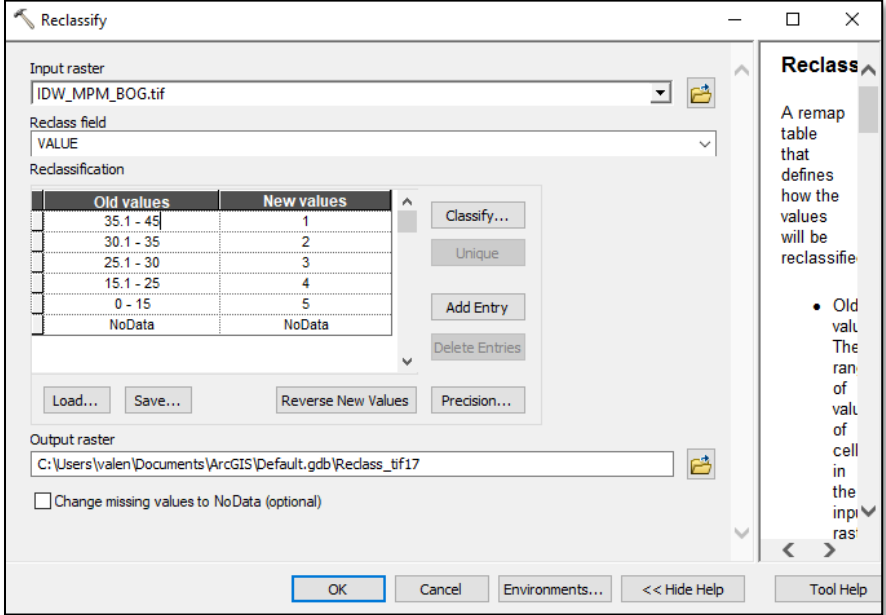

**Fuente:** Ventana del software ArcGIS 10.5 en ejecución de la herramienta Reclassify.

**Figura 9***.* Reclasificación del raster de analfabetismo por municipio.

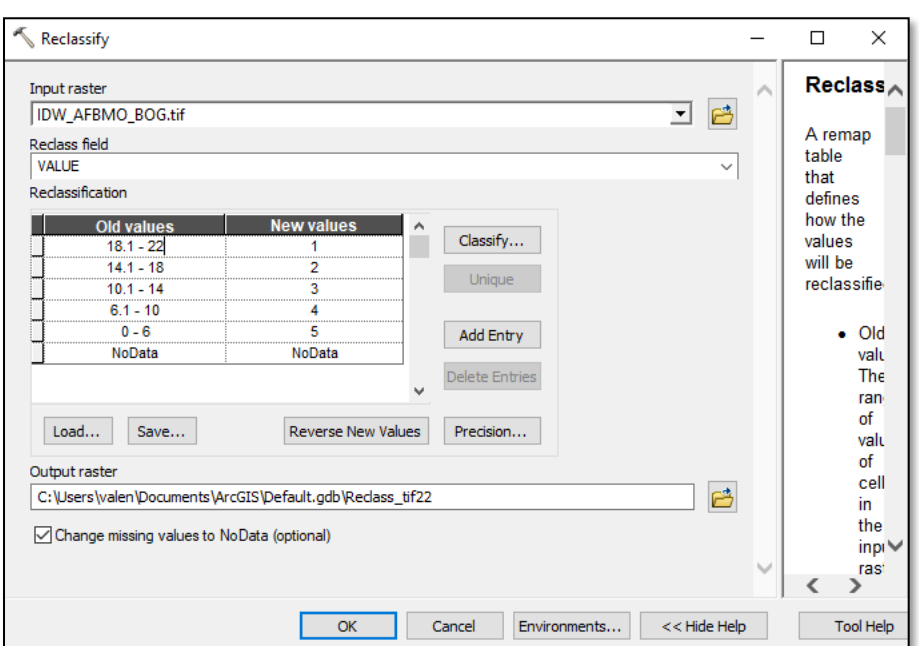

**Fuente:** Ventana del software ArcGIS 10.5 en ejecución de la herramienta Reclassify.

**Figura 10***.* Reclasificación del raster de distancia euclidiana de los equipamientos de salud en el departamento.

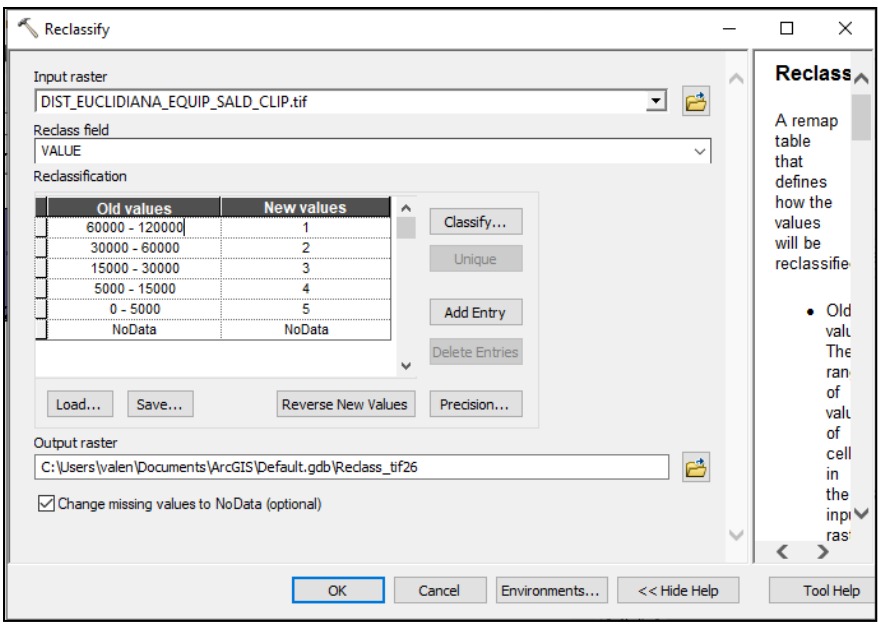

**Fuente:** Ventana del software ArcGIS 10.5 en ejecución de la herramienta Reclassify.

Una vez teniendo los raster reclasificados de las variables geográficas que se desean evaluar se continua con la "Superposición ponderada" mediante la herramienta Weighted Overlay, la cual nos permitirá realizar la suma de las coberturas raster, teniendo en cuenta los pesos por cada vector de prioridad del subcriterio o ponderaciones que se hallaron anteriormente (véase tabla 7) en el análisis jerárquico.

**Figura 11.** Superposición ponderada mediante la herramienta Weighted Overlay de las cuatro varaibles de estudio, teniendo presente los valores de peso para cada subcriterio, obtenido por el análisis multicriterio.

#### DEPARTAMENTO DE CALDAS

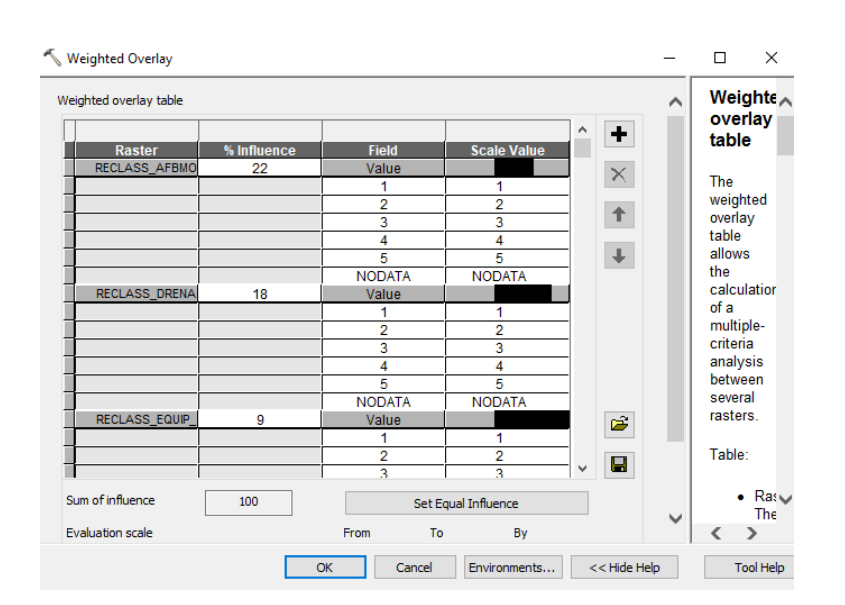

**Fuente:** Ventana del software ArcGIS 10.5 en ejecución de la herramienta Weighted Overlay.

Se logra observar que, el mapa de análisis comparativo entre variables epidemiológicas y asociadas frente a la mortalidad del cáncer de cérvix en el departamento de Caldas, (figura 12) deja en descubierto las diferentes categorías en las que se encuentran los municipios del departamento al realizar la superposición ponderada de los raster de los subcriterios que se están evaluando en la investigación dando como resultado cuatro categorías en las que se encuentra el riesgo del cáncer de cérvix frente a los factores posiblemente detonantes de dicha enfermedad en los municipios del departamento.

Como zona de muy alto riesgo: se encuentra el municipio de Norcasia, Samaná, Manzanares, Belalcázar, San José, Risaralda y una parte de los municipios de Pensilvania y la Victoria.

En la zona de alto riesgo: se encuentran los municipios de Aguadas, Pacora, Aranzazu, Anserma, y uno parte de los municipios de Neira, Pensilvania, Merced, Marmato, Riosucio, Salamina y Marulanda.

En la zona de mediano riesgo: se encuentran los municipios de Supia, Palestina y parte de los municipios de Riosucio, Salamina, Marulanda, Manizales, Villamaria, Chinchina.

En la parte de zona de bajo riesgo: se encuentran los municipios de Manizales, Villamaria y Chinchina.

Teniendo presente lo anterior, se debe resaltar que los subcriterios que se evalúan son aquellos que se lograban espacializar. Con este punto claro se prosigue a deducir entonces que los municipios que tienen una zona de riesgo alta se encuentran más propensos a que su población pueda padecer cáncer de cérvix de acuerdo a las variables o subcriterios que se evaluaron y siendo los municipios ubicados en la zona de bajo riesgo los municipios que presentan menor conflicto frente a la enfermedad.

**Figura 12.** Mapa de análisis comparativo entre variables epidemiológicas y asociadas frente a la mortalidad del cáncer de cérvix en el departamento de Caldas.

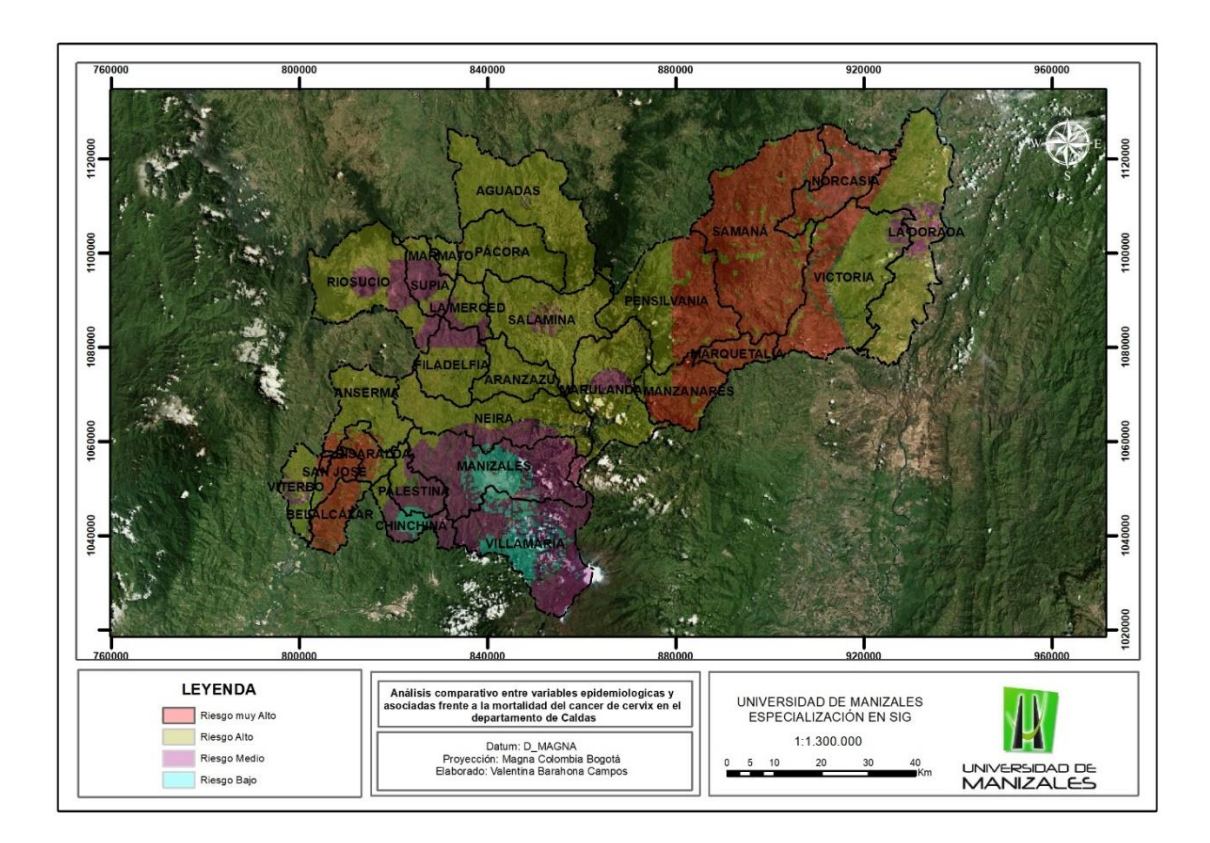

**Fuente:** Autor, (2022).

En el mapa de la figura 13 podemos resaltar que, aunque la evaluación que se realiza con dichas variables o subcriterios nos muestran que el municipio de Manizales es uno de los que presentaría un bajo riesgo en cuanto a que su población pueda tener la enfermedad es el municipio que más casos presento en el periodo de tiempo entre los años 2010 a 2018. Por otro lado, los municipios de La Dorada, Supia y Riosucio que presentaron casos considerables de mortalidad por cáncer de cérvix se encuentran entre riesgo alto y medio. Por otra parte, el municipio de Marquetalia encontrándose en una zona de riesgo muy alto fue el que en comparación con los otros municipios que se ubica en esta misma zona presento más casos de mortalidad por el cáncer de cérvix.

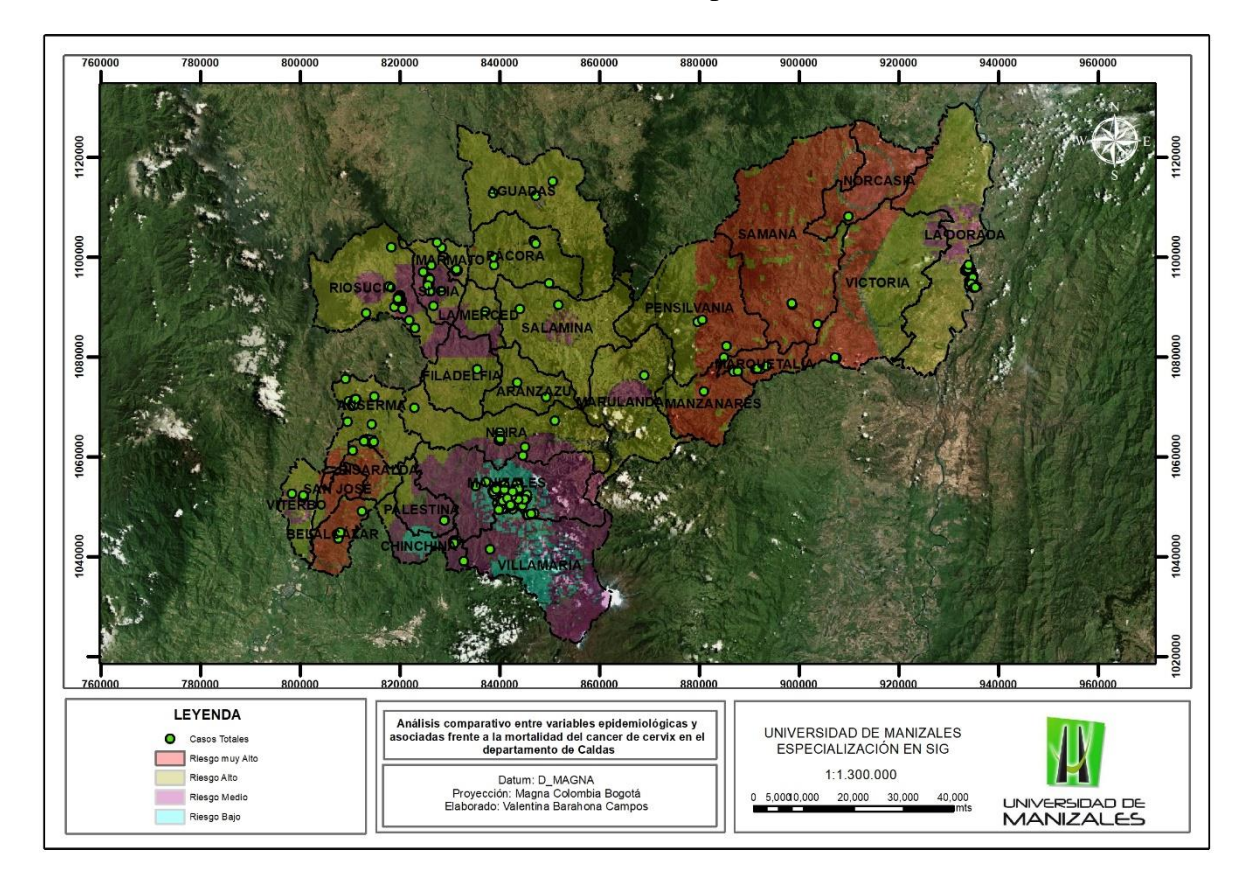

**Figura 13.** Mapa de Análisis comparativo entre variables epidemiológicas y asociadas frente a los casos de mortalidad del cáncer de cérvix en el departamento de Caldas.

**Fuente:** Autor, (2022).

Por último, se propone una herramienta por medio de la cual se pueda visualizar la información con respecto a la mortalidad del cáncer de cérvix, la cual se realiza por la aplicación Dashboard de ArcGIS Online y puede ser consultada a partir del siguiente link:

# https://www.arcgis.com/apps/dashboards/3531b3d0eb4c479dbf7dc9125431d714

**Figura 14**. Dashboard para la visualización de la información del cáncer de cérvix entre el 2010 -2018 en el departamento de Caldas.

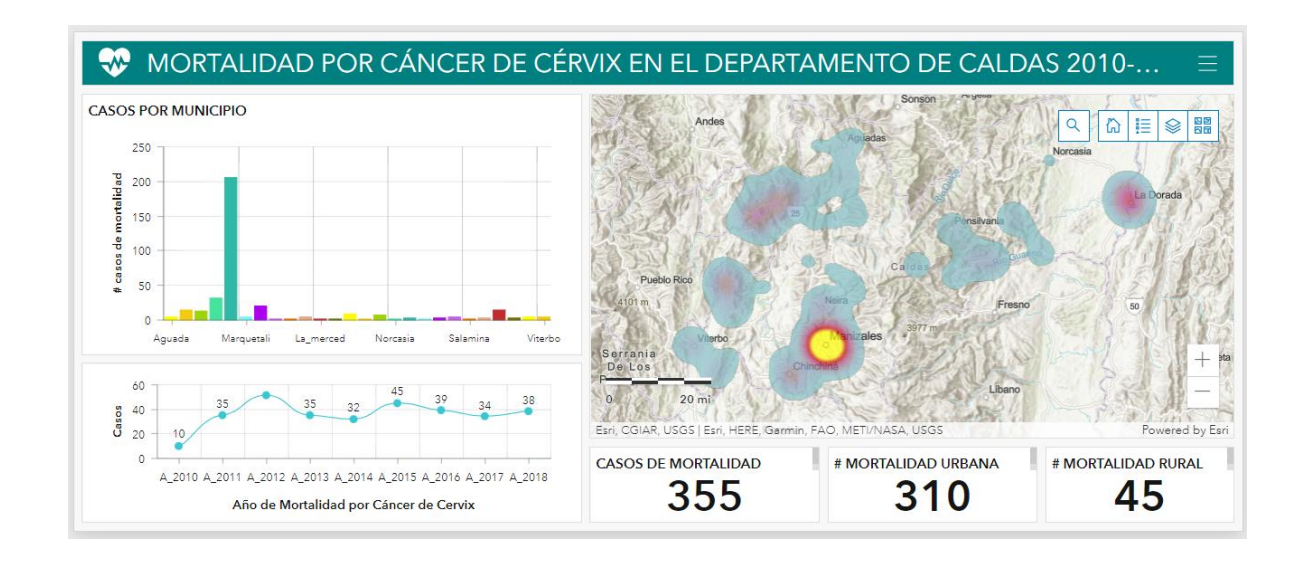

**Fuente:** Ventana de la aplicación Dashboard de Arcgis Online.

### **8. Conclusiones**

• De acuerdo a los resultados anteriores, se logra recopilar información de carácter espacial disponible del cáncer de cérvix mediante una revisión bibliográfica de documentación de estudios publicados, lográndose detectar algunas variables que lograban tener relación frente al cáncer, las cuales fueron evaluadas por un análisis espacial mediante la aplicación de los SIG, así como se evidencio en la investigación desarrollada por Sahar, y otros, (2019) en el cual involucran las herramientas SIG en los estudios epidemiologicos para realizar la evaluación de patrones junto a correlaciones espaciales y de esta manera lograr identificar dinámicas espaciales que se presentaban a través de las distintas enfermedades, como también en la localización de puntos focales donde debe haber mayor supervisión de la población por ser lugares de concentración de enfermedades. Aunque, las temáticas y las variables que se manejaron en las investigaciones fueron distintas se puede nombrar que la aplicación de los SIG permitió tener una mirada a nivel espacial del comportamiento que ha presentado dichos fenómenos.

• Para el desarrollo del análisis comparativo de las variables epidemiológicas y otras asociadas que poseían una relación frente al cáncer de cérvix se aplica el método Proceso Analítico Jerárquico por medio del cual se logra identificar las zonas del departamento en las cuales se debe presentar mayor atención frente al cáncer de cérvix y su mortalidad, es oportuno señalar, los estudios desarrollados por (Mosquera, 2015) y (Pinzón , 2015) los cuales aplican el método para la identificación de zonas estratégicas para la ubicación de una construcción de estación de bomberos y una institución educativa, se puede nombrar que aunque se aplica para finalidades distintas, dicho método permite tener una claridad de acuerdo a las alternativas que se pueden tener a nivel espacial frente a la localización de una zona en específico y además de poder tener en cuenta las distintas variables que están relacionadas con dicha situación.

• Se generó un sistema de información espacial por medio de la herramienta dashboard de ArcGIS Online con el objetivo de poder espacializar la información que se logró obtener del 2010 al 2018 acerca de la mortalidad del cáncer de cérvix en el departamento de Caldas y de esta manera lograra ser visualizado por la comunidad en general. Esta herramienta busca tener un impacto positivo para promover y brindar conocimiento de dicha enfermedad y que, a su vez, se genere conciencia mediante propuestas de alternativas oportunas frente al cáncer que puedan beneficiar a la sociedad del departamento.

### **9. Recomendaciones**

• Es importante señalar que, al encontrarse investigaciones que muestran un avance en cuanto a la afectación que tiene el arsénico sobre el cuerpo humano y en particular su incidencia sobre la generación de cáncer de cérvix da lugar a un punto de partida para continuar con dicha investigación el cual puede ser realizado por la parte academia como universidades para que se realicen análisis microbiológicos en las fuentes hídricas donde hallan posibles captaciones del curso, para conocer la calidad del agua y desde esta manera las entidades locales puedan brindar alternativas desde el campo de la salud y socialmente para mejorar el estado de salud de la población afectada y a su vez, alertar al resto de la comunidad de las consecuencias que puede traer el contacto con dicho mineral. Sin embargo, se hace necesario que se continúen realizando estudios especializados para poder tener más certeza sobre el tema y poder brindar mejores alternativas.

• En este punto es debido nombrar que, se han realizado investigaciones acerca de la contaminación con arsénico de las fuentes hídricas en los municipios del departamento de Caldas, sin embargo, sería oportuno que se pueda realizar una investigación más rigurosa desde la Corporación Autonoma Regional de Caldas (CORPOCALDAS) sobre estas fuentes para poder detectar dicha contaminación e identificar las zonas donde se generen esos focos de contaminación y de esta manera informar a la comunidad para proteger su salud e identificar las causas que conllevan a la contaminación del recurso para poder brindar alternativas de mejoramiento.

• Por otro lado, en cuanto a los lugares especializados en el tratamiento del cáncer en el departamento de Caldas se observa que Manizales tiene la ubicación de estas instituciones, lo que da lugar a que, desde el gobierno local en los programas de salud se realicen periódicamente

exámenes para la población de mujeres que se encuentran en los demás municipios del departamento tanto en las cabeceras municipales y zonas rurales.

### **10. Referencias**

- Alcaldía Mayor de Bogotá D. C. (2015). *CÓMO EVALUAR Y REPORTAR LA CALIDAD DE LOS DATOS ESPACIALES.*
- Alonso, D. L. (2014). *Determinación de arsénico total y biodisponible en la zona sur-occidental del distrito minero de oro California Vetas en el Departamento de Santander, Colombia.* Bogotá.
- Ascuntar, T. J., & Jaimes, F. (2016). Ronda clínica y epidemiológica: Sistemas de Información Geográfica (SIG) en salud. *IATREIA*, 97 - 103.
- Avilés Flores , D. M., & Rivera Banegas, M. A. (2018). *DISPERSIÓN DE CONTAMINANTES ATMOSFÉRICOS POR FUENTES FIJAS DE COMBUSTIÓN DEL PARQUE INDUSTRIAL DE LA CIUDAD DE CUENCA, MEDIANTE LOS SOFTWARE SCREEN VIEW 3 Y DISPER 5.2.* Cuenca.
- Badillo Reyes, M. (2020). *Perfil epidemiológico-espacial del cáncer cervicouterino de mujeres potosinas afiliadas al seguro popular del periodo.*
- Batista Hernández, N. E., Rodriguez, M. A., & Fleites, O. A. (2013). Análisis espacial de la morbimortalidad del cáncer de mama y cérvix. Villa Clara. Cuba. 2004-2009. *Scielo*.
- Batista, N. E., Alegret, M., & Antón, O. (2013). Análisis espacial de la morbimortalidad del cáncer de mama y cérvix. Villa Clara. Cuba. 2004-2009. *SCIELO*.
- Bautista Vega, M. E. (2019). *Sistema de información geográfico de catastro y rentas Municipalidad Provincial de Huaraz.*
- Bingi, D., Gidudu, A., Okello, D., & Lutalo Mwesigwa, C. (2018). Spatial Analysis of Cervical Cancer and Correlated Factors. *Journal of Remote Sensing & GIS*, 9.
- Boffetta, P. (s,f). *ENCICLOPEDIA DE SALUD Y SEGURIDAD EN EL TRABAJO.*
- Brewer, C. A. (2006). Principios básicos de cartografía para visualizar datos sobre el cáncer mediante sistemas de información geografica (SIG). *ScienceDirect*, S25-S36.
- Callejas, D. C. (2007). *DETECCIÓN DE ÁRSENICO DE ORIGEN NATURAL EL AGUA SUBTERRÁNEA EN COLOMBIA.* Bogotá.
- Cayuela, L., Asuero, A., Rodriguez, S., Chavez, M., & Cayuela, A. (2020). Análisis espacial de la mortalidad por cáncer de pulmón en España con especial referencia a Andalucía (2013- 2017). *ELSEVIER*, 107-112.
- Colsa, A., González, H., Cañada, R., & Moreno, A. (2014). *Universidad Autónoma de Madrid.* Obtenido de Universidad Autónoma de Madrid: https://repositorio.uam.es/handle/10486/669120
- Corral, F., Cueva, P., Yépez, J., & Montes, E. (1996). La baja escolaridad como factor de riesgo en el cáncer de cuello de útero . *Bol Oficina Sanit Panam*, 7.
- DuClos , C., Folsom, J., Joiner, J., Jordan, M., Reid , K., Bailey , M., . . . Weiss , U. (22 de 04 de 2021). *US National Library of Medicine National Institutes of Health.* Obtenido de https://www.ncbi.nlm.nih.gov/pmc/articles/PMC8091946/
- Echeverry, G. O. (19 de marzo de 2021). Desarrollo de una serie de preguntas con el objetivo de indagar sobre el cancer de cervix y como ha sido para el departamento de Caldas. (V. B. Campos, Entrevistador)
- Espinosa , M. T., Rojas, M. P., Bernal, M. L., Araque, Á., Vélez, M., & López, J. M. (2006). *MANUAL DE AGENTES CARCINOGENOS DE LOS GRUPOS 1 Y 2A DE LA IARC, DE INTERÉS OCUPACIONAL PARFA COLOMBIA.* Bogotá.
- ESRI. (2014). *ArcGIS Online.*
- ESRI. (2021). *ArcGIS Hub*. Obtenido de ArcGIS Hub: https://www.esri.com/eses/arcgis/products/arcgis-hub/overview
- ESRI. (2021). *ArcGIS Insights*. Obtenido de ArcGIS Insights: https://www.esri.com/eses/arcgis/products/arcgis-insights/overview
- ESRI. (2021). *Esri Colombia*. Obtenido de https://esri.co/esri-dummies/sig/
- ESRI. (s,f). *ESRI*. Obtenido de https://www.esri.es/es-es/descubre-los-gis/qu-es-sig/historia-degis
- ESRI. (s,f). *ESRI*. Obtenido de ArcGIS Pro: https://esri.co/arcgis-pro/caracteristicas/
- ESRI. (s,f). *ESRI*. Obtenido de https://desktop.arcgis.com/es/arcmap/latest/map/main/what-isarcmap-.htm
- Gobierno de Caldas. (15 de Agosto de 2017). *Gobierno de Caldas*. Obtenido de Gobierno de Caldas: https://caldas.gov.co/index.php/portfolio-2/informacion-general/geografia-decaldas
- Gómez, D., Prieto, M. E., Mellado, A., & Moreno, A. (2015). ANÁLISIS ESPACIAL DE LA MORTALIDAD POR ENFERMEDADES CARDIOVASCULARES EN LA CIUDAD DE MADRID, ESPAÑA. *Rev Esp Salud Pública*, 27-37.
- Gutiérrez, C., & Alarcón, E. (2008). *Nivel de pobreza asociado al estadio de gravedad del cáncer ginecológico.* Lima.
- Hernández Ávila, D. A., Riveros Idárraga, S. E., & Leal Guerrero, O. J. (2020). Estimación de las concentraciones de material particulado (PM10) en la fabricación de ladrillos por medio del modelo Screen View. *Matices Tecnológicos*.
- Hernandez, A., Díaz, D., Espinoza, D., & Vilcarromero, S. (2016). Analisis espacial de la mortalidad distrital por enfermedades cardiovasculares en las provincias de Lima y Callao. *Scielo*.
- Liga Contra el Cáncer Seccional de Caldas. (s,f). *Liga Contra el Cáncer Seccional de Caldas*. Obtenido de https://cancerdecaldas.org/cancer-de-cuello-uterino/
- Linares, S., Tisnés, A., & Norecha, A. (2008). *APLICACIÓN DE SISTEMAS DE INFORMACIÓN GEOGRÁFICA PARA DETECTAR PATRONES ESPACIALES DE LA MORTALIDAD POR CANCER EN LA CIUDAD TANDIL.*
- Milson, A. J. (2011). *SIG EN LA NUBE: WEBSIG PARA LA ENSEÑANZA DE LA GEOGRAFÍA.*
- Ministerio de Ambiente y Desarrollo Sostenible. (2012). *DIAGNÓSTICO NACIONAL DE SALUD AMBIENTAL.*
- Ministerio de Salud. (2018). *Guía Metodológica Observatorio Nacional de Cáncer.*
- Molina, A., & González, R. (2020). *Recursos para Docentes Web AppBuilder Web AppBuilder.*
- Moncada, S. (2018). *REVISIÓN SISTEMÁTICA SOBRE ARSÉNICO EN LAS AGUAS.*
- Mosquera, J. C. (2015). *DETERMINACIÓN DE ZONAS ÓPTIMAS PARA LA LOCALIZACIÓN DE NUEVAS ESTACIONES DE BOMBEROS EN BOGOTÁ MEDIANTE HERRAMIENTAS DE ANÁLISIS ESPACIAL.*
- Olarte, G., & Betancurt, S. I. (Abril de 1993). *Modelo de intervención de salud y sistematización del programa de extensión para el manejo descentralizado y control de cáncer de cuello uterino en el departamento de Caldas.* Manizales.
- Organización Panamericana de la Salud. (2018). *Organización Panamericana de la Salud*. Obtenido de Organización Panamericana de la Salud: https://www.paho.org/hq/index.php?option=com\_content&view=article&id=5420:2018 cervical-cancer&Itemid=3637&lang=es
- Ortiz, S. (2017). *GEORREFERENCIACIÓN DE LA MORTALIDAD MATERNA EN EL DEPARTAMENTO DE CALDAS. AÑOS 2010-2016.* Manizales.
- Osorio , J. C., & Orejuela, J. P. (2008). EL PROCESO DE ANÁLISIS JERÁRQUICO (AHP) Y LA TOMA DE DECISIONES MULTICRITERIO. EJEMPLO DE APLICACIÓN. *Scientia et Technica Año XIV*, 6.
- Pavlovic, N., Denic, L., & Vojvodic, K. (2018). Application of a geographic information system in the study of spatial aspects of cervical cancer incidence in Belgrade. *ResearchGate*.
- Pinzón , E. (2015). DETERMINACIÓN DE ZONAS APTAS PARA LA CONSTRUCCIÓN DE COLEGIOS DISTRITALES EN LA LOCALIDAD DE SUBA, PARTIENDO DE MÉTODOS DE ANÁLISIS MULTICRITERIO Y HERRAMIENTAS SIG. *UNIVERSIDAD MILITAR NUEVA GRANADA*, 19.
- Rodríguez, H. M. (2014). *APLICACIÓN DE MÉTODOS DE INTERPOLACIÓN Y MODELAMIENTO GEOESTADÍSTICO EN LA EVALUACIÓN DE LA CALIDAD DEL AIRE EN BOGOTÁ D.C.* Bogota. D.C.
- Rubio, L. A., Rojas, M. T., García, E. J., & Ipanaqué, E. (2019). Identificación de conglomerados espacio-temporales en casos de cancer Provincia de Trujillo, 2007 -2016. *REVISTA DE INVESTIGACION ESTADISTICA UNIVERSIDAD NACIONAL DE TRUJILLO*, 12.
- Sáenz Saavedra, N. (1992). Los sistemas de información geográfica (SIG) una herramienta poderosa para la toma de decisiones. *Ingeniería e Investigación*, 12.
- Sahar, L., Foster, S., Sherman, R., Henry, K., Goldberg, D., Stinchcomb, D., & Bauer, J. (30 de 05 de 2019). *American Cancer Society.* Obtenido de American Cancer Society: https://acsjournals.onlinelibrary.wiley.com/doi/full/10.1002/cncr.32052
- Sánchez, F., & Corredor, S. (2015). *METALES TÓXICOS EN COLOMBIA: PRESENCIA, ORIGEN, DISTRIBUCIÓN Y CONTAMINACIÓN EN COMPONENTES BIÓTICOS Y ABIÓTICOS.*
- Santovenia Díaz, J., Tarragó Montalvo, C., & Cañedo Analia, R. (2009). Sistema de información geografica para la gestion de la información. *Scielo*.
- Ticona, M. A., Tejada, E., & Vargas, H. Y. (2012). CONTAMINACIÓN DEL AGUA POTABLE CON ARSÉNICO Y FRECUENCIA DEL CÁNCER EN LA CUIDAD DE TACNA 2010-2011. *Revista Medica Basadrina*, 3.
- Tisnés, A. (2012). Análisis de la mortalidad en la ciudad de Tandil utilizando Sistemas de Información Geográfica. *redalyc.org*, 89-111.
- Tisnés, A. (2014). ANALISIS ESPACIAL DE LA MORTALIDA POR CANCER EN TANDIL 2003-2005 UTILIZANDO METODOS BAYESIANOS. *ESTUDIOS SOCIOTERRITORIALES*, 45-76.
- Yomralioglu, T., Colak, E. H., & Aydinoglu, A. C. (2009). *International Journal of Environmental Research and Public Health by GIS: A Case Study of Trabzon in Turkey*, 15.
- Yomralioglu, T., Colak, E., & Aydinoglu, A. (2009). Geo-Relationship between Cancer Cases and the Environment by GIS: A Case Study of Trabzon in Turkey. *ResearchGate*.